## Technische Universität München

### ZENTRUM MATHEMATIK

# Lokale Alternativen in Tests auf Überdispersion bei zusammengesetzten Poisson-Verteilungen

Diplomarbeit

von

Bernhard Niesert

Themensteller: Prof. Dr. Claudia Kluppel berg Abgabetermin: 24. Juli 2002

Hiermit erkläre ich, daß ich die Diplomarbeit selbständig angefertigt und nur die angegebenen Quellen verwendet habe.

Mun hen, 24. Juli <sup>2002</sup>

# Inhaltsverzei
hnis

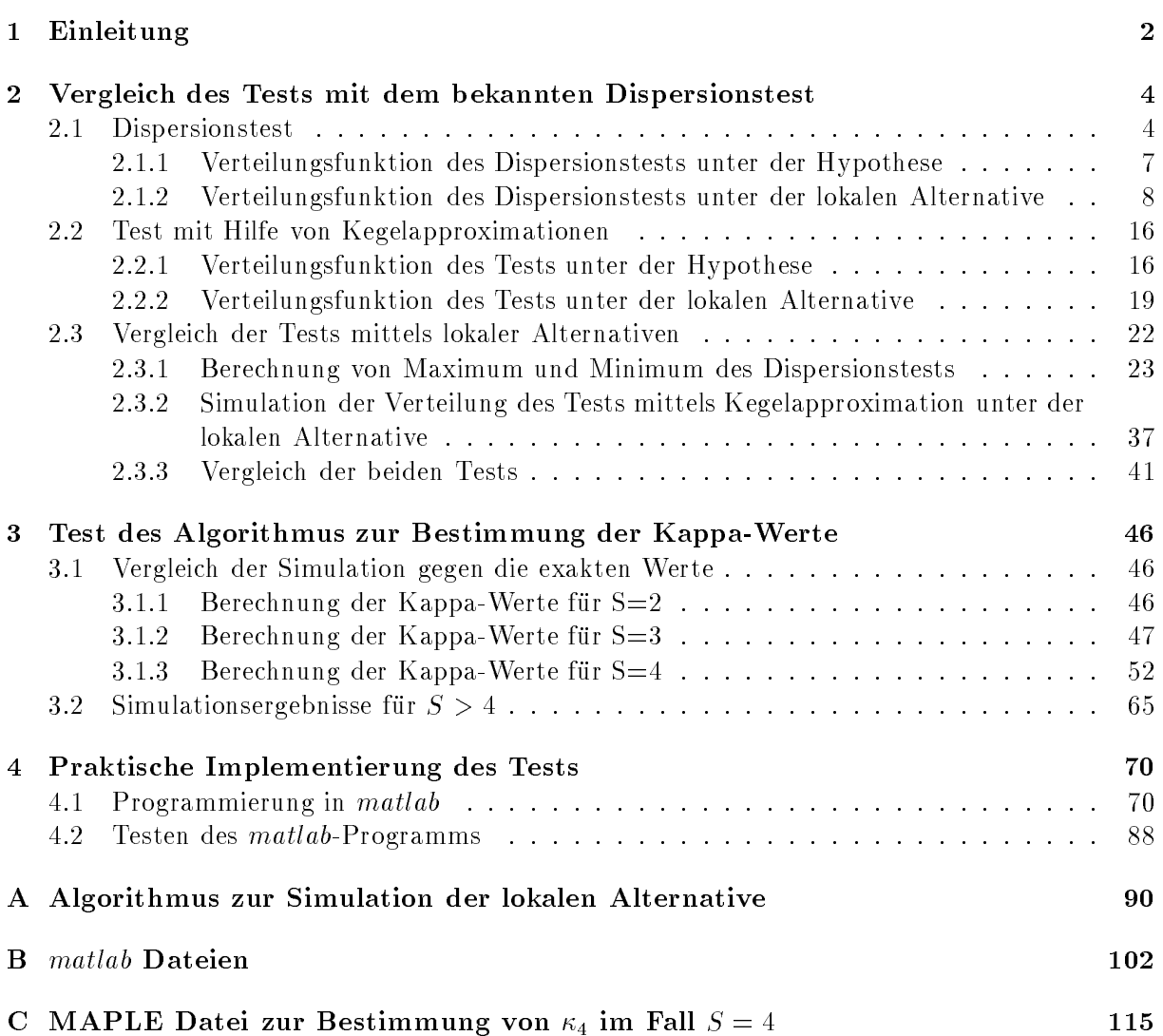

## Kapitel 1

## Einleitung

Einfa
he und zusammengesetzte Poissonverteilungen spielen heutzutage gerade im Versi
herungsbereich eine große Rolle. So dient die diskrete Poissonverteilung in vielen Fällen zur Simulation der Anzahl der Schadenfälle. Betrachtet man nun noch die Verteilung der Schadenhöhe und geht weiter davon aus, daß diese unabhängig von der Schadenanzahl ist, so erhält man für den Gesamts
haden eine zusammengesetzte Poissonverteilung. Dies sei an dieser Stelle nur eine kurze Motivation, wofur gerade in der Praxis in den Versi
herungen die einfa
he und die zusammengesetzte Poissonverteilung benutzt werden. Wer si
h fur eine detailliertere Bes hreibung der Voraussetzungen und Probleme dieser Darstellungen interessiert, kann dies besonders gut in [Ma97] nachlesen.

In dieser Arbeit geht es jedoch vor allem darum, den Test nach Dr. Boris Buchmann aus seiner Doktorarbeit (vgl. [Bu01]) genauer zu betrachten. Dieser Test ist als Alternative zum Dispersionstest geda
ht und stellt einen Test dar, der ein Kriterium zur Unters
heidung zwis
hen einfa
her und zusammengesetzter Poissonverteilung liefert. Der Test beruht dabei auf einem Maximum-Likelihood-Quotiententest und verwendet zur Bere
hnung Kegelpro jektionen. Die Herleitung des Tests ist ausfuhrli h in dem zuvor genannten Werk ges
hildert. Meine Arbeit beruht in weiten Teilen auf den Ausfuhrungen in [Bu01 ℄ und verwendet gelegentli
h Ergebnisse daraus, ohne dies explizit zu erwahnen. Allerdings werden in dieser Arbeit alle S
hreibweisen

Im zweiten Kapitel geht es als erstes darum, die neue Teststatistik mit dem bekannten Dispersionstest zu vergleichen. Dazu wird der Weg mittels lokaler Alternativen gewählt. Jedoch muß der Ansatz aus [Va00] dazu in eine allgemeinere Form gebracht werden. Die Ergebnisse sind am Ende des zweiten Kapitels zusammengefat, wobei jedo
h keine allgemeine Aussage getroffen werden kann. Es werden allerdings Tendenzen festgestellt wie z.B., daß der neue Test zum Teil deutlich besser ist, wenn sich die Masse der Basisverteilung auf den ersten Komponenten konzentriert.

no einen die Arbeit (so dan die Buone Kenntnis von die seine Kenntnis von die Sprach bestehende

Als nächstes wird in Kapitel 3 der Algorithmus zur Bestimmung der  $\kappa$ -Werte aus [Bu01] htet. Fur der Abstractes Algorithmus Algorithmus Algorithmus Algorithmus Algorithmus Algorithmus Algorithmus A bestimmten -Werte mit den bere
hneten Werten vergli
hen, fur groe Werte von <sup>S</sup> wird der Algorithmus ledigli
h no
h auf seine Stabilitat getestet. Dabei treten die ersten Instabilitaten erst ab 10 und S = 7 auf, also in Berei
hen, die fur den Test eigentli
h ni
ht mehr von Bedeutung sind.

Das abschließende vierte Kapitel enthält die praktische Implementierung des Tests. Mittels matlab wird hierbei eine Routine zur Verfugung gestellt, die entweder feststellt, ob zu einem gewissen  $\alpha$ -Niveau die Hypothese (es handelt sich um eine einfache Poissonverteilung) verworfen werden kann oder den p-Wert des Tests liefert. Ans
hlieend wird diese Routine no
h fur vers
hiedene Daten getestet, wie einfa
h oder zusammengesetzt poissonverteilte Zufallsvariablen (mittels Simulationen erzeugt) oder fur die Daten des klassis hen Beispiels von Bortkiewi
z (Tote in der preussischen Armee, vgl. [Qu87]). In allen Fällen lieferte der Test gute Ergebnisse.

### Kapitel 2

## Verglei
h des Tests mit dem bekannten Dispersionstest

Zu Beginn der Arbeit gilt es, den Test aus [Bu01] auf seine Effizienz im Vergleich zum bisher verwendeten Dispersionstest zu prufen. Dazu soll der Weg der lokalen Alternative verwendet werden (vgl. auch [Va00]).

Betra
htet man einen Test mit Hypothese H : <sup>2</sup> -<sup>0</sup> und Alternative <sup>K</sup> : <sup>2</sup> -1, so ist ein Test  $T_1$  (mit Gütefunktion  $\pi_n$ ) besser als ein weiterer Test  $T_2$  (mit Gütefunktion  $\bar{\pi}_n$ ) genau dann, wenn gilt:

$$
\pi_n(\theta) \le \bar{\pi}_n(\theta), \quad \theta \in \Theta_0
$$
  
und  $\pi_n(\theta) \ge \bar{\pi}_n(\theta), \quad \theta \in \Theta_1$ 

Möchte man nun die beiden Tests für  $n \to \infty$  vergleichen, so liegt folgender Ansatz nahe: Bilde  $\pi(\theta) = \lim_{n\to\infty} \pi_n(\theta)$  für beide Tests und vergleiche die so erhaltenen Grenzwerte für alle zulässigen Werte von  $\theta$ . Es stellt sich jedoch heraus, daß dieser Ansatz nicht funktioniert. Zwar existiert die Grenzfunktion no
h fur die meisten Teststatistiken, allerdings hat sie bei konsistenten Tests nach Definition folgende Gestalt:

$$
\pi(\theta) = \begin{cases} 0, & \text{falls } \theta \in \Theta_0 \\ 1, & \text{falls } \theta \in \Theta_1 \end{cases}
$$

Dies ist au
h einleu
htend, da die Teststatistiken fur <sup>n</sup> ! <sup>1</sup> einen s
harf trennenden Test darstellen sollen.

Bei der Methode mit den lokalen Alternativen hingegen nähert man sich der Hypothese aus Ri
htung der Alternative mit der Rate O(1=  $\sqrt{n}$ ). Auf diesem Weg erhält man für  $n \to \infty$  eine

Betra
hten wir zuerst die Verteilungsfunktionen der beiden Tests unter der Hypothese und der lokalen Alternative, bevor im Kapitel 2.3 dann auf das weitere Vorgehen eingegangen wird.

### 2.1 Dispersionstest

Um die Verteilungsfunktionen des Dispersionstests unter der Hypothese und unter der lokalen Alternative zu bestimmen, benötigt man die Waldschen Gleichungen. Da diese meist nur bis

zur Varianz der zusammengesetzten Poissonverteilung berechnet werden, sollen in Satz 2.2 die Gleichungen bis zum vierten zentralen Moment berechnet werden. Dies wird dann zur Bestimmung der Verteilung bei den lokalen Alternativen benötigt. Im folgenden Lemma sei  $(X_i)_{i\in\mathbb{N}}$ eine Folge von unabhängigen und identisch verteilten Zufallsvariablen und  $\tau$  eine von  $(X_i)_{i\in\mathbb{N}}$ unabhängige mit Parameter  $\lambda > 0$  poissonverteilte Zufallsvariable.  $Y := \sum_{k=1}^{\tau} X_k$  ist dann eine zusammengesetzt Poisson-verteilte Zufallsvariable.

Lemma 2.1 (Momentenerzeugende Funktion von Y) Die momentenerzeugende Funktion sei wie folgt definiert:

$$
\Psi(\theta) = E[e^{\theta Y}]
$$

Dann besitzt die zusammengesetzt Poisson-verteilte Zufallsvariable Y die folgende momentenerzeugende Funktion und die dazugehörigen Ableitungen:

$$
\Psi(\theta) = e^{\lambda(\Psi_X(\theta) - 1)} \tag{2.1}
$$

$$
\Psi'(\theta) = \Psi(\theta)\lambda\Psi'_X(\theta) \tag{2.2}
$$

$$
\Psi''(\theta) = \Psi'(\theta)\lambda\Psi'_X(\theta) + \Psi(\theta)\lambda\Psi''_X(\theta)
$$
\n(2.3)

$$
\Psi'''(\theta) = \Psi''(\theta)\lambda\Psi'_X(\theta) + 2\Psi'(\theta)\lambda\Psi''_X(\theta) + \Psi(\theta)\lambda\Psi'''_X(\theta)
$$
\n(2.4)

$$
\Psi^{(4)}(\theta) = \Psi'''(\theta)\lambda\Psi'_X(\theta) + 3\Psi''(\theta)\lambda\Psi''_X(\theta) + 3\Psi'(\theta)\lambda\Psi''_X(\theta) + \Psi(\theta)\lambda\Psi^{(4)}_X(\theta)
$$
 (2.5)

Dabei sei angenommen, daß die entsprechenden Ausdrücke für die Zufallsvariable X existieren. Beweis:

Setzt man die Definition der Zufallsvariablen Y ein, so ergibt sich für die momentenerzeugende Funktion:

$$
\Psi(\theta) = E[e^{\theta Y}] = E[e^{\theta \sum_{k=1}^{T} X_k}] = E[\sum_{m=0}^{\infty} 1_{\tau=m} \cdot e^{\theta \sum_{l=1}^{m} X_l}] =
$$
\n(Satz über die majorisierte Konvergenz)

$$
= \sum_{m=0}^{m=0} E[1_{\tau=m} \cdot e^{\theta \sum_{l=1}^{m} X_l}] =
$$
  
\n
$$
(Unabhängigkeit von \tau und (X_i)_{i \in \mathbb{N}})
$$
  
\n
$$
= \sum_{m=0}^{\infty} \left( \underbrace{E[1_{\tau=m}]}_{=P(\tau=m)} \cdot E[\underbrace{e^{\theta \sum_{l=1}^{m} X_l}}_{= \prod_{l=1}^{m} e^{\theta X_l}}] \right) =
$$
  
\n
$$
= \sum_{m=0}^{\infty} \left( e^{-\lambda} \frac{\lambda^m}{m!} \prod_{l=1}^{m} E[e^{\theta X_l}] \right) =
$$
  
\n
$$
= e^{-\lambda} \sum_{m=0}^{\infty} \left( \frac{\lambda^m}{m!} (E[e^{\theta X_1}])^m \right) =
$$
  
\n
$$
= e^{-\lambda} e^{\lambda E[e^{\theta X_1}]} =
$$
  
\n
$$
= e^{\lambda (\Psi_X(\theta) - 1)}
$$

 $=$ 

Die Gleichung für  $\Psi'(\theta)$  ergibt sich aufgrund der Kettenregel:

$$
\Psi'(\theta) = (e^{\lambda(\Psi_X(\theta) - 1)})' = \underbrace{e^{\lambda(\Psi_X(\theta) - 1)}}_{=\Psi(\theta)} \cdot (\lambda(\Psi_X(\theta) - 1))' = \Psi(\theta)\lambda\Psi'_X(\theta)
$$

Die weiteren Gleichungen ergeben sich aus wiederholter Anwendung der Regeln der Differentiation.

 $\Box$ 

Um nun die Waldschen Gleichungen herzuleiten, benötigt man noch folgenden Zusammenhang zwischen der momentenerzeugenden Funktionn und den zentralen Momenten:

$$
E[Y^k] = \Psi^{(k)}(0)
$$

Damit läßt sich dann der nachfolgende Satz beweisen:

#### Satz 2.2 (Waldsche Gleichungen)

$$
E[Y] = \lambda E[X] \tag{2.6}
$$

$$
E[Y^2] = \lambda^2 E[X]^2 + \lambda E[X^2]
$$
\n
$$
(2.7)
$$

$$
E[Y^3] = \lambda^3 E[X]^3 + 3\lambda^2 E[X^2]E[X] + \lambda E[X^3]
$$
  
\n
$$
E[Y^4] = \lambda^4 E[X]^4 + 6\lambda^3 E[X^2]E[X]^2 +
$$
\n(2.8)

$$
+ 4\lambda^{2} E[X^{3}]E[X] + 3\lambda^{2} E[X^{2}]^{2} + \lambda E[X^{4}]
$$
\n(2.9)

Aus  $(2.6)$  und  $(2.7)$  folgt:

$$
Var(Y) = \lambda E[X^2]
$$
\n(2.10)

Beweis:

Zuerst betrachtet man  $\Psi(0)$ . Aufgrund der Definition und auch mittels der Gleichung  $\Psi(0)$  =  $E[Y^{(0)}]$  sieht man, daß  $\Psi(0) = 1$  gelten muß. Somit ist die Gleichung (2.6) bewiesen. Für die Gleichung  $(2.7)$  gilt:

$$
E[Y^{2}] = \Psi''(0) = \Psi'(0)\lambda\Psi'_{X}(0) + \Psi(0)\lambda\Psi''_{X}(0) = \lambda E[X]\lambda E[X] + 1\lambda E[X^{2}]
$$

und auch diese Gleichung ist bewiesen. Die restlichen Gleichungen ergeben sich aus den nachfolgenden Rechnungen.

$$
\Psi'''(0) = (\lambda^2 E[X]^2 + \lambda E[X^2])\lambda E[X] + 2\lambda^2 E[X]E[X^2] + \lambda E[X^3] =
$$
  
\n
$$
= \lambda^3 E[X]^3 + 3\lambda^2 E[X^2]E[X] + \lambda E[X^3]
$$
  
\n
$$
\Psi^{(4)}(0) = (\lambda^3 E[X]^3 + 3\lambda^2 E[X^2]E[X] + \lambda E[X^3])\lambda E[X] +
$$
  
\n
$$
+ 3(\lambda^2 E[X]^2 + \lambda E[X^2])\lambda E[X^2] + 3\lambda E[X]\lambda E[X^3] + \lambda E[X^4] =
$$
  
\n
$$
= \lambda^4 E[X]^4 + \lambda^3 E[X^2]E[X]^2(3+3) + \lambda^2 (E[X^3]E[X] + 3E[X^2]^2 + 3E[X]E[X^3]) + \lambda E[X^4] =
$$
  
\n
$$
= \lambda^4 E[X]^4 + 6\lambda^3 E[X^2]E[X]^2 + \lambda^2 (4E[X^3]E[X] + 3E[X^2]^2) + \lambda E[X^4]
$$

Bleibt noch Gleichung (2.10) zu beweisen. Diese ergibt sich jedoch einfach aus dem Verschiebungssatz:

$$
Var(Y) = E[Y^{2}] - (E[Y])^{2} = \lambda^{2} E[X]^{2} + \lambda E[X^{2}] - (\lambda E[X])^{2} = \lambda E[X]^{2}
$$

$$
\Box
$$

#### Verteilungsfunktion des Dispersionstests unter der Hypothese 2.1.1

Der Grundgedanke beim Dispersionstest ist, die Gleicheit von Varianz und Erwartungswert bei der Poissonverteilung auszunutzen. Dividiert man nun bei einer poissonverteilten Zufallsvariablen die Varianz durch den Erwartungswert, so ergibt sich als Ergebnis die von  $\lambda$  unabhängige Konstante 1. Daher bietet sich beim Dispersionstest folgende Teststatistik an:

$$
\tilde{T}_n := \sqrt{n} \cdot \left(\frac{\hat{S}_n}{\overline{Y}_n} - 1\right)
$$

Um später eine standartisierte Verteilung zu erhalten, wählt man jedoch geschickter die leicht veränderte Teststatistik  $T_n$ , die wie folgt definiert ist:

$$
T_n := \sqrt{\frac{n}{2}} \left( \frac{\hat{S}_n}{\overline{Y}_n} - 1 \right) = \frac{1}{\sqrt{2}} \tilde{T}_n
$$

In beiden Fällen bezeichnet  $\hat{S}$  die Streuung und  $\bar{Y}$  den Mittelwert der statistischen Stichprobe. Um in den weiteren Rechnungen nicht immer die Division durch  $\sqrt{2}$  mitschleppen zu müssen, wird zur Analyse die Teststatistik  $T_n$  betrachtet und erst am Schluß wieder durch die eigentlich interessante Teststatistik  $T_n$  ersetzt. Die Rechnungen für  $T_n$  verlaufen bis auf die Konstante analog

Die Teststatistik  $\tilde{T}_n$  läßt sich (analog zum Verschiebungssatz bei der Varianz) umschreiben in  $\frac{\overline{Y_n^2}-(\overline{Y}_n)^2}{\overline{Y}_n}$ . Dabei bezeichne  $\overline{Y_n^2}$  den Mittelwert der Quadrate von  $Y_n$ . Somit gilt:

$$
\frac{\hat{S}_n}{\overline{Y}_n} = \frac{\overline{Y_n^2} - (\overline{Y}_n)^2}{\overline{Y}_n} = \varphi(\overline{Y}_n, \overline{Y_n^2}) \quad \text{mit } \varphi(x, y) := \frac{y - x^2}{x} \quad \text{definiert auf } (0, \infty) \times (0, \infty)
$$

Wir benötigen also die gemeinsame Verteilung von  $\overline{Y}_n$  und  $\overline{Y}_n^2$ , um die Verteilung von  $\tilde{T}_n$  bestimmen zu können. Dann liefert der zentrale Grenzwertsatz:

$$
\sqrt{n}\left(\frac{\overline{Y_n} - E[Y]}{Y_n^2 - E[Y^2]}\right) = \frac{1}{\sqrt{n}} \sum_{k=1}^n \left(\frac{Y_k - E[Y]}{Y_k^2 - E[Y^2]}\right) \xrightarrow{W} Z
$$

wobei

$$
Z \sim N_2 \left( 0, \underbrace{\begin{pmatrix} \text{Var} Y_k & \text{Cov}(Y_k, Y_k^2) \\ \text{Cov}(Y_k, Y_k^2) & \text{Var}(Y_k^2) \end{pmatrix}}_{:=\Sigma(\lambda)} \right)
$$

Als nächstes soll nun die Matrix  $\Sigma(\lambda)$  berechnet werden. Für die Varianzen einer einfachen Poisson verteilung gilt nach [Ha67]:

$$
\begin{aligned}\n\text{Var}(Y_k) &= \lambda \\
\text{Var}(Y_k^2) &= E[Y_k^2 - E[Y_k^2]]^2 = E[Y_k^4] - E[Y_k^2]^2 = \\
&= \lambda + 7\lambda^2 + 6\lambda^3 + \lambda^4 - (\lambda + \lambda^2)^2 = \lambda + 6\lambda^2 + 4\lambda^3\n\end{aligned}
$$

Für die Kovarianz gilt:

$$
Cov(Y_k, Y_k^2) = E[Y_k \cdot Y_k^2] - E[Y_k]E[Y_k^2] = (\lambda + 3\lambda^2 + \lambda^3) - \lambda(\lambda + \lambda^2) = \lambda + 2\lambda^2
$$

Zusammen ergibt sich folgender Ausdruck für die Kovarianzmatrix

$$
\Sigma(\lambda) = \begin{pmatrix} \lambda & \lambda(1+2\lambda) \\ \lambda(1+2\lambda) & \lambda(1+6\lambda+4\lambda^2) \end{pmatrix} = \lambda \cdot \begin{pmatrix} 1 & 1+2\lambda \\ 1+2\lambda & 1+6\lambda+4\lambda^2 \end{pmatrix}
$$

Außerdem wissen wir, daß  $\frac{\hat{S}_n}{Y_n} \xrightarrow{f.s.} \frac{E[Y^2] - E[Y]^2}{E[Y]}$ , da  $\overline{Y_n^2} \xrightarrow{f.s.} E[Y^2], \overline{Y}_n \xrightarrow{f.s.} E[Y] = \lambda > 0$  (falls die Momente existieren) und  $\varphi$  stetig in  $(\lambda, \lambda + \lambda^2)$  ist.

Wendet man nun die Delta-Methode auf den Dispersionstest an, so ergibt sich (vergleiche hierzu  $auch$  [Va00]):

$$
\sqrt{n}\left(\varphi(\overline{Y}_n,\overline{Y_n^2})-\underbrace{\varphi(\lambda,\lambda+\lambda^2)}_{=1}\right)\xrightarrow{\mathcal{W}} D\varphi_{\lambda,\lambda+\lambda^2}(Z)
$$

Bleibt also noch  $D\varphi_{\lambda,\lambda+\lambda^2}$  zu bestimmen:

$$
D\varphi_{\lambda,\lambda+\lambda^2}(x,y) = \left(\frac{-2x^2 - (y - x^2)}{x^2}, \frac{1}{x}\right)_{\lambda,\lambda+\lambda^2} = \left(\frac{-\lambda - \lambda^2 - \lambda^2}{\lambda^2}, \frac{1}{\lambda}\right) = \left(-\frac{2\lambda + 1}{\lambda}, \frac{1}{\lambda}\right)
$$

Somit erhält man:

$$
\tilde{T}_n \xrightarrow{W} \tilde{T} = D\varphi_{\lambda,\lambda+\lambda^2}(Z) \sim N_1(0, \text{Var}(\tilde{T}))
$$

Die Varianz läßt sich dabei wie folgt berechnen:

$$
\begin{split}\n\text{Var}(\tilde{T}) &= E[\tilde{T} \cdot \tilde{T}^T] - \underbrace{E[\tilde{T}]E[\tilde{T}]}_{=0}^T = E[(D\varphi_{\lambda,\lambda+\lambda^2}(Z))(D\varphi_{\lambda,\lambda+\lambda^2}(Z))^T] = \\
&= D\varphi_{\lambda,\lambda+\lambda^2} \underbrace{E[ZZ^T]}_{\Sigma(\lambda)} D\varphi_{\lambda,\lambda+\lambda^2}^T = \\
&= \frac{1}{\lambda} \cdot \left( -(2\lambda+1), 1 \right) \cdot \lambda \cdot \left( \begin{array}{cc} 1 & 1+2\lambda \\ 1+2\lambda & 1+6\lambda+4\lambda^2 \end{array} \right) \cdot \frac{1}{\lambda} \cdot \left( \begin{array}{c} -(2\lambda+1) \\ 1 \end{array} \right) = \\
&= \frac{1}{\lambda} \cdot \left( \underbrace{-(2\lambda+1)+(2\lambda+1)}_{=0}, -(2\lambda+1)^2 + 1 + 6\lambda + 4\lambda^2 \right) \left( \begin{array}{c} -(2\lambda+1) \\ 1 \end{array} \right) = \\
&= \frac{1}{\lambda} (-1 - 4\lambda - 4\lambda^2 + 1 - 6\lambda + 4\lambda^2) = 2\n\end{split}
$$

Somit ergibt sich für  $\tilde{T}_n$  folgende Aussage:

$$
\tilde{T}_n \xrightarrow{\mathcal{W}} N(0,2)
$$

Für die Teststatistik  $T_n$  gilt aufgrund der Definition  $T_n = \frac{1}{\sqrt{2}} \tilde{T}_n$ :

$$
T_n \xrightarrow{\mathcal{W}} N(0,1)
$$

#### 2.1.2 Verteilungsfunktion des Dispersionstests unter der lokalen Alternative

Jetzt kommt der eigentlich interessantere Teil. Bei den lokalen Alternativen nähern wir uns der Hypothese aus Richtung der Alternative mit der Geschwindigkeit  $\frac{1}{\sqrt{n}}$  und beobachten die Güte des Tests. Zur Berechnung der Verteilung der lokalen Alternative benutzen wir den Ansatz nach

van der Vaart [Va00]. Sei dazu:

$$
\lambda_n := \lambda + \frac{1}{\sqrt{n}} h_0 + o\left(\frac{1}{\sqrt{n}}\right)
$$
  

$$
p_n := \delta_1 + \frac{1}{\sqrt{n}} \mathbf{h} + o\left(\frac{1}{\sqrt{n}}\right)
$$

Dabei bezeichne h den endlichdimensionalen Richtungsvektor mit den Komponenten  $h_k$ . Wie man aus dieser Darstellung schon sieht, erhält man für jedes n verschiedene Parameter  $\lambda_n$  und  $p_n$ , so daß sich auch unterschiedliche Verteilungen für die zusammengesetzte Poissonverteilung ergeben. Diese bilden dann das folgende Dreiecksschema:

$$
Y_{1,1}
$$
  
\n
$$
Y_{2,1}
$$
  
\n
$$
Y_{3,1}
$$
  
\n
$$
Y_{3,2}
$$
  
\n
$$
Y_{3,3}
$$
  
\n
$$
\vdots
$$
  
\n
$$
Y_{n,1}
$$
  
\n
$$
Y_{n,2}
$$
  
\n
$$
Y_{n,n-1}
$$
  
\n
$$
Y_{n,n}
$$

Für jede Zeile *i* sei dazu  $Y_{i,1}, \ldots, Y_{i,i}$  unabhängig und zusammengesetzt poissonverteilt mit Parametern  $\lambda_i$  und  $p_i$ .

Um die Verteilung des Schätzers berechnen zu können, benötigen wir zuerst eine Aussage über die gemeinsame Verteilung von  $\left(\frac{\overline{Y_{n,.}}}{Y_{n,.}^2}\right)$ . Dabei bezeichne  $\overline{Y_{n,.}}$  bzw.  $\overline{Y_{n,.}^2}$  erneut den Mittelwert der statistischen Stichprobe der jeweiligen Zufallsvariablen mit den Parametern  $\lambda_n$  und  $p_n$ . Im Gegensatz zum vorhergehenden Abschnitt kann hier jedoch nicht einfach der zentrale Grenzwertsatz angewendet werden. Es wird sich aber herausstellen, daß  $\left(\frac{\overline{Y_{n,r}}}{Y_{n}^2}\right)$  für  $n \to \infty$  ebenfalls normalverteilt ist. Dazu reicht es zu zeigen, daß  $a_1\overline{Y_{n,.}}+a_2\overline{Y_{n,.}^2}$  für alle  $a_1,a_2\in\mathbb{R}$  normalverteilt ist (vgl. [Ba91]). Hierzu soll ein Satz aus [Sc99] verwendet werden, der allerdings mit normierten Größen arbeitet. Betrachten wir also nochmal die Zufallsvariablen  $a_1\overline{Y_{n,i}}+a_2\overline{Y_{n,i}^2}$  ( $1\leq i\leq n$ ) und bestimmen deren Erwartungswert sowie Varianz. Da die Zufallsvariablen für festen Index  $n$  iid sind, gilt für alle  $i$ :

$$
E[a_1Y_{n,i} + a_2Y_{n,i}^2] = a_1E[Y_{n,.}] + a_2E[Y_{n,.}^2]
$$
  
 
$$
Var(a_1Y_{n,i} + a_2Y_{n,i}^2) =: b_n
$$

Dabei berechnet sich  $b_n$  wie folgt:

$$
b_n = \text{Var}(a_1 Y_{n,} + a_2 Y_{n,}^2) = a_1^2 \text{Var}(Y_{n,}) + a_2^2 \text{Var}(Y_{n,}^2) + 2a_1 a_2 \text{Cov}(Y_{n,}, Y_{n,}^2)
$$
 (2.11)

Somit benötigen wir an dieser Stelle die Varianzen und die Kovarianz.

$$
\operatorname{Var}(Y_{n,}) = \lambda_n E[X_n^2] = \left(\lambda + \frac{1}{\sqrt{n}} h_0 + o\left(\frac{1}{\sqrt{n}}\right)\right) \left(1 + \frac{1}{\sqrt{n}} \sum_k h_k k^2 + o\left(\frac{1}{\sqrt{n}}\right)\right) =
$$
  
=  $\lambda + \frac{1}{\sqrt{n}} (h_0 + \lambda \sum_k h_k k^2) + o\left(\frac{1}{\sqrt{n}}\right)$  (2.12)

 $r$ ur die Berechnung von Var $(r_n)$  benutzen wir den Verschiebungssatz fur Varianzen:

$$
Var(Y_{n,}^{2}) = E\left[Y_{n,}^{2} - E[Y_{n,}^{2}]\right]^{2} = E[Y_{n,}^{4}] - E[Y_{n,}^{2}]^{2}
$$

Es gilt weiter:

$$
E[Y_{n,1}^{2}] = \text{Var}(Y_{n,}) + E[Y_{n,1}^{2} \stackrel{(2 \pm 2)}{\pm 2}) \lambda + \frac{1}{\sqrt{n}}(h_{0} + \lambda \sum_{k} h_{k}k^{2}) + o\left(\frac{1}{\sqrt{n}}\right) +
$$
  
+  $\left(\lambda + \frac{1}{\sqrt{n}}h_{0} + o\left(\frac{1}{\sqrt{n}}\right)\right)^{2}\left(1 + \frac{1}{\sqrt{n}}\sum_{k} h_{k}k + o\left(\frac{1}{\sqrt{n}}\right)\right)^{2} =$   
=  $\lambda + \lambda^{2} + \frac{1}{\sqrt{n}}(h_{0} + \lambda \sum_{k} h_{k}k^{2} + 2\lambda^{2} \sum_{k} h_{k}k + 2\lambda h_{0}) + o\left(\frac{1}{\sqrt{n}}\right)$   

$$
E[Y_{n,1}^{4}] = \lambda_{n}^{4}E[X_{n,1}^{4}] + 6\lambda_{n}^{3}E[X_{n,2}^{2}]E[X_{n,1}^{2}] + 4\lambda_{n}^{2}E[X_{n,2}^{3}]E[X_{n,1}^{3}] + 3\lambda_{n}^{2}E[X_{n,1}^{2}]^{2} + \lambda_{n}E[X_{n,1}^{4}] =
$$
  
=  $\left(\lambda + \frac{1}{\sqrt{n}}h_{0} + o\left(\frac{1}{\sqrt{n}}\right)\right)^{4}\left(1 + \frac{1}{\sqrt{n}}\sum_{k} h_{k}k^{4} + o\left(\frac{1}{\sqrt{n}}\right)\right) +$   
+  $6\left(\lambda + \frac{1}{\sqrt{n}}h_{0} + o\left(\frac{1}{\sqrt{n}}\right)\right)^{3}\left(1 + \frac{1}{\sqrt{n}}\sum_{k} h_{k}k^{2} + o\left(\frac{1}{\sqrt{n}}\right)\right) \cdot$   
 $\cdot \left(1 + \frac{1}{\sqrt{n}}\sum_{k} h_{k}k + o\left(\frac{1}{\sqrt{n}}\right)\right)^{2} +$   
+  $4\left(\lambda + \frac{1}{\sqrt{n}}h_{0} + o\left(\frac{1}{\sqrt{n}}\right)\right)^{2}\left(1 + \frac{1}{\sqrt{n}}\sum_{k} h_{k}k^{3} + o\left(\frac{1}{\sqrt{n}}\right)\right)^{2} +$   
+ <

Damit ergibt si
h fur die V arianz folgender Ausdru
k:

$$
Var(Y_{n,}^{2}) = E[Y_{n,}^{4}] - E[Y_{n,}^{2}]^{2} =
$$

$$
\begin{split}\n&= \cdots = \\
&= 4\lambda^3 + 6\lambda^2 + \lambda + \\
&+ \frac{1}{\sqrt{n}} \left( \lambda^4 (\sum_k h_k k^4 - 4 \sum_k h_k k) + \right. \\
&\quad + \lambda^3 (2 \sum_k h_k k + 4 \sum_k h_k k^2) + \\
&+ \lambda^2 (12h_0 + 4 \sum_k h_k k + 4 \sum_k h_k k^2 + 4 \sum_k h_k k^3) + \\
&+ \lambda (12h_0 + \sum_k h_k k^4) + h_0 \right) + o\left(\frac{1}{\sqrt{n}}\right)\n\end{split} \tag{2.13}
$$

Bleibt no
h die Kovarianz:

$$
Cov(Y_{n,}, Y_{n,}^{2}) = E[Y_{n}, Y_{n,}^{2}] - E[Y_{n,}]E[Y_{n,}^{2}] =
$$
\n
$$
\stackrel{(2.4)}{=} \lambda_{n}E[X_{n,}]E[Y_{n,}^{2}] + 2\lambda_{n}^{2}E[X_{n,}]E[X_{n,}^{2}] + \lambda_{n}E[X_{n,}^{3}] - \lambda_{n}E[X_{n,}]E[Y_{n,}^{2}] =
$$
\n
$$
= 2\lambda_{n}^{2}E[X_{n,}]E[X_{n,}^{2}] + \lambda_{n}E[X_{n,}^{3}] =
$$
\n
$$
= 2\left(\lambda + \frac{1}{\sqrt{n}}h_{0} + o\left(\frac{1}{\sqrt{n}}\right)\right)^{2}\left(1 + \frac{1}{\sqrt{n}}\sum_{k}h_{k}k + o\left(\frac{1}{\sqrt{n}}\right)\right) \cdot \cdot \cdot \left(1 + \frac{1}{\sqrt{n}}\sum_{k}h_{k}k^{2} + o\left(\frac{1}{\sqrt{n}}\right)\right) +
$$
\n
$$
+ \left(\lambda + \frac{1}{\sqrt{n}}h_{0} + o\left(\frac{1}{\sqrt{n}}\right)\right)\left(1 + \frac{1}{\sqrt{n}}\sum_{k}h_{k}k^{3} + o\left(\frac{1}{\sqrt{n}}\right)\right) =
$$
\n
$$
= 2\lambda^{2} + \lambda + \frac{1}{\sqrt{n}}\left(2\lambda^{2}\left(\sum_{k}h_{k}k^{2} + \sum_{k}h_{k}k\right) + \lambda\left(\sum_{k}h_{k}k^{3} + 4h_{0}\right) + h_{0}\right) +
$$
\n
$$
+ o\left(\frac{1}{\sqrt{n}}\right)
$$
\n(2.14)

Betra
htet man diese Ergebnisse genauer, so sieht man: Es existiert ein N <sup>2</sup> N, so da fur alle <sup>n</sup> <sup>N</sup> gilt:

$$
\text{Var}(Y_n) \leq \text{Cov}(Y_n, Y_n^2) \leq \text{Var}(Y_n^2)
$$

Setzt man dies wiederum in (2.11) ein, so ergibt si
h (fur <sup>n</sup> N):

$$
b_n = \text{Var}(a_1 Y_{n,} + a_2 Y_{n,}^2) = a_1^2 \text{Var}(Y_{n,}) + a_2^2 \text{Var}(Y_{n,}^2) + 2a_1 a_2 \text{Cov}(Y_{n,}, Y_{n,}^2) \ge
$$
  
 
$$
\ge a_1^2 \text{Var}(Y_{n,}) + a_2^2 \text{Var}(Y_{n,}) + 2a_1 a_2 \text{Var}(Y_{n,}) =
$$
  
 
$$
= (a_1 + a_2)^2 \text{Var}(Y_{n,})
$$

 $S$  further that man further  $\alpha_1$  , and  $\alpha_2$  einere  $S$  is the summarized of  $\alpha$  . The summarized on  $\alpha$  ,  $\alpha$  and  $\alpha$ Im Falle $a_1 = -a_2 \neq 0$  gilt:

$$
b_n = a_1^2 \bigg( \text{Var}(Y_n) + \text{Var}(Y_n^2) - 2\text{Cov}(Y_n, Y_n^2) \bigg)
$$

Betrachtet man nochmals die Ausdrücke für die entsprechenden Terme, so erkennt man, daß es eine Schranke  $M \in \mathbb{N}$  geben muß, so daß es für alle  $n \geq M$  eine von n unabhängige untere Schranke für  $b_n$  gibt.

An dieser Stelle übernehme ich die Definition des Dreiecksschemas nach [Sc99].

**Definition 2.3 (Dreiecksschema)** Seien  $(\tilde{X}_{m,n})$ ,  $(1 \leq m \leq k(n), n \in \mathbb{N})$  eine Familie von Zufallsvariablen, wobei die Zufallsvariablen  $(\bar{X}_{m,n})$ ,  $(1 \leq m \leq k(n), n \in \mathbb{N})$  auf einem Wahrscheinlichkeitsraum  $(\Omega_n, \mathcal{F}_n, P_n)$  (also abhängig von  $n \in \mathbb{N}$ ) definiert sind. Sei  $S_n = X_{1,n} + ... + X_{k(n),n}$ .  $(\tilde{X}_{m,n}), (1 \leq m \leq k(n), n \in \mathbb{N})$  nennt man ein Dreiecksschema, falls

- (i)  $E_{P_n}(\tilde{X}_{m,n}) = 0, E_{P_n}(\tilde{X}_{m,n}^2) < \infty$  für  $1 \leq m \leq k(n), n \in \mathbb{N}$
- (ii) Für alle  $n \in \mathbb{N}$  sind die Zufallsvariablen  $\tilde{X}_{1,n}, \ldots, \tilde{X}_{k(n),n}$  unabhängig
- (iii)  $Var(S_n) = 1, n \in \mathbb{N}$

Mit dieser Definition liefern die Zufallsvariablen  $\tilde{X}_{n,i}$  ein Dreiecksschema, wobei die  $\tilde{X}_{n,i}$  wie im nachfolgendem Lemma definiert sind:

### Lemma 2.4 (Dreiecksschema) Sei

$$
\tilde{X}_{n,i} := \frac{(a_1 Y_{n,i} + a_2 Y_{n,i}^2) - (a_1 E[Y_{n,}] + a_2 E[Y_{n,}^2])}{\sqrt{n b_n}} \quad (1 \le i \le n)
$$

Dann definieren die Zufallsvariablen  $\tilde{X}_{n,i}$  ein Dreicksschema nach Definition (2.3). Dabei sei b<sub>n</sub> wie folgt definiert:  $b_n := Var(a_1 Y_{n,i} + a_2 Y_{n,i}^2)$  und  $a_1, a_2 \in \mathbb{R}$ .

#### Beweis:

Um das Lemma zu beweisen, müssen die Punkte (i) - (iii) der Definition (2.3) nachgewiesen werden. Punkt (i) ist dabei durch die Zentrierung der Zufallsvariablen garantiert:

$$
E[\tilde{X}_{n,i}] = \frac{1}{\sqrt{nb_n}} \bigg( E \bigg[ a_1 Y_{n,i} + a_2 Y_{n,i}^2 - (a_1 E[Y_{n,}] + a_2 E[Y_{n,}^2] \bigg] \bigg) =
$$
  
= 
$$
\frac{1}{\sqrt{nb_n}} \bigg( a_1 E[Y_{n,}] + a_2 E[Y_{n,}^2] - a_1 E[Y_{n,}] - a_2 E[Y_{n,}^2] \bigg) = 0
$$

Die Endlichkeit des zweiten zentralen Moments ist durch die Existenz der Varianz gesichert. Punkt (ii) ist für die  $\tilde{X}_{n,i}$  mit der Unabhängigkeit der  $Y_{n,i}$  gesichert.

Bleibt noch (iii) zu zeigen. Dies läßt sich aber ebenfalls leicht nachrechnen. Es gilt:

$$
\begin{array}{rcl}\n\text{Var}(S_n) & = & \text{Var}\left(\sum_{i=1}^n \tilde{X}_{n,i}\right) = \\
& \stackrel{\text{Unabhängigkeit}}{=} & \sum_{i=1}^n \text{Var}\left(\tilde{X}_{n,i}\right) = \\
& = & \sum_{i=1}^n \text{Var}\left(\frac{(a_1 Y_{n,i} + a_2 Y_{n,i}^2) - (a_1 E[Y_{n,1} + a_2 E[Y_{n,1}^2])}{\sqrt{n b_n}}\right) = \\
& = & \frac{1}{n b_n} \underbrace{\sum_{i=1}^n \text{Var}(a_1 Y_{n,i} + a_2 Y_{n,i}^2)}_{=n b_n} = 1 \\
& \stackrel{\text{= bn}}{=} & \n\end{array}
$$

Damit sind die Voraussetzungen aus der Definition erfüllt, und man hat gezeigt, daß es sich bei den Zufallsvariablen  $X_{n,i}$  um ein Dreiecksschema handelt.

 $\Box$ 

Somit ist gezeigt, daß die  $(\tilde{X}_{n,i})$  ein Dreiecksschema sind. Dies wiederum ist die Voraussetzung für den nun folgenden Satz, der uns die Grenzverteilung der  $(X_{n,i})$  liefert. Dieser ist mit einer kleinen Anderung aus [Sc99] übernommen.

Satz 2.5 (Grenzverteilung eines Dreiecksschemas)  $Sei(\tilde{X}_{n,i})$  ein Dreiecksschema derart,  $da\beta$   $(X_{n,i}) \subset L_3(P)$  und

$$
\sum_{i=1}^{n} E_P[|\tilde{X}_{n,i}|^3] \to 0 \, \text{für } n \to \infty \, (Ljapunov-Bedingung),
$$

 $dann\; gilt:$ 

Es gibt eine Zufallsvariable Z mit  $Z \sim N(0, 1)$ , so daß

$$
S_n \overset{\textstyle{W}}{\rightarrow} Z
$$

Nach [Ba91] ist die Ljapunov-Bedingung schon erfüllt, wenn für ein  $\delta > 0$  gilt:

$$
\sum_{i=1}^{n} E_P[|\tilde{X}_{n,i}|^{2+\delta}] \to 0 \text{ für } n \to \infty
$$

Somit muß also noch die Ljapunov-Bedingung nachgewiesen werden. Da in unserem Fall immer  $Y_{n,i} \geq 0$  gilt, ist auch  $|Y_{n,i}| = Y_{n,i}$  erfüllt. Damit ist:

$$
\sum_{i=1}^{n} E[|\tilde{X}_{n,i}|^{2+\delta}] = \sum_{i=1}^{n} E\left[\left|\frac{1}{\sqrt{nb_n}}\left(a_1Y_{n,i} + a_2Y_{n,i}^2 - (a_1E[Y_{n,}] + a_2E[Y_{n,}^2])\right)\right|^{2+\delta}\right] \le
$$
\n
$$
\leq n \frac{4^{2+\delta}}{\sqrt{nb_n}^{2+\delta}} E\left[|a_1Y_{n,}|^{2+\delta} + |a_2Y_{n,}|^{2+\delta} + |a_1E[Y_{n,}]|^{2+\delta} + |a_2E[Y_{n,}^2]|^{2+\delta}\right] \le
$$
\n
$$
\leq \frac{(4 \max(|a_1|, |a_2|))^{2+\delta}}{b_n\sqrt{nb_n}^{\delta}} \left(E[(Y_{n,})^{2+\delta}] + E[(Y_{n,}^2)^{2+\delta}] + (E[Y_{n,}]^{2+\delta} + (E[Y_{n,}^2))^{2+\delta}\right)
$$
\n(2.15)

Hierzu wurde folgende Ungleichung verwendet, die auch in den nachfolgenden Rechnungen noch des öfteren benutzt wird:

$$
\left(\sum_{i=1}^k c_i\right)^d \le (k \cdot \max_{1 \le i \le k} c_i)^d \le k^d \cdot \max_{1 \le i \le k} (c_i^d) \le k^d \cdot \sum_{i=1}^k c_i^d
$$

Betrachtet man nun den für die Ljapunov-Bedingung benötigten Ausdruck, so sieht man, daß der Zähler des ersten Faktors von n unabhängig ist und  $b_n$  kann, wie bereits zuvor gezeigt, für  $n \to \infty$  von Null wegbeschränkt werden. Somit geht der erste Faktor für  $n \to \infty$  gegen Null. Damit der gesamte Ausdruck ebenfalls noch mit  $n \to \infty$  gegen Null geht, reicht es zu zeigen, daß

die Summanden des zweiten Faktors beschränkt sind. Nach Definition haben die Zufallsvariablen  $(X_n)$  einen endlichen Träger und ihre Verteilungen konvergieren gegen  $\delta_1$ . Damit konvergieren alle Momente  $E[X_n^{\alpha}]$  gegen 1. Aus der Potenzreihendarstellung sieht man, daß alle Momente  $E[\tau_n^{\alpha}]$  der mit der Rate  $\lambda_n$  poissonverteilten Zufallsvariablen  $\tau_n$  gegen  $E[\tau^{\alpha}]$  konvergieren. Betrachten wir also als nächstes die einzelnen Summanden aus Gleichung (2.15) genauer:

$$
E[(Y_{n})^{2+\delta}] = E[(\sum_{l=1}^{n} X_{n,l})^{2+\delta}] = E[(\sum_{k=0}^{\infty} 1_{\tau_{n}=k} \sum_{l=1}^{k} X_{n,l})^{2+\delta}] =
$$
  
\n
$$
= E[\sum_{k=0}^{\infty} 1_{\tau_{n}=k} (\sum_{l=1}^{k} X_{n,l})^{2+\delta}] =
$$
  
\n
$$
= E[\sum_{k=0}^{\infty} 1_{\tau_{n}=k}] \cdot E[(\sum_{l=1}^{k} X_{n,l})^{2+\delta}] =
$$
  
\n
$$
= \sum_{k=0}^{\infty} e^{-\lambda_{n}} \frac{\lambda_{n}^{k}}{k!} \cdot E[(\sum_{l=1}^{k} X_{n,l})^{2+\delta}] \le
$$
  
\n
$$
\leq \sum_{k=0}^{\infty} e^{-\lambda_{n}} \frac{\lambda_{n}^{k}}{k!} \cdot k^{2+\delta} \cdot E[\sum_{l=1}^{k} X_{n,l}^{2+\delta}] =
$$
  
\n
$$
= \sum_{k=0}^{\infty} e^{-\lambda_{n}} \frac{\lambda_{n}^{k}}{k!} \cdot k^{3+\delta} \cdot E[X_{n}^{2+\delta}] =
$$
  
\n
$$
= E[\tau_{n}^{3+\delta}] \cdot E[X_{n}^{2+\delta}]
$$

Analog wird bei der Berechnung von  $E[(Y_n^2)^{2+\delta}]$  vorgegangen:

$$
E[(Y_n^2)^{2+\delta}] = E[(\sum_{l=1}^{\tau_n} X_{n,l})^{4+2\delta}] = E[(\sum_{k=0}^{\infty} 1_{\tau_n=k} \sum_{l=1}^{k} X_{n,l})^{4+2\delta}] =
$$
  
\n
$$
= E[\sum_{k=0}^{\infty} 1_{\tau_n=k} (\sum_{l=1}^{k} X_{n,l})^{4+2\delta}] =
$$
  
\n
$$
= E[\sum_{k=0}^{\infty} 1_{\tau_n=k}] \cdot E[(\sum_{l=1}^{k} X_{n,l})^{4+2\delta}] =
$$
  
\n
$$
= \sum_{k=0}^{\infty} e^{-\lambda_n} \frac{\lambda_n^k}{k!} \cdot E[(\sum_{l=1}^{k} X_{n,l})^{4+2\delta}] \le
$$
  
\n
$$
\leq \sum_{k=0}^{\infty} e^{-\lambda_n} \frac{\lambda_n^k}{k!} \cdot k^{4+2\delta} \cdot E[\sum_{l=1}^{k} X_{n,l}^{4+2\delta}] =
$$
  
\n
$$
= \sum_{k=0}^{\infty} e^{-\lambda_n} \frac{\lambda_n^k}{k!} \cdot k^{5+2\delta} \cdot E[X_n^{4+2\delta}] =
$$
  
\n
$$
= E[\tau_n^{5+\delta}] \cdot E[X_n^{4+2\delta}]
$$

Den dritten bzw. vierten Summanden erhält man mit den Waldschen Gleichungen:

$$
E[(Y_{n,})]^{2+\delta} = \lambda_n^{2+\delta} E[X_{n,}]^{2+\delta}
$$

$$
E[(Y_{n,})^{2}]^{2+\delta} = \left(\lambda_{n}^{2}E[X_{n,}]^{2} + \lambda_{n}E[X_{n,}^{2}]\right)^{2+\delta} \le
$$
  
 
$$
\leq 2^{2+\delta}\left(\lambda_{n}^{4+2\delta}E[X_{n,}]^{4+2\delta} + \lambda_{n}^{2+\delta}E[X_{n,}^{2}]^{2+\delta}\right)
$$

Aufgrund der vor diesen Berechnungen getätigten Überlegungen und der Tatsache, daß für eine Poissonverteilung alle Momente existieren und endlich sind, folgt, daß alle Summanden aus Gleichung (2.15) beschränkt sind. Daher konvergiert der gesamte Ausdruck mit  $n \to \infty$  gegen Null und die Voraussetzungen des Satzes sind erfüllt. Die Zufallsvariable  $S_n$  konvergiert also gegen eine Standardnormalverteilung. Damit konvergiert auch  $a_1\overline{Y}_{n_1}+a_2\overline{Y}_{n_1}^{2}$  für alle  $a_1, a_2 \in$ R gegen eine Normalverteilung. Dies wiederum hat zur Folge, daß auch die zweidimensionale gemeinsame Verteilung  $\left(\frac{\overline{Y_{n}}}{Y_{n}^{2}}\right)$  normalverteilt ist, daß also

$$
\sqrt{n}\left(\begin{array}{c}\overline{Y_{n,}}-E[Y_{n}]\overline{Y_{n,}^{2}}-E[Y_{n}^{2}]\end{array}\right)\xrightarrow{\mathcal{W}}Z
$$

wobei

$$
Z \sim N_2(0, \Sigma(\lambda))
$$

Die Struktur der Kovarianzmatrix erhält man durch den Grenzübergang  $n \to \infty$  in den Gleichungen  $(2.12), (2.13)$  und  $(2.14).$ 

Da wir jedoch an der gemeinsamen Verteilung von  $\frac{1}{\sqrt{n}}\sum_{k=1}^{n} \begin{pmatrix} Y_{n,k} - E[Y] \\ Y_{n,k}^2 - E[Y^2] \end{pmatrix}$  interessiert sind, muß man zusätzlich noch folgende Rechnung tätigen:

$$
\frac{1}{\sqrt{n}} \sum_{k=1}^{n} \left( \begin{array}{c} Y_{n,k} - E[Y_{n,}] \\ Y_{n,k}^2 - E[Y_{n,}^2] \end{array} \right) = \frac{1}{\sqrt{n}} \sum_{k=1}^{n} \left( \begin{array}{c} Y_{n,k} - E[Y] \\ Y_{n,k}^2 - E[Y^2] \end{array} \right) + \sqrt{n} \left( \begin{array}{c} E[Y] - E[Y_{n,}] \\ E[Y^2] - E[Y_{n,}^2] \end{array} \right)
$$

Weiter weiß man:

$$
E[Y] = \lambda
$$
  
\n
$$
E[Y^2] = \lambda^2 + \lambda
$$
  
\n
$$
E[Y_{n,}] = \lambda + \frac{1}{\sqrt{n}}(h_0 + \lambda \sum_k h_k k) + o\left(\frac{1}{\sqrt{n}}\right)
$$
  
\n
$$
E[Y_{n,}^2] = \lambda^2 + \lambda + \frac{1}{\sqrt{n}}(h_0 + \lambda \sum_k h_k k^2) + o\left(\frac{1}{\sqrt{n}}\right)
$$

Und somit erhält man für den gesuchten Audruck die folgende Gleichung:

$$
\frac{1}{\sqrt{n}} \sum_{k=1}^{n} \begin{pmatrix} Y_{n,k} - E[Y] \\ Y_{n,k}^2 - E[Y^2] \end{pmatrix} =
$$
\n
$$
= \frac{1}{\sqrt{n}} \sum_{k=1}^{n} \begin{pmatrix} Y_{n,k} - E[Y_{n}] \\ Y_{n,k}^2 - E[Y_{n}^2] \end{pmatrix} - \sqrt{n} \begin{pmatrix} \lambda - \lambda - \frac{1}{\sqrt{n}} (h_0 + \lambda \sum_k h_k k) + o\left(\frac{1}{\sqrt{n}}\right) \\ \lambda^2 + \lambda - \lambda^2 + \lambda + \frac{1}{\sqrt{n}} (h_0 + \lambda \sum_k h_k k^2) + o\left(\frac{1}{\sqrt{n}}\right) \end{pmatrix} =
$$
\n
$$
= \frac{1}{\sqrt{n}} \sum_{k=1}^{n} \begin{pmatrix} Y_{n,k} - E[Y_{n,}] \\ Y_{n,k}^2 - E[Y_{n,}^2] \end{pmatrix} + \underbrace{\begin{pmatrix} h_0 + \lambda \sum_k h_k k \\ h_0 + \lambda \sum_k h_k k^2 \end{pmatrix}}_{=: \tilde{H}} + \underbrace{o(1)}_{\to 0}
$$
\n
$$
=:\tilde{H}
$$

Daraus kann man nun die Verteilung ableiten:

$$
\sqrt{n}\left(\begin{array}{c}\overline{Y_n} - E[Y] \\ \overline{Y_n^2} - E[Y^2]\end{array}\right) \xrightarrow{W} \tilde{Z} \sim N_2\left(\tilde{H}, \Sigma(\lambda)\right)
$$

Um nun noch die Verteilung des Schätzers unter der lokalen Alternative zu erhalten, wendet man auf die gemeinsame Verteilung die Funktion  $\varphi(x, y)$  an, die wie im vorhergehenden Abschnitt wie folgt definiert ist:

$$
\varphi(x,y):=\frac{y-x^2}{x}
$$

Wendet man darauf, ebenfalls analog zum vorigen Abschnitt, die Delta-Methode an (vgl. [Va00]), so ergibt sich:

$$
\sqrt{n}\left(\varphi(\overline{Y}_{n,}, \overline{Y_{n,}}) - \varphi(\lambda, \lambda^{2} + \lambda)\right) \xrightarrow{W} D\varphi_{\lambda, \lambda^{2} + \lambda}(\tilde{Z})
$$

$$
\Rightarrow T_{n} := \sqrt{\frac{n}{2}}\left(\frac{\overline{Y_{n,}} - (\overline{Y_{n,}})^{2}}{(\overline{Y_{n,}})^{2}} - 1\right) \xrightarrow{W} \frac{1}{\sqrt{2}} D\varphi_{\lambda, \lambda^{2} + \lambda}(\tilde{Z}) =: T
$$

Weiter gilt:

$$
E[T] = \frac{1}{\sqrt{2}} D\varphi_{\lambda,\lambda^2+\lambda} E[\tilde{Z}] = \frac{1}{\sqrt{2}} \left( -\frac{2\lambda+1}{\lambda}, \frac{1}{\lambda} \right) \left( \begin{array}{c} h_0 + \lambda \sum_k h_k k \\ h_0 + \lambda \sum_k h_k k^2 \end{array} \right) =
$$
  
=  $\frac{1}{\sqrt{2}} \left( -2h_0 + \sum_k h_k k^2 - (2\lambda+1) \sum_k h_k k \right) =: H$   
Var(T) = 1

Somit gilt für die Teststatistik  $T_n$  unter der lokalen Alternative:

$$
T_n \xrightarrow{W} N(H, 1)
$$

#### Test mit Hilfe von Kegelapproximationen  $2.2$

#### Verteilungsfunktion des Tests unter der Hypothese 2.2.1

Dieser Abschnitt wurde bereits ausführlich in [Bu01] behandelt. An dieser Stelle sollen nur noch einmal die wichtigsten Ergebnisse aufgezeigt werden. Die Beweise und Motivationen sind dem oben genannten Werk zu entnehmen.

In diesem Abschnitt soll zur Vereinfachung der Schreibweise der Satz von Skohorod angewendet werden (vgl. [Po84]). Damit gilt: Für die Zufallsvariable  $q_n$  und die standardnormalverteilte Zufallsvariable  $Z$  gelte:

$$
\sqrt{n}(q_n - q_0) \xrightarrow{\mathcal{W}} H + Z
$$

Dann existiert ein Wahrscheinlichkeitsraum mit den Zufallsvariablen  $q'_n$  und Z' derart, daß:

$$
q'_n \stackrel{\mathcal{D}}{=} q_n
$$
 und  $Z' \stackrel{\mathcal{D}}{=} Z$  sowie  
 $\sqrt{n}(q'_n - q_0) \stackrel{f.s.}{\longrightarrow} H + Z'$ 

Da wir lediglich an den Verteilungen interessiert sind, spielt es für uns keine Rolle, ob die Zufallsvariablen  $q_n$  und Z oder  $q'_n$  und Z' benutzt werden. Allerdings kann bei der fast sicheren Konvergenz analytisch gerechnet werden, was die Handhabung enorm erleichtert. Daher wird im Folgenden mit den Zufallsvariablen  $q_n'$  und  $Z'$  gerechnet, jedoch aus Gründen der Übersichtlichkeit die Bezeichnung ohne Strich (also  $q_n$  und  $Z$ ) benutzt.

Zurück zum eigentlichen Inhalt dieses Abschnitts. Dafür müssen jedoch zu Beginn noch einige Abkürzungen eingeführt werden. Sei  $T_k(x) := x_k, k \in \mathbb{N}_0$  die Projektion auf die k-te Komponente und  $T_0^{\perp}(x) := (0, x_1, x_2, \ldots)$ . Dabei sei  $T_k$  eine Abbildung von  $\ell^1 := \ell^1_{\mathbb{R}}(\mathbb{N}_0)$  nach  $\mathbb{R}$  und  $T_0^{\perp}$  eine Abbildung von  $\ell^1$  nach  $\ell^1$ . Damit läßt sich die Abbildung  $\Psi : \ell^1 \to \ell^1$  defini

$$
\Psi(x):=e^{\langle T_0,x\rangle(T_0^\perp x-\delta_0)}
$$

Diese Abbildung dient dazu, aus den Werten von  $(\lambda, p)$  mittels Panjerrekursion

$$
q_0 = e^{-\lambda}
$$
  

$$
q_k = \frac{\lambda}{k} \sum_{l=1}^k l p_l q_{k-l}
$$

die Werte von  $q$  zu erhalten. Da wir jedoch im weiteren den abgeschnittenen Fall betrachten, muß noch die folgende Abbildung definiert werden:

$$
\Psi_{k}^{S}(x) := T_{k} \Psi(x), \qquad k = 0, 1, ... S
$$
  

$$
\Psi_{S+1}^{S}(x) := 1 - \sum_{l=0}^{S} \Psi_{k}^{S}(x)
$$

Damit läßt sich nun eine Teststatistik wie folgt definieren:

$$
T_1^n := 2 n \log \frac{\max_{(\lambda, p)} r_{\in K_1} \prod_{i=1}^n \Psi_{z_i}^S(\lambda, p)}{\max_{\lambda \in [0, \infty]} \prod_{i=1}^n \Psi_{z_i}^S(\lambda, 1, 0, \dots, 0))}
$$

Es handelt sich hierbei, wie man leicht sehen kann, um einen Maximum-Likelihood-Quotiententest. Somit muß  $K_1$  auch für den Zulässigkeitsbereich der Alternative stehen:

$$
K_1 := \left\{ (\lambda, p_1, \dots, p_S)^T \in \mathbb{R}^{S+1} : \lambda \in [0, \infty], \sum_{l=1}^S p_l \le 1, p_l \ge 0, l = 1, \dots, S \right\}
$$

Zur weiteren Analyse wird noch der Begriff der Kegelprojektion benötigt.

Eine abgeschlossene konvexe Menge  $C \in V$  (V der *d*-dimensionale euklidische Raum) sei dabei genau dann ein Kegel, wenn für alle  $x \in C$  und alle  $\alpha \geq 0$  auch  $\alpha x \in C$ . In dieser Arbeit sind aber nur solche Kegel von Interesse, die von einer Menge  $\{\nu_1, \nu_2, \ldots, \nu_m\} \in V$  erzeugt werden. Dann sei der von diesen Vektoren erzeugte Kegel wie folgt definiert:

$$
\mathcal{C}(\nu_1,\nu_2,\ldots,\nu_m):=\left\{\sum_{k=1}^m\alpha_k\nu_k:\alpha_1,\alpha_2,\ldots,\alpha_m\geq 0\right\}
$$

Da nun der Begriff des Kegels definiert ist, kann nun auch die Kegelprojektion definiert werden. Es handelt sich dabei um die Abbildung eines Punktes  $x \in V$  auf einen Punkt  $y \in C$  mit der Eigenschaft (es gibt dabei aufgrund der Konvexität von  $C$  keine Eindeutigkeitsprobleme):

$$
||x - y|| = \inf_{z \in C} ||x - z||
$$

Dafür verwenden wir folgende Notation:

$$
\pi(x|C):=y^-
$$

Falls C ein Kegel ist, so ist die nachfolgende Bedingung notwendig und hinreichend dafür, daß  $y \in V$  die Kegelprojektion  $\pi(x|C)$  ist:

$$
(NSC) \qquad y \in C \qquad \text{und} \qquad \langle x - y, z - y \rangle \le 0 \qquad \forall z \in C
$$

Anschaulich bedeutet dies, daß es sich bei dem Winkel zwischen dem Vektor  $x - y$  und allen Vektoren  $z - y$  ( $\forall z \in C$ ) um einen stumpfen Winkel handelt.

Bleibt noch eine letzte Vereinbarung: Die Notationen  $\pi_D(x|C)$ ,  $\|\cdot\|_D$  usw. bedeuten immer, daß das innere Produkt bezüglich der Matrix D zu nehmen ist, d.h.:  $\langle x, y \rangle_D := x^T D y$ .

Mit diesen Vereinbarungen kann dann folgende Aussage gezeigt werden (die genauen Ausführungen sind dem oben genannten Werk zu entnehmen oder können im nachfolgenden Abschnitt für die lokale Alternative in ähnlicher Form nachgelesen werden):

$$
T_n^1 \overset{\mathcal{D}}{\rightarrow} \|\pi_D(Z|V) - \pi_D(Z|C_q)\|_D^2
$$

wobei

$$
Z \sim N_{S+2} \left( 0, (q_i \delta_{ij} - q_i q_j) \underset{0 \le i \le S+1}{\underset{0 \le j \le S+1}{\sum}} \right)
$$
  
\n
$$
D := \text{diag}(1/q_0, \dots, 1/q_S)
$$
  
\n
$$
C_q := (\Psi^S)'_{\lambda, p} C(\Delta_S - (\lambda, p))
$$
  
\n
$$
\Delta_S := \left\{ (\lambda, p_1, p_2, \dots, p_S)^T \in \mathbb{R}^{S+1} : \lambda > 0, \sum_{l=1}^S p_l \le 1, p_l \ge 0, l = 1, \dots, S \right\}
$$
  
\n
$$
V := (\Psi^S)'_{(\lambda, 1, 0, \dots, 0)} \text{lin} \{e_0\}
$$

Dies führt dann nach einigen weiteren Umformungen zur folgenden Aussage:

$$
\|\pi_D(Z|V) - \pi_D(Z|C_q)\|_D^2 \sim \sum_{i=0}^S \kappa_i \chi_{S-i}^2
$$

D. h. im Grenzfall  $n \to \infty$  erhält man für  $T_n^1$  eine Mischung aus Chi-Quadrat-Verteilungen. Weitere Rechnungen, die an dieser Stelle nicht durchgeführt werden sollen (sie sind erneut bei [Bu01] zu finden), ergeben den folgenden Ausdruck für die Mischungskoeffizienten  $\kappa_i$ :

$$
\kappa_i = \sum_{\#I=i} P\left(\tilde{Z} \in \mathcal{C}\left(\nu_i \middle| i \in I\right) \oplus \left(\lim \{\nu_i : i \in I\}^{\perp_{\tilde{D}}} \cap \{x \in \mathbb{R}^{S+1} : \langle \nu_i, x \rangle_{\tilde{D}} < 0; i \in I^C\}\right)\right)
$$

Betrachtet man sich die Ausdrücke genauer, so erkennt man darin den Zusammenhang zu den Kegeln: Es handelt sich bei den  $\kappa_i$  um die Wahrscheinlichkeit in einem durch die Vektoren  $\nu_i$ auf eine bestimmte Art aufgespannten Kegel zu landen. Diese Kegel spannen zusammen den gesamten Raum auf, so daß sich die  $\kappa_i$  zu 1 aufaddieren. Des weiteren weiß man aufgrund der Tatsache, daß die  $\kappa_i$  Wahrscheinlichkeiten sind, daß alle  $\kappa_i$  zwischen Null und Eins liegen müssen.

#### 2.2.2 Verteilungsfunktion des Tests unter der lokalen Alternative

Erneut geht es bei der lokalen Alternative darum, die Verteilung der Teststatistik zu bere
hnen, ralls man sich mit der Geschwindigkeit  $\frac{1}{\sqrt{n}}$  der Hypothese nahert. Grundlage ist dabei Kapitel 3.5 aus [Bu01℄, worin der Beweis fur die V erteilung unter der Hypothese gefuhrt ist. Bezei
hne in diesem Kapitel q^n die relativen Frequenzen unter der lokalen Alternative und

$$
\begin{array}{rcl}\n\hat{q}_H^n & = & \text{argmax}_{q \in \Psi^S([0,\infty] \times \{(1,0,\dots,0)\})} L(q|\hat{q}^n) \\
\hat{q}_K^n & = & \text{argmax}_{q \in \Psi^S(K_1)} L(q|\hat{q}^n)\n\end{array}
$$

worin die Funktion  $L(\cdot|y)$  wie folgt definiert ist:

$$
L(x|y) := \sum_{l=1}^d y_k \log x_k
$$

$$
\Theta(r) := \left\{ P \in K : L(P|r) = \max_{Q \in K} L(Q|r) \right\}
$$

Betrachtet man nun den Beweis von Theorem 3.7 aus [Bu01], so erkennt man, daß wiederum alles auf rein analytis
hen Betra
htungen basiert und somit die gemeinsame Verteilung ohne Probleme angegeben werden kann. Auch zeigt sich, daß die Rechnungen in den Beweisen aus het 3.3 in die lokalen Alternativen durch Alternativen durch Alternativen durch Alternativen durch Alternative bei Theorem 3.7 [Bu01] muß man etwas aufpassen. Dies soll an dieser Stelle auch vorgerechnet werden, da dies die ents
heidenden Veranderungen in der Verteilung der Teststatistik liefert. Um den Vergleich zu Theorem 3.7 [Bu01] zu erhalten, wird dieses Theorem auch hier in der etwas allgemeineren Form und mit den bei [Bu01] verwendeten Bezeichnungen bewiesen. Daher sei

$$
\hat{r}_n := r + \frac{1}{\sqrt{n}} \Gamma + o\left(\frac{1}{\sqrt{n}}\right)
$$

mit  $\Gamma$  einer beliebigen Zufallsvariablen, die die Richtung angibt, aus der man sich  $r$  nähert. Um den nachfolgenden Satz verstehen zu können, müssen jedoch erneut erst einige Bezeichnungen eingefuhrt werden. So nehmen wir an, da <sup>K</sup> in einer Umgebung von <sup>P</sup> <sup>2</sup> <sup>K</sup> dur
h einen Kegel approximiert werden kann, und zwar in folgendem Sinne:

Sei  $O_1\, \subset\, \mathbb{R}^{d-1}$  eine offene konvexe Menge und  $O_2\, \subset\, P\, +\,\{x\, \in\, \mathbb{R}^s\, :\, \sum_{l=1}^a x_l\, =\, 0\}$  eine ofrene menge, die nach Dennition den Punkt  $P ~\in~ \mathbf{\Lambda}$  enthalt. Sei weiter  $\Psi ~:~ O_1 ~\rightarrow~ O_2$  ein C --Diffeomorphismus und  $C \in \mathbb{R}^+$  - ein Kegel. Falls

$$
\Phi(0) = P
$$
  

$$
\Phi(C \cap O_1) = K \cap O_2
$$

gilt, so sagen wir, daß  $K$  durch einen Kegel in P approximiert wird mit dem Repräsentationstriple  $(O_1, O_2, \Phi, C)$ .

Dann gilt das folgende Lemma:

**Lemma 2.6** K lasse sich durch einen Kegel in R mit dem Repräsentationstriple  $(O_1, O_2, \Phi, C)$ approximieren. Sei Z ein  $d-1$ -dimensionale Gaußsche Zufallsvariable mit Erwartungswert Null und Kovarianzmatrix  $I^{-1}$ , wobei  $I^{-1}$  die Inverse der Fisher-Information

$$
I = (\Phi_0')^T \operatorname{diag}(1/r_0, \ldots, 1/r_d) \Phi_0'
$$

bezeichne. Dann gilt:

$$
\sqrt{n}\Phi^{-1}(\Theta(\hat{r}^n)) \to \pi_I\left((\Phi'_0)^{-1}\Gamma\Big|C\right)
$$

Beweis:

Sei  $\gamma := (\Phi_0')^{-1} \Gamma$ .

Analog zum Beweis von Theorem 3.7 aus [Bu01] muß dann noch gezeigt werden, daß

$$
\langle \gamma - \eta, c - \eta \rangle_I \le 0, \qquad \forall c \in C
$$

Dabei bezeichne  $\eta$  den Grenzwert der Folge  $\eta_n := \sqrt{n} \Phi^{-1}(\Theta(\hat{r}^n))$ . Wähle nun  $c \in C$  beliebig und definiere  $c_n := \frac{1}{\sqrt{n}}c$ . Wenn n groß genug wird, kann erreicht werden, daß  $c_n$  beliebig klein wird und somit  $c_n \in C \cap O_1$  gilt. In diesem Fall ist auch

$$
DL(\Phi(\cdot)|\hat{r}^n)\underbrace{\Phi^{-1}(\Theta(\hat{r}^n))}_{=\frac{1}{\sqrt{n}}\eta_n}\left(c_n - \Phi^{-1}(\Theta(\hat{r}^n))\right) \le 0,
$$
\n(2.16)

da dies die Richtungsableitung von  $L(\Phi(\cdot)|\hat{r}^n)$  an der Stelle  $\Phi^{-1}(\Theta(\hat{r}^n)) = \frac{1}{\sqrt{n}} \eta_n$  in Richtung  $(c_n - \Phi^{-1}(\Theta(\hat{r}^n)))$  ist und sich somit auch schreiben läßt als:

$$
\lim_{\alpha \searrow 0} \frac{1}{\alpha} \bigg\{ L \bigg( \Phi(\Phi^{-1}(\Theta(\hat{r}^n)) + \alpha(c_n - \Phi^{-1}(\Theta(\hat{r}^n))) | r^n \bigg) - \underbrace{L \bigg( \Phi(\Phi^{-1}(\Theta(\hat{r}^n))) | \hat{r}^n \bigg)}_{\text{Maximum}} \bigg\} \leq 0
$$

Darin ist der zweite Term das Maximum der Funktion  $L(\cdot|\hat{r}^n)$  und somit ist dieser Ausdruck immer kleiner gleich Null. Daher gilt dies auch für Gleichung (2.16). Somit gilt weiter:

$$
0 \leq DL(\Phi(\cdot)|\hat{r}^n)_{\frac{1}{\sqrt{n}}\eta_n} \left(\frac{1}{\sqrt{n}}c - \frac{1}{\sqrt{n}}\eta_n\right)
$$
  
\n
$$
\Leftrightarrow 0 \leq DL(\Phi(\cdot)|\hat{r}^n)_{\frac{1}{\sqrt{n}}\eta_n} \left(c - \eta_n\right) =
$$
  
\n
$$
= DL(\Phi(\cdot)|\hat{r}^n)_{\Phi^{-1}(\hat{r}^n)} \left(c - \eta_n\right) + \left(\frac{1}{\sqrt{n}}\eta_n - \Phi^{-1}(\hat{r}^n)\right)^T \underbrace{D^2L(\Phi(\cdot)|\hat{r}^n)_{\xi_n}}_{:=I_n} \left(c - \eta_n\right)
$$
  
\n
$$
\text{mit } \xi_n \in \text{conv}\left(\frac{1}{\sqrt{n}}\eta_n, \Phi^{-1}(\hat{r}^n)\right)
$$

Der Ausdruck  $DL(\Phi(\cdot)|\hat{r}^n)_{\Phi^{-1}(\hat{r}^n)}$  ist jedoch gleich Null, da die Funktion  $L(\Phi(\cdot)|\hat{r}^n)$  im Punkt  $\Phi^{-1}(\hat{r}^n)$  ihr Maximum annimmt. Somit ist auch

$$
0 \leq \left(\frac{1}{\sqrt{n}}\eta_n - \Phi^{-1}(\hat{r}^n)\right)^T I_n\left(c - \eta_n\right)
$$

Betrachten wir als nächstes den Ausdruck  $I_n$ . Da  $\xi_n$  in der konvexen Hülle von  $\frac{1}{\sqrt{n}}\eta_n$  und  $\Phi^{-1}(\hat{r}^n)$ <br>liegt und sowohl  $\frac{1}{\sqrt{n}}\eta_n \stackrel{n\to\infty}{\longrightarrow} 0$  als auch  $\Phi^{-1}(\hat{r}^n) \stackrel{n\to\infty}{\longrightarrow} 0$  gilt, muß auch  $\x$ Dann ist aber auch

$$
D^{2}L(\Phi(\cdot)|\hat{r}^{n})_{0} = -(\Phi')_{0}^{T} \text{diag}\left(\frac{1}{r_{1}^{n}}, \ldots, \frac{1}{r_{d}^{n}}\right)(\Phi')_{0} + \underbrace{(1, 1, \ldots, 1)\Phi'_{0}}_{=0} = -I
$$

Da die obige Ungleichung auch für den Grenzfall  $n \to \infty$  erfüllt ist, muß auch folgendes gelten (zusätzlich wurde der erste Faktor noch mit  $\sqrt{n}$  aufgeblasen):

$$
0 \leq -(\eta_n - \sqrt{n}\Phi^{-1}(\hat{r}^n))^T I\left(c - \eta_n\right)
$$

Schreibt man nun noch den Term  $\sqrt{n}\Phi^{-1}(\hat{r}^n)$  mittels der Taylorentwicklung um und benutzt die Tatsachen, daß  $\Phi^{-1}(r)$  gleich Null ist und  $\eta_n \to \eta$  nach Definition der Folge  $\eta_n$ , so erhält man die Ungleichung:

$$
0 \ge ((\Phi'_0)^{-1}\Gamma - \eta)^T I(c - \eta) = \langle \gamma - \eta, c - \eta \rangle_I
$$

Somit kann man auch die für die weitere Berechnung der Verteilung unter der lokalen Alternative notwendige gemeinsame Verteilung berechnen. Es gilt dann:

$$
\sqrt{n}\left(\left(\begin{array}{c}\n\hat{q}^n \\
\hat{q}^n_K \\
\hat{q}^n_H\n\end{array}\right) - \left(\begin{array}{c}\nq \\
q \\
q\n\end{array}\right)\right) \stackrel{\mathcal{D}}{\rightarrow} \left(\begin{array}{c}\nZ + \mu \\
\pi_D(Z + \mu|C_q) \\
\pi_D(Z + \mu|V)\n\end{array}\right) \tag{2.17}
$$

wobei

$$
\mu := (\Psi^S)'_{(\lambda,1,0,\dots,0)} \left( \begin{array}{c} h_0 \\ \mathbf{h} \end{array} \right) \tag{2.18}
$$

Man kann analog zur Rechnung unter der Hypothesenannahme wie folgt weiterrechnen: Sei dazu die Teststatistik definiert als:

$$
T_{\infty}^n := 2 n \log \frac{\max_{(\lambda, p) \in K_1} \prod_{i=1}^n \Psi_{z_i}^S(\lambda, p)}{\max_{\lambda \in [0, \infty]} \prod_{i=1}^n \Psi_{z_i}^S(\lambda, 1, 0, \dots, 0))}
$$

Dies läßt sich mit den Definitionen von  $\hat{q}_{H}^{n}$  und  $\hat{q}_{K}^{n}$  wie folgt umformen:

$$
T^n_{\infty} = -2 n \left( L(\hat{q}^n_H | \hat{q}^n) - L(\hat{q}^n_K | \hat{q}^n) \right)
$$

Dieser Ausdruck wird nun mittels Taylorentwicklung im Punkt  $\hat{q}^n$  umgeschrieben zu:

$$
T_{\infty}^{n} = -2 n \left( L(\hat{q}_{H}^{n}|\hat{q}^{n}) - L(\hat{q}^{n}|\hat{q}^{n}) + L(\hat{q}^{n}|\hat{q}^{n}) - L(\hat{q}_{K}^{n}|\hat{q}^{n}) \right) =
$$
  

$$
= -n \left( (\hat{q}_{H}^{n} - \hat{q}^{n})^{T} C_{n}^{1} (\hat{q}_{H}^{n} - \hat{q}^{n}) - (\hat{q}_{K}^{n} - \hat{q}^{n})^{T} C_{n}^{2} (\hat{q}_{K}^{n} - \hat{q}^{n}) \right)
$$
(2.19)

Dies gin fur zwei Matrizen  $C_n^{\pi}$  und  $C_n^{\pi}$ , die noch naher bestimmt werden mussen. Bei der Taylorentwi
klung in obiger Glei
hung fehlt der Term erster Ordnung. Dabei wurde es si <sup>h</sup> jedo
h um die Kichtungsableitung der Funktion  $L(\cdot|q^+)$  handeln. Diese verschwindet jedoch entlang samtlicher Kichtungen, da  $q$  –genau das Maximum der Funktion  $L(\cdot|q^-)$  ist. Betrachten wir also als nachstes die Matrizen  $C_n^-$  bzw.  $C_n^-$ . Aus der Taylorentwicklung lolgt, dab diese Matrizen sich darstellen lassen in der Form:

$$
C_n^i = D^2 L(\cdot | \hat{q}^n)_{\theta_n^i} \quad i \in \{1, 2\} \quad \text{mit} \quad \theta_n^1 \in \text{conv}\{\hat{q}^n, \hat{q}_H^n\}
$$

$$
\theta_n^2 \in \text{conv}\{\hat{q}^n, \hat{q}_K^n\}
$$

Aber es gilt, dab mit  $n \to \infty$  auch  $q_H^{\cdot} \to q, \, q_K^{\cdot} \to q$  und  $q^{\cdot \cdot} \to q$  i.s. Daher mub auch  $\theta_n^{\cdot} \to q$ und, da die Log-Likelinoodfunktion glatt genug nahe  $q$  ist, auch  $\cup_n\to -D$  gelten.

mit der in Gleichung (2.17) hergeleiteten gemeinsamen verteilung gilt nun fur  $I_\infty$  aus Gleichung (2.19) folgende Grenzaussage:

$$
T_{\infty}^{n} \xrightarrow{\mathcal{D}} \|\pi_D(Z + \mu|V) - (Z + \mu)\|_{D}^{2} - \|\pi_D(Z + \mu|C_q) - (Z + \mu)\|_{D}^{2}
$$

Zur weiteren Re
hnung wird nun die fur die Kegelpro jektion notwendige und hinrei
hende Bedingung (NSC) benotigt. Wendet man diese Bedingung auf den Fall der lokalen Alternative an, so ergibt si
h:

Da  $V = -V \subset C_q$  gilt, erhalten wir für alle  $\nu$  in V:

$$
\langle \nu - \pi_D(Z + \mu | C_q), (Z + \mu) - \pi_D(Z + \mu | C_q) \rangle_D \le 0
$$

Ersetzt man in obiger Ungleichung  $\nu$  durch  $-\nu$ , so erhält man die genau entgegengesetzte Ungleichung. Diese beiden Ungleichungen zusammen ergeben dann die nachfolgende Gleichung:

$$
\langle \nu - \pi_D(Z + \mu | C_q), (Z + \mu) - \pi_D(Z + \mu | C_q) \rangle_D = 0
$$

 $\mathcal{L}$  . The furthermore decomposition of the species of  $\mathcal{L}$  is alleged  $\mathcal{L}$  ,  $\mathcal{L}$  ,  $\mathcal{L}$  ,  $\mathcal{L}$  ,  $\mathcal{L}$  ,  $\mathcal{L}$  ,  $\mathcal{L}$  ,  $\mathcal{L}$  ,  $\mathcal{L}$  ,  $\mathcal{L}$  ,  $\mathcal{L}$  ,  $\mathcal{L}$  ,  $\mathcal{L}$  , dem Satz von Phytagoras ergibt si
h:

$$
\|(Z+\mu) - \pi_D(Z+\mu|C_q)\|_D^2 + \|\pi_D(Z+\mu|V) - \pi_D(Z+\mu|C_q)\|_D^2 = \|(Z+\mu) - \pi_D(Z+\mu|V)\|_D^2
$$

Und daher:

$$
T_{\infty}^n \xrightarrow{\mathcal{D}} \|\pi_D(Z+\mu|V) - \pi_D(Z+\mu|C_q)\|_D^2
$$

### 2.3 Verglei
h der Tests mittels lokaler Alternativen

Na
hdem nun die jeweiligen Verteilungen bere
hnet wurden, wollen wir ermitteln, wel
hes der bessere Test ist. Da bei van der Vaart [Va00] lediglich der Fall einer eindimensionalen Hypothese behandelt wird, mu man fur unseren F all eine allgemeinere Verglei
hsmethode nden. Bei van der Vaart wird dabei folgender Test betrachtet:  $H_0$ :  $\theta = 0$  gegen  $H_1 : \theta > 0$ . Zum Vergleich zweier Tests deniert er dann die lokale Grenzfunktion der Gutefunktion wie folgt:

$$
\pi(h) = \lim_{n \to \infty} \pi_n\left(\frac{h}{\sqrt{n}}\right), \qquad h \ge 0
$$

Dieser Grenzwert existiert normalerweise und kann wie folgt bestimmt werden: Sei dazu angenommen, daß die Teststatistik  $T_n$  für alle Folgen  $\theta_n = h/\sqrt{n}$  asymptotisch normalverteilt ist,

$$
\frac{\sqrt{n}(T_n-\mu(\theta_n))}{\sigma(\theta_n)}\stackrel{\theta_n}{\to} N(0,1)
$$

Dabei stehen  $\mu(\theta)$  und  $\sigma^-(\theta)$  oft fur den Erwartungswert und die Varianz von  $T_n,$  allerdings muß dies nicht der Fall sein. Mit dieser Bedingung ist nun der Test, der die Hypothese ablehnt für den Fall, daß  $\sqrt{n}(T_n-\mu(0))$  den Wert  $\sigma(0)z_\alpha$  übersteigt, asymptotisch vom Level  $\alpha$  ( $z_\alpha$  ist dabei das -Quantil der Standardnormalverteilung). Die Gutefunktion kann somit ges
hrieben werden als

$$
\pi_n(\theta_n) = P_{\theta_n}\bigg(\sqrt{n}(T_n - \mu(\theta_n)) > \sigma(0)z_\alpha - \sqrt{n}(\mu(\theta_n) - \mu(0))\bigg)
$$

Für  $\theta_n = h/\sqrt{n}$  konvergiert die Folge  $\sqrt{n}(\mu(\theta_n) - \mu(0))$  nach  $h\mu'(0)$  (falls  $\mu$  differenzierbar in Null). Falls auch  $\sigma(\theta_n) \to \sigma(0)$ , dann gilt:

$$
\pi_n\left(\frac{h}{\sqrt{n}}\right) \to 1 - \Phi\left(z_\alpha - h\frac{\mu'(0)}{\sigma(0)}\right)
$$

Der Ausdruck  $\mu$  (0)/ $\sigma$ (0) wir dabei als "slope" bezeichnet.

Betrachtet man sich jedoch die Vorgehensweise bei van der Vaart genauer, so erkennt man, daß der dort eingefuhrte Begri slope\ ein Ma fur die Steigung der Gutefunktion ist. Dabei gilt: Je größer der "slope", desto steiler ist die Gütefunktion auf Seiten der Alternative und desto schärfer trennt der Test. Somit steht ein größerer "slope" für einen besseren Test. Dieses Prinzip kann auch in den mehrdimensionalen Fall übertragen werden, indem man analog zu [Va00] die Richtungsableitungen betrachtet.

Da es sich jedoch als schwer erwiesen hat, die Verteilung von  $||n_D(z + \mu|v|) - n_D(z + \mu|U_q)||_D^2$  zu ht die jeweiligen sloop hier nie die jeweiligen geligen. Wie jaar het werden waar wie werden fur die die Dispersionstest die Richtungsableitungen bestimmen, die den Test möglichst scharf bzw. schwach trennen. Diese Ri
htungsvektoren seien mit Maximum bzw. Minimum des Dispersionstests bezeichnet.

#### 2.3.1 Bere
hnung von Maximum und Minimum des Dispersionstests

Unter der lokalen Alternative gilt:

$$
T_n \xrightarrow{\mathcal{W}} N(H, 1)
$$

wo

$$
H = \frac{1}{\sqrt{2}} \left( -2h_0 + \sum_k h_k k^2 - (2\lambda + 1) \sum_k h_k k \right)
$$

 $\overline{\phantom{a}}$ 

 $\sim$ 

Zur vereinfa
hten S
hreibweise werden no
h folgende Abkurzungen eingefuhrt:

$$
\bar{\gamma} := \left(\begin{array}{c} \gamma_0 \\ \gamma \end{array}\right) \quad := \quad \left(\begin{array}{c} \gamma_0 \\ \gamma_1 \\ \vdots \\ \gamma_S \end{array}\right)
$$

$$
h = \left(\begin{array}{c} h_0 \\ h_1 \\ \vdots \\ h_S \end{array}\right)
$$

mit

$$
\gamma_0 = -\frac{2}{\sqrt{2}}
$$
  

$$
\gamma_k = \frac{1}{\sqrt{2}} (k^2 - (2\lambda + 1)k) \quad (1 \le k \le n)
$$

Mit diesen Definitionen erhält man:

$$
H = \bar{\gamma}^T h
$$

Somit erhält man als Gütefunktion auf der Alternative folgenden Ausdruck:

$$
1-\Phi(z_\alpha-\bar\gamma^T h)
$$

Die Richtungsableitung dieser Funktion ist:

$$
\left(\nabla(1-\Phi(z_{\alpha}-\bar{\gamma}^{T}h))_{|h=0}\right)^{T}\left(\begin{array}{c}e_{0}\\e\end{array}\right)=\varphi(z_{\alpha})\cdot\bar{\gamma}^{T}\left(\begin{array}{c}e_{0}\\e\end{array}\right)
$$

wo  $\overline{e} := \begin{pmatrix} e_0 \\ e \end{pmatrix}$ ein zulässiger Richtungsvektor der Länge 1 ist. Betrachten wir die Eigenschaften,<br>die  $\begin{pmatrix} e_0 \\ e \end{pmatrix}$ erfüllen muß, um zulässig zu sein: Da es sich bei der Richtung, aus der man sich der Hypothese nähert (also  $\delta_1 + e$ ), um ein Wahrscheinlichkeitsmaß handeln muß, gelten folgende Bedingungen:

$$
\sum_{i=0}^{S} e_i^2 = 1 \quad \text{(Einheitsvektor)}
$$
\n
$$
\sum_{i=1}^{S} e_i = 0
$$
\n
$$
e_1 \leq 0
$$
\n
$$
e_i \geq 0 \quad (2 \leq i \leq S)
$$

Die Menge aller Vektoren, die diese Bedingungen erfüllen, sei mit  $\bar{E}$  bezeichnet (beginnt die Summe in der ersten Bedingung erst bei  $i = 1$ , so sei die Menge der Vektoren mit E bezeichnet). Um nun die Richtungen zu erhalten, für die der Test besonders gut (bzw. schlecht) trennt, gilt es (da  $\varphi(z_\alpha)$  konstant bleibt), den Ausdruck  $\bar{\gamma}^T\left(\begin{array}{c} e_0 \\ e \end{array}\right)$  zu maximieren (bzw. minimieren).

#### Maximum- und Minimumberechnung unter  $e_0 = 0$

Setzen wird zuerst einmal die Komponente  $e_0 = 0$ , da sie - im Gegensatz zu den anderen Komponenten - die Richtung beschreibt, aus der man sich  $\lambda$  nähert.

Somit ergibt sich folgendes Problem:

$$
\begin{array}{ll}\text{Maximiere (Minimiere) } \gamma^T e\\ e \in E \end{array}
$$

Betrachten wir die Nebenbedingungen etwas genauer, so sieht man, daß durch die Bedingung  $\sum_{i=1}^{S} e_i = 0$  eine Hyperebene beschrieben wird. Daher kann die Menge der dafür zulässigen Vektoren durch einen  $(S-1)$ -dimensionalen Raum, der von  $(S-1)$  linear unabhängigen Vektoren aufgespannt wird, beschrieben werden. Um eine Orthonormalbasis zu erhalten, müssen diese Vektoren zueinander senkrecht und normiert gewählt werden. Wählt man die Vektoren darüberhinaus auch noch senkrecht zum Vektor  $(1,\ldots,1)^T$ , so liegen alle Vektoren des durch diese linear unabhängigen Vektoren aufgespannten Raumes in obiger Hyperebene. Solche Vektoren sind z.B.:

$$
\frac{1}{\sqrt{2}} \begin{pmatrix} -1 \\ 1 \\ 0 \\ 0 \\ 0 \\ 0 \\ \vdots \end{pmatrix}, \frac{1}{\sqrt{6}} \begin{pmatrix} -1 \\ -1 \\ 2 \\ 0 \\ 0 \\ 0 \\ \vdots \end{pmatrix}, \frac{1}{\sqrt{12}} \begin{pmatrix} -1 \\ -1 \\ 3 \\ 0 \\ 0 \\ \vdots \end{pmatrix}, \frac{1}{\sqrt{20}} \begin{pmatrix} -1 \\ -1 \\ -1 \\ 4 \\ 0 \\ \vdots \end{pmatrix}, \dots
$$

Die Vektoren seien mit  $z_1, z_2, z_3, \ldots, z_s$  bezeichnet.

Aufgrund der Bedingung, daß e ein Einheitsvektor sein soll, ergibt sich eine lineare Zielfunktion unter einer quadratischen Nebenbedingung. Dies ist im Allgemeinen nicht leicht zu lösen. Daher wird hier versucht, das Problem mittels einer Darstellung über Kugelkoordinaten zu behandeln. Denn die Einschränkung auf die Menge der Einheitsvektoren läßt sich auf diese Weise leichter darstellen. Bei der Verwendung der Einheitsvektoren sieht die Darstellung wie folgt aus:

$$
\begin{pmatrix}\n\sin(\theta_{S-2}) \cdots \sin(\theta_1) \\
\sin(\theta_{S-2}) \cdots \sin(\theta_2) \cos(\theta_1) \\
\vdots \\
\sin(\theta_{S-2}) \sin(\theta_{S-3}) \cos(\theta_{S-4}) \\
\sin(\theta_{S-2}) \cos(\theta_{S-3}) \\
\cos(\theta_{S-2})\n\end{pmatrix}
$$

Da hier jedoch nicht die Einheitsvektoren benutzt werden, sieht die Kugeldarstellung wie folgt aus:

$$
z_1 \sin(\theta_{n-2}) \cdot \cdots \cdot \sin(\theta_1) + z_2 \sin(\theta_{n-2}) \cdot \cdots \cdot \sin(\theta_2) \cos(\theta_1) + \ldots + z_{S-1} \cos(\theta_{S-2})
$$

Somit sind alle Vektoren, die sich durch so eine Linearkombination darstellen lassen, genau diejenigen, die die ersten beiden Bedingungen an den Richtungsvektor erfüllen. Bleiben also nur noch die Vorzeichenbedingungen. Dabei kann man erkennen, daß aufgrund der Wahl der Vektoren  $z_1, \ldots, z_s$  nur positive Werte für die Linearkombinationskoeffizienten zulässig sind. Die weiteren Bedingungen an die Variablen  $\theta_1, \ldots, \theta_{S-2}$  erhält man, indem man die entsprechenden

Zeilen aus obiger Kugeldarstellung Null setzt. Somit ist das Optimierungsproblem zu einem um zwei Dimensionen verkleinerten Problem mit Nebenbedingungen geworden.

Da das allgemeine Problem jedoch immer noch sehr komplex ist, sollen an dieser Stelle nur die Fälle  $S=3$  und  $S=4$  explizit behandelt werden. Danach soll versucht werden, aus dem Verhalten in diesen niedrigdimensionalen Fällen Rückschlüsse auf den allgemeinen Fall zu tätigen.

#### <u>Fall  $S = 3$ :</u>

Betrachten wir zuerst die Orthonormalbasis in diesem Fall. Sie wird gebildet von den folgenden Vektoren:  $\mathcal{L}$  $\mathcal{L}$  $\sim$  $\sim$   $\sim$ 

$$
x = \frac{1}{\sqrt{2}} \begin{pmatrix} -1 \\ 1 \\ 0 \end{pmatrix} \quad \text{and} \quad y = \frac{1}{\sqrt{6}} \begin{pmatrix} -1 \\ -1 \\ 2 \end{pmatrix}
$$

Somit läßt sich die Kugel wie folgt darstellen:

$$
\psi(\varphi) := \frac{1}{\sqrt{2}} \cos(\varphi) \begin{pmatrix} -1 \\ 1 \\ 0 \end{pmatrix} + \frac{1}{\sqrt{6}} \sin(\varphi) \begin{pmatrix} -1 \\ -1 \\ 2 \end{pmatrix}
$$
(2.20)

Der Vektor  $\gamma$  besitzt folgende Struktur:

$$
\gamma = \frac{1}{\sqrt{2}} \begin{pmatrix} -2\lambda \\ 2 - 4\lambda \\ 6 - 6\lambda \end{pmatrix}
$$

Daraus ergibt sich folgende Zielfunktion:

$$
f(\varphi) = \psi(\varphi)^T \gamma = \cos(\varphi) \left[ \frac{1}{\sqrt{2}} \frac{1}{\sqrt{2}} \left( (-1)(-2\lambda) + 1(2 - 4\lambda) + 0(6 - 6\lambda) \right) \right] +
$$
  
+  $\sin(\varphi) \left[ \frac{1}{\sqrt{6}} \frac{1}{\sqrt{2}} \left( (-1)(-2\lambda) + (-1)(2 - 4\lambda) + 2(6 - 6\lambda) \right) \right] =$   
=  $(1 - \lambda) \cos(\varphi) + \frac{1}{\sqrt{3}} (5 - 3\lambda) \sin(\varphi)$ 

Aus Gleichung (2.20) ergibt sich, daß  $\varphi$  in nachfolgendem Intervall liegen muß, um die Vorzeichenbeschränkung aus den Nebenbedingungen zu erfüllen:

$$
\varphi \in [0^{\circ}, 60^{\circ}]
$$

Berechnen wir weiter die ersten beiden Ableitungen der Funktion f:

$$
f' = -(1 - \lambda) \sin(\varphi) + \frac{1}{\sqrt{3}} (5 - 3\lambda) \cos(\varphi)
$$
  

$$
f'' = -(1 - \lambda) \cos(\varphi) - \frac{1}{\sqrt{3}} (5 - 3\lambda) \sin(\varphi)
$$

Damit ergibt sich als Extremum von  $f(\lambda \neq 1)$ :

$$
0 \stackrel{!}{=} f'(\varphi) = (\lambda - 1) \sin(\varphi) + \frac{1}{\sqrt{3}} (5 - 3\lambda) \cos(\varphi)
$$
  

$$
\Leftrightarrow \tan(\varphi) = \frac{\sin(\varphi)}{\cos(\varphi)} = \frac{5 - 3\lambda}{\sqrt{3}(1 - \lambda)}
$$
  

$$
\Leftrightarrow \varphi = \arctan\left(\frac{5 - 3\lambda}{\sqrt{3}(1 - \lambda)}\right)
$$

Setzt man dies in die zweite Ableitung ein, so erhält man:

$$
f''(\varphi) = -(1 - \lambda)\cos(\varphi) - \frac{1}{\sqrt{3}}(5 - 3\lambda)\sin(\varphi) \stackrel{\sin(\varphi) = \cos(\varphi) \frac{5 - 3\lambda}{\sqrt{3}(1 - \lambda)}}{=} = (\lambda - 1)\cos(\varphi) - \frac{1}{\sqrt{3}}(5 - 3\lambda)\cos(\varphi) \frac{5 - 3\lambda}{\sqrt{3}(1 - \lambda)} = = \frac{\cos(\varphi)}{\lambda - 1} \underbrace{\left((\lambda - 1)^2 + \frac{1}{3}(5 - 3\lambda)^2\right)}_{>0} = \frac{c}{\lambda - 1} \text{ mit } c > 0
$$

Somit handelt es sich bei dem Extremum für  $\lambda > 1$  um ein Minimum, für  $\lambda < 1$  um ein Maximum.

Bleibt nur noch zu überprüfen, ob das Extremum auch im Intervall  $[0^{\circ}, 60^{\circ}]$  liegt. Dies ist jedoch durch eine einfache Rechnung möglich. Insgesamt ergibt sich folgender Sachverhalt:

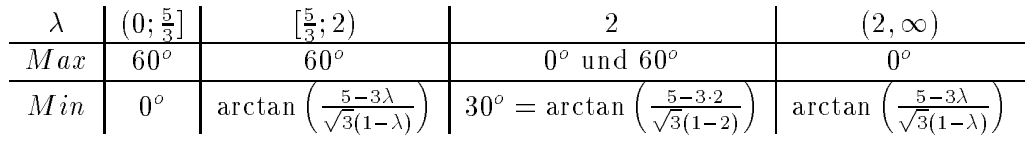

Setzt man die Winkel in die Kugeldarstellung (2.20) ein, so ergeben sich folgende Vektoren:

$$
60^{\circ} \quad \cong \quad \frac{1}{\sqrt{2}} \begin{pmatrix} -1 \\ 0 \\ 1 \end{pmatrix}
$$

$$
0^{\circ} \quad \cong \quad \frac{1}{\sqrt{2}} \begin{pmatrix} -1 \\ 1 \\ 0 \end{pmatrix}
$$

Auffällig an diesem Ergebnis ist dabei der Sprung des Maximums für  $\lambda = 2$ . Während für  $\lambda < 2$ der Vektor  $\frac{1}{\sqrt{2}}(-1,0,1)^T$  das Maximum bildet, springt das Maximum für  $\lambda > 2$  auf den Vektor  $\frac{1}{\sqrt{2}}(-1,1,0)^T$ , der zudem noch für  $\lambda < \frac{5}{3}$  das Minimum darstellt. Beim Minimum hingegen gibt es keine Unstetigkeitsstellen, für  $\lambda \to \infty$  wird das Minimum jedoch im Vektor  $\frac{1}{\sqrt{2}}(-1,0,1)^T$ angenommen, der wiederum für  $\lambda < \frac{5}{3}$  das Maximum der Funktion ist. Fall  $S = 4$ :

Betrachten wir auch hier zuerst die Vektoren der Orthonormalbasis. Diese sind:

$$
x = \frac{1}{\sqrt{2}} \begin{pmatrix} -1 \\ 1 \\ 0 \\ 0 \end{pmatrix}, \quad y = \frac{1}{\sqrt{6}} \begin{pmatrix} -1 \\ -1 \\ 2 \\ 0 \end{pmatrix} \quad \text{and} \quad z = \frac{1}{\sqrt{12}} \begin{pmatrix} -1 \\ -1 \\ -1 \\ 3 \end{pmatrix}
$$

Damit hat die Einheitskugel die folgende Gestalt:

$$
\psi(\varphi,\theta) = x \cos(\varphi) \sin(\theta) + y \sin(\varphi) \sin(\theta) + z \cos(\theta)
$$

Durch Nullsetzen der entsprechenden Zeilen dieser Kugeldarstellung erhält man die Bedingungen, die  $(\varphi, \theta)$  erfüllen müssen, um eine zulässige Lösung darzustellen. Es ergibt sich:

- $\bullet \varphi \in [0,60^o]$
- $\theta \in \left[\arctan\left(\frac{1}{\sqrt{2}}\right), 90^o\right]$
- $2\sqrt{2} \tan(\theta) \sin(\varphi) \ge 1$

• 
$$
\left(\sqrt{6}\cos(\varphi) - \sqrt{2}\sin(\varphi)\right)\tan(\theta) \ge 1
$$

Berechnen wir als nächstes die Zielfunktion:

$$
f(\varphi, \theta) = \psi(\varphi, \theta)^T \gamma =
$$
  
\n
$$
= \cos(\varphi) \sin(\theta) \left[ \frac{1}{\sqrt{2}} \frac{1}{\sqrt{2}} \left( (-1)(-2\lambda) + 1(2 - 4\lambda) \right) \right] +
$$
  
\n
$$
+ \sin(\varphi) \sin(\theta) \left[ \frac{1}{\sqrt{2}} \frac{1}{\sqrt{6}} \left( (-1)(-2\lambda) + (-1)(2 - 4\lambda) + 2(6 - 6\lambda) \right) \right] +
$$
  
\n
$$
+ \cos(\theta) \left[ \frac{1}{\sqrt{2}} \frac{1}{\sqrt{12}} \left( (-1)(-2\lambda) + (-1)(2 - 4\lambda) + (-1)(6 - 6\lambda) + 3(12 - 8\lambda) \right) \right] =
$$
  
\n
$$
= (1 - \lambda) \cos(\varphi) \sin(\theta) + \frac{1}{\sqrt{3}} (5 - 3\lambda) \sin(\varphi) \sin(\theta) + \frac{1}{\sqrt{6}} (14 - 6\lambda) \cos(\theta)
$$

Um ein Extremum dieser Funktion zu erhalten, muß der Gradient gleich Null gesetzt werden. Dazu berechnen wir die partiellen Ableitungen:

$$
\frac{\delta}{\delta \varphi} f(\varphi, \theta) = f'(\varphi) \sin(\theta)
$$
\n
$$
\frac{\delta}{\delta \theta} f(\varphi, \theta) = \cos(\theta) \left[ (1 - \lambda) \cos(\varphi) + \frac{1}{\sqrt{3}} (5 - 3\lambda) \sin(\varphi) \right] - \frac{1}{\sqrt{6}} (14 - 6\lambda) \sin(\theta)
$$

Setzt man diese Ausdrücke gleich Null, so ergibt sich bei der partiellen Ableitung nach  $\varphi$  der gleiche Ausdruck wie im Fall  $S = 3$ , für die partielle Ableitung nach  $\theta$  gilt (für  $\lambda \neq \frac{7}{3}$ ):

$$
\tan(\theta) = \frac{(1-\lambda)\cos(\varphi) + \frac{1}{\sqrt{3}}(5-3\lambda)\sin(\varphi)}{\frac{1}{\sqrt{6}}(14-6\lambda)}
$$

Setzt man darin noch die Bedingung ein, daß auch die partielle Ableitung nach  $\varphi$  gleich Null sein soll (und einen für  $\varphi$  zulässigen Punkt liefert), so erhält man:

$$
\tan(\theta) = \frac{\sqrt{6}\cos(\varphi)}{(14 - 6\lambda)(1 - \lambda)}(4\lambda^2 - 12\lambda + \frac{28}{3}) =
$$

$$
= \frac{\sqrt{6}}{6\lambda - 14}\sqrt{4\lambda^2 - 12\lambda + \frac{28}{3}}
$$

Insgesamt ergibt sich als Extrempunkt für $\lambda > \frac{7}{3}$ das Paar:

$$
(\varphi_0, \theta_0) = \left(\arctan\left(\frac{5-3\lambda}{\sqrt{3}(1-\lambda)}\right), \arctan\left(\frac{\sqrt{6\lambda^2 - 18\lambda + 14}}{3\lambda - 7}\right)\right) \tag{2.21}
$$

Für  $\lambda \leq \frac{7}{3}$  weiß man, daß es entweder kein Extremum gibt oder daß der Punkt mit verschwindenden Gradienten sicher außerhalb der zulässigen Menge liegt. Als nächstes wird überprüft, ob das Extremum auch ein zulässiger Wert für  $(\varphi, \theta)$  ist. Dazu betrachtet man z.B. die Randbedingung

$$
\left(\sqrt{6}\cos(\varphi) - \sqrt{2}\sin(\varphi)\right)\tan(\theta) \ge 1
$$

und berechnet, für welche Werte von  $\lambda$  diese unter den Extremumsbedingungen erfüllt ist:

$$
\left(\sqrt{6}\cos(\varphi) - \sqrt{2}\sin(\varphi)\right)\tan(\theta) =
$$
\n
$$
= \left(\sqrt{6}\cos(\varphi) - \sqrt{2}\frac{5-3\lambda}{\sqrt{3}(1-\lambda)}\cos(\varphi)\right)\frac{\sqrt{6}}{6\lambda - 14}\sqrt{4\lambda^2 - 12\lambda + \frac{28}{3}} =
$$
\n
$$
= \frac{2}{3\lambda - 7} \ge 1 \quad \text{für } \lambda \in \left(\frac{7}{3}, 3\right]
$$

Die andere Randbedingung ist immer erfüllt. Somit hat man für  $\lambda \in (\frac{7}{3}, 3]$  einen zulässigen Extremalpunkt. Um noch zu erfahren, ob es sich dabei um ein Maximum, Minimum oder einen Sattelpunkt handelt, muß die Hessematrix in diesem Punkt berechnet werden. Mittels MAPLE wurde nachgerechnet, daß es sich um ein Minimum handelt.

Für die anderen Werte von  $\lambda$  weiß man, daß sowohl das Minimum als auch das Maximum auf dem Rand des Zulässigkeitsbereichs liegen müssen. Berechnet man die Extremstellen auf den Rändern, so erhält man letztendlich die folgende Tabelle (die Abkürzung von  $(\varphi_0|\theta_0)$  nach Gleichung  $(2.21)$ :

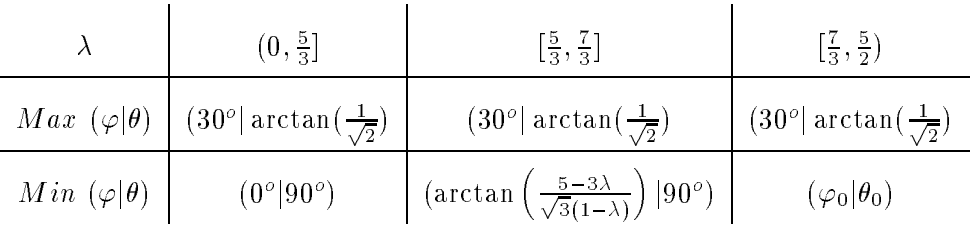

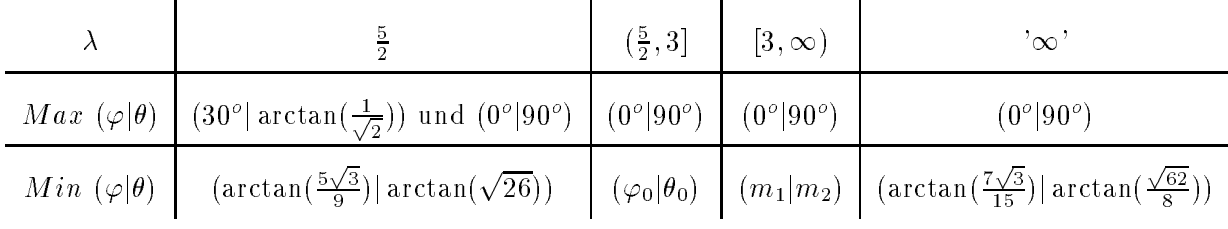

wo  $m_1$  das eindeutige Minimum (für  $\varphi \in [30^\circ, 60^\circ]$ ) der Funktion  $\frac{(15-7\lambda)\cos(\varphi)+\sqrt{3}(\lambda-3)\sin(\varphi)}{\sqrt{1+(\sqrt{6}\cos(\varphi)-\sqrt{2}\sin(\varphi))^2}}$  und  $m_2$  die Lösung der Gleichung  $(\sqrt{6}\cos(m_1)-\sqrt{2}\sin(m_1))\tan(m_2)=1$  ist. Mittels MAPLE

wurden diese Werte no
h bere
hnet. Dabei ergab si
h:

$$
m_1 = \arccos\left(\frac{5\lambda - 9}{2}\sqrt{\frac{3}{81 - 99\lambda + 31\lambda^2}}\right)
$$
  

$$
m_2 = \arctan\left(\frac{\sqrt{162 - 198\lambda + 62\lambda^2}}{8\lambda - 18}\right)
$$

 $\rm{Betrach}$ tet man auch in diesem Fall die Winkel von Maximum und Minimum fur  $\lambda \in (0,\frac{1}{2}],$  so ergeben sich folgende zugehörige Richtungsvektoren:

$$
(\varphi|\theta) = (30^{\circ}|\arctan(\frac{1}{\sqrt{2}})) \quad \widehat{=} \quad \frac{1}{\sqrt{2}} \begin{pmatrix} -1 \\ 0 \\ 0 \\ 1 \end{pmatrix}
$$

$$
(\varphi|\theta) = (0^{\circ}|90^{\circ}) \quad \widehat{=} \quad \frac{1}{\sqrt{2}} \begin{pmatrix} -1 \\ 1 \\ 0 \\ 0 \end{pmatrix}
$$

Auch hier labt sich analog zum Fall  $S = 3$  feststellen, dab der Vektor  $\frac{1}{\sqrt{2}}(-1, 1, 0, 0)^{+}$ , der fur  $\lambda < \frac{1}{3}$  noch das Minimum darstellt, fur  $\lambda \geq \frac{1}{2}$  zum Maximum wird.

hon, wie stell die Komplexitat mit die Komplexitation was die Komplexitation wurden wordt wat die Komplexitati das Verhalten der Extrema fur h ohere Dimensionen niet die Dimensionen niet die Dimensionen niet die Dimension Abschnitts lediglich der allgemeine Weg erklärt, wie die Extrema zu berechnen sind. Betrachtet man an dieser Stelle noch einmal das Optimierungsproblems, so sieht man, daß darin sogar der Fall  $\lambda = 0$  zulässig ist. Als Grenzverhalten für  $\lambda \to 0$  wurden daher für höhere Dimensionen noch die Lösungen für  $\lambda = 0$  ermittelt. Dies geschah u.a. unter Zuhilfenahme des Optimierungstools  $\alpha$  , and  $\alpha$  is the second further than  $\alpha$  and  $\alpha$  is such that  $\beta$  . The such so signals of  $\alpha$  is the second function of  $\alpha$ nur Masse in den jeweils letzten beiden Komponenten vorhanden ist. Unter dieser Annahme konnte dann mittels Lagrange-Multiplikatoren die genaue Lösung bestimmt werden. Es ergeben si
h letztendli
h folgende Ri
htungsvektoren: Maximum:

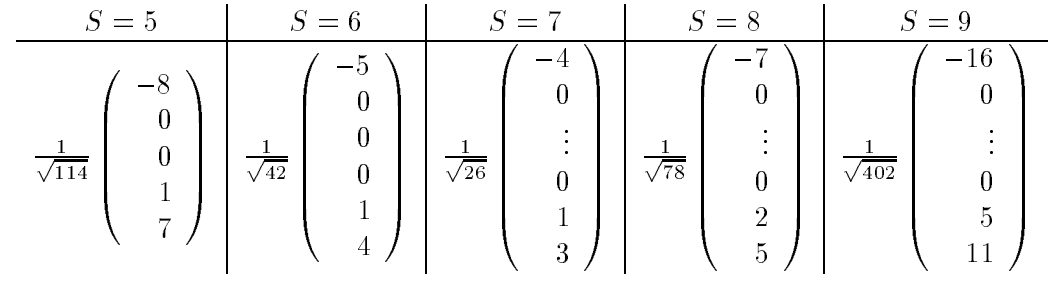

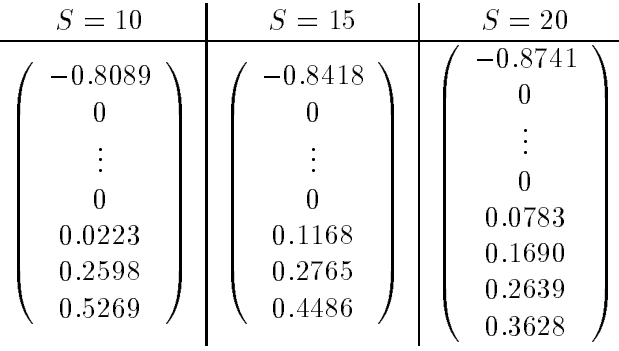

### Minimum:

Für die Richtungsvektoren des Minimierungsproblems kann gezeigt werden, daß für alle S der Lösungsvektor für  $\lambda \leq 1$  die folgende Struktur besitzt:

$$
\frac{1}{\sqrt{2}}\left(\begin{array}{c} -1\\1\\0\\ \vdots\\ 0 \end{array}\right)
$$

Dies ergibt sich, wenn man sich das Minimierungsproblem genauer betrachtet. So kann z.B. festgestellt werden, daß die erste Komponente von  $\gamma$  immer negativ ist; im Fall  $\lambda \leq \frac{1}{2}$  gilt darüberhinaus auch noch  $\gamma_k \geq 0$   $(k = 2, 3..., S)$ , während im Fall  $\frac{1}{2} \leq \lambda \leq 1$  folgendes gilt:  $\gamma_2 \leq 0, \quad \gamma_k \geq 0 \quad (k = 3, 4, \ldots, S).$ 

Im Gegensatz zum Maximierungsproblem bleibt die Masse also auf die ersten beiden Komponenten konzentriert.

#### Maximum- und Minimumberechnung unter Berücksichtigung der Komponente  $e_0$

Bis jetzt wurde bei allen Berechnungen davon ausgegangen, daß die Komponente  $e_0$  gleich Null ist. Im weiteren soll nun erreicht werden, daß auch diese Komponente zum Optimierungsproblem hinzugenommen wird. Es geht also darum, folgendes Problem zu lösen:

Maximiere (Minimiere) 
$$
\overline{\gamma}^T \begin{pmatrix} e_0 \\ e \end{pmatrix}
$$
  
 $\begin{pmatrix} e_0 \\ e \end{pmatrix} \in \overline{E}$ 

Allerdings sollten dazu auch die Ergebnisse, die bereits im vorangehenden Abschnitt berechnet wurden, wieder verwendet werden. Somit wird ein Ansatz benötigt, der aus der Optimallösung für den Fall  $e_0 = 0$  den Fall der insgesamt optimalen Lösung herleitet. Dazu dient folgender Satz:

Satz 2.7 Sei Ext Optimallösung des Optimierungsproblems unter der Voraussetzung  $e_0 = 0$ und M ein beliebiger zulässiger Vektor sowie  $p \in \mathbb{R}$  beliebig. Dann gilt:

$$
\overline{Ext} := \frac{1}{\sqrt{p^2+1}} \begin{pmatrix} p \\ Ext \end{pmatrix} \text{ ist eine bessere Lösung als } \overline{M} := \frac{1}{\sqrt{p^2+1}} \begin{pmatrix} p \\ M \end{pmatrix}
$$

Dieser Satz hat zur Folge, daß die Optimallösung des obigen Problems nur unter den Vektoren p <sup>1</sup>  $rac{1}{p^2+1}$ p  $\left(\begin{array}{c} p \ Ex\ t \end{array}\right)$  zu suchen ist, die Lösung sich somit ergibt als:

Maximiere (Minimiere) 
$$
\frac{1}{\sqrt{p^2+1}} \begin{pmatrix} p \\ Ext \end{pmatrix}
$$

Beweis:

Um die Aussage des Satzes zu beweisen, muß die Zielfunktion der beiden Vektoren verglichen werden. Dabei gilt:

$$
\langle \overline{\gamma}, \overline{Ext} \rangle = \frac{1}{\sqrt{p^2 + 1}} \left\langle \begin{pmatrix} -\sqrt{2} \\ \gamma \end{pmatrix}, \begin{pmatrix} p \\ \overline{Ext} \end{pmatrix} \right\rangle = \frac{1}{\sqrt{p^2 + 1}} (-\sqrt{2}p + \langle \gamma, Ext \rangle)
$$

$$
\langle \overline{\gamma}, \overline{M} \rangle = \frac{1}{\sqrt{p^2 + 1}} \left\langle \begin{pmatrix} -\sqrt{2} \\ \gamma \end{pmatrix}, \begin{pmatrix} p \\ M \end{pmatrix} \right\rangle = \frac{1}{\sqrt{p^2 + 1}} (-\sqrt{2}p + \langle \gamma, M \rangle)
$$

Da es sich bei dem Ausdruck  $\langle \gamma, Ext \rangle$  um die Lösung des Optimierungsproblem unter  $e_0 = 0$ handelt, ist auch der gesamte Ausdruck mit  $\langle \gamma, Ext \rangle$  maximal (bzw. minimal).

 $\Box$ 

Betrachten wir zunächst den Fall des Minimierens. Definiere dazu:

$$
f(p) := \frac{1}{\sqrt{p^2 + 1}}(-\sqrt{2}p + \langle \gamma, Min \rangle)
$$

Von dieser Funktion ist das Minimum uber <sup>p</sup> zu su
hen. Bildet man von <sup>f</sup> (p) die erste Ableitung und setzt diese glei
h Null, so ergibt si
h:

$$
p_0 = -\frac{\sqrt{2}}{\langle \gamma, Min \rangle} \qquad (\langle \gamma, Min \rangle \neq 0)
$$

Um nun bestimmen zu können, ob es sich um ein Maximum oder ein Minimum handelt, wird die zweite Ableitung an dieser Stelle ausgewertet. Dies liefert:

$$
\text{sgn}\left[f''\bigg(-\frac{\sqrt{2}}{\langle \gamma, Min \rangle}\bigg)\right] = -\text{sgn}\left[\langle \gamma, Min \rangle\right]
$$

, and further the further than  $\{0,1\}$  ,  $\{0,1\}$  , and the maximum effects of  $\{1,1\}$  ,  $\{1,1\}$  ,  $\{1,2\}$  ,  $\{1,3\}$  ,  $\{1,2\}$  ,  $\{1,3\}$  ,  $\{1,3\}$  ,  $\{1,3\}$  ,  $\{1,3\}$  ,  $\{1,3\}$  ,  $\{1,3\}$  ,  $\{1,3\}$ mum. Betraum. Betra der Funktion fram der Funktion fram der Funktion flag i 1, so ergibt alle mann zusammen:

$$
p_0 = \operatorname{argmin} f(p) = \begin{cases} -\frac{\sqrt{2}}{\langle \gamma, Min \rangle} & : \langle \gamma, Min \rangle < 0 \\ \infty & : \langle \gamma, Min \rangle \ge 0 \end{cases}
$$

Wir suchen jedoch den Vektor, der das Optimierungsproblem löst. Für ihn gilt:

$$
\overline{Min} = \begin{cases} \frac{1}{\sqrt{2 + (\gamma, Min)^2}} \left( \begin{array}{c} \sqrt{2} \\ -Min \cdot \langle \gamma, Min \rangle \end{array} \right) & : \langle \gamma, Min \rangle < 0 \\ (1, 0, \dots, 0)^T & : \langle \gamma, Min \rangle \ge 0 \end{cases}
$$
Eine analoge Rechnung ergibt sich auch für das Maximierungsproblem. Diesmal gilt es, die folgende Funktion zu maximieren:

$$
f(p) := \frac{1}{\sqrt{p^2 + 1}}(-\sqrt{2}p + \langle \gamma, Max \rangle)
$$

Somit gilt weiter:

$$
p_0 = \operatorname{argmax} f(p) = \begin{cases} -\frac{\sqrt{2}}{\langle \gamma, Max \rangle} & : \langle \gamma, Max \rangle > 0 \\ -\infty & : \langle \gamma, Max \rangle \le 0 \end{cases}
$$

Und für den maximalen Vektor  $\overline{Max}$  gilt:

$$
\overline{Max} = \begin{cases}\n\frac{1}{\sqrt{2 + \langle \gamma, Max \rangle^2}} \begin{pmatrix} -\sqrt{2} \\ Max \cdot \langle \gamma, Max \rangle \end{pmatrix} : \langle \gamma, Max \rangle > 0 \\
(-1, 0, ..., 0)^T : \langle \gamma, Max \rangle \le 0\n\end{cases}
$$

Diese allgemeinen Formeln sollen nun für die Fälle  $S = 3$  und  $S = 4$  explizit durchgerechnet werden.

<u>Fall  $S = 3$ :</u>

Betrachten wir zuerst den Fall des Minimierens. Wie aus den vorangehenden Überlegungen ersichtlich ist, muß das Skalarprodukt  $\langle \gamma, Min \rangle$  berechnet werden. Dabei hat  $\gamma$  die folgende Gestalt:

$$
\gamma = \frac{1}{\sqrt{2}} \begin{pmatrix} -2\lambda \\ 2 - 4\lambda \\ 6 - 6\lambda \end{pmatrix}
$$

Weiter sind dann die beiden Fälle  $\lambda \in (0, \frac{5}{3}]$  und  $\lambda \in (\frac{5}{3}, \infty)$  zu unterscheiden, da sich dort das Minimum anders berechnet. Sei zuerst  $\lambda \in (0, \frac{5}{3}]$ . Damit ist

$$
Min = \frac{1}{\sqrt{2}} \begin{pmatrix} -1 \\ 1 \\ 0 \end{pmatrix}
$$

und das Skalarprodukt ist gegeben durch:

$$
\langle \gamma, Min \rangle = \frac{1}{2} \bigg( -2\lambda \cdot (-1) + (2 - 4\lambda) \cdot 1 + (6 - 6\lambda) \cdot 0 \bigg) = 1 - \lambda
$$

Im Fall  $\lambda \in (\frac{5}{3}, \infty)$  hat das Minimum die folgende Gestalt

$$
Min = \arctan\left(\frac{5-3\lambda}{\sqrt{3}(1-\lambda)}\right)
$$

und für das Skalarprodukt gilt:

$$
\langle \gamma, Min \rangle = -2\sqrt{\frac{3\lambda^2-9\lambda+7}{3}} < 0
$$

Als nächstes betrachten wir das Maximum:

Erneut benötigen wir eine Fallunterscheidung. Diesmal muß jedoch unterschieden werden, ob  $\lambda \in (0,2)$  oder  $\lambda \in [2,\infty)$ .

Sei zunächst  $\lambda \in (0,2)$  und somit

$$
Max = \frac{1}{\sqrt{2}} \begin{pmatrix} -1 \\ 0 \\ 1 \end{pmatrix}
$$

Dann gilt für das Skalarprodukt:

$$
\langle \gamma, Max \rangle = \frac{1}{2} \bigg( -2\lambda \cdot (-1) + (2 - 4\lambda) \cdot 0 + (6 - 6\lambda) \cdot 1 \bigg) = 3 - 2\lambda
$$

Im Fall  $\lambda \in [2, \infty)$  gilt für das Maximum:

$$
Max = \frac{1}{\sqrt{2}} \begin{pmatrix} -1 \\ 1 \\ 0 \end{pmatrix}
$$

Damit berechnet sich das Skalarprodukt wie folgt:

$$
\langle \gamma, Max \rangle = \frac{1}{2} \bigg( -2\lambda \cdot (-1) + (2 - 4\lambda) \cdot 1 + (6 - 6\lambda) \cdot 0 \bigg) = 1 - \lambda
$$

Insgesamt ergibt sich für den Fall  $S = 3$  die nachfolgende Tabelle:

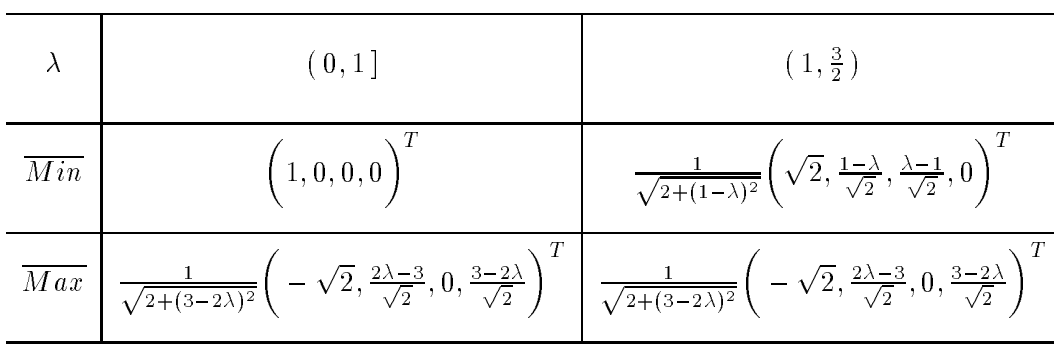

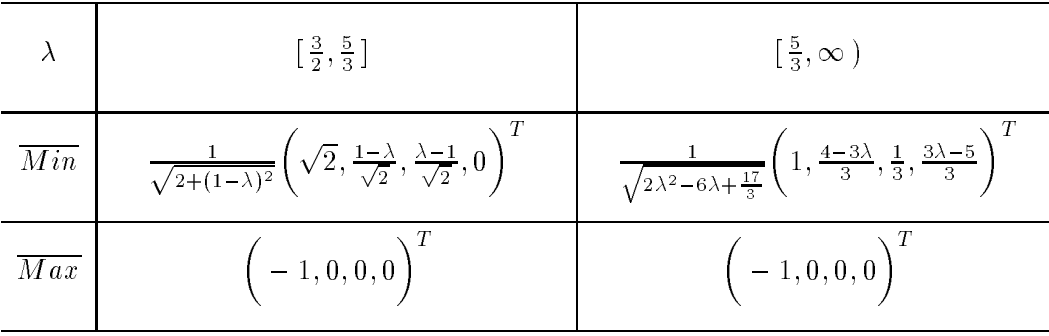

Fall  $S = 4$ :

In diesem Fall hat der Vektor  $\gamma$  die folgende Gestalt:

$$
\gamma = \frac{1}{\sqrt{2}} \begin{pmatrix} -2\lambda \\ 2 - 4\lambda \\ 6 - 6\lambda \\ 12 - 8\lambda \end{pmatrix}
$$

Auch hier soll zunächst der Fall des Minimierens betrachtet werden. Somit benötigen wir, erneut mit einer Fallunterscheidung nach  $\lambda$ , das Skalarprodukt  $\langle \gamma, Min \rangle$ .

Betrachten wir zunachst den Fall  $\lambda \in \{0, \frac{1}{2}\}.$  Aus der Minimallosung fur  $S = 4$  sieht man,  $\overline{\phantom{a}}$ dab fur diese z-Werte der Winkel σ den Wert 90 -annimmt. Dies hat zur Folge, dab die letzte Komponente des Lösungsvektors Null ist, wodurch man  $\overline{Min}$  einfach dadurch erhält, daß man zur entsprechenden Lösung aus dem Fall  $S = 3$  eine Nullkomponente hinzufügt.

Betrachten wir als nachstes den Fall  $\lambda \in \lceil \frac{1}{2} \rceil$  $3^{+}$  is a straightforward map  $1^{+}$  $\langle \gamma, Min \rangle$  berechnet. Dabei ergab sich der folgende Ausdruck:

$$
\langle \gamma, Min \rangle = -\sqrt{2\big(5\lambda^2 - 20\lambda + 21\big)}
$$

Man sieht sofort, daß dieser Ausdruck stets negativ ist. Als nächstes wird der Wert des Minimums fur die der Kugeldarstellung umgere Kugeldarstellung umgere Kugeldarstellung umgere Kugeldarstellung umgere Ku

$$
Min = \frac{1}{2\sqrt{5\lambda^2 - 20\lambda + 21}} \begin{pmatrix} 3\lambda - 5 \\ 3 - \lambda \\ \lambda - 1 \\ 3\lambda - 7 \end{pmatrix}
$$

Dieser Ausdruck wird später noch zur Berechnung von  $\overline{Min}$  benötigt. Bleibt noch der Fall  $\lambda > 3$  zu betrachten. In diesem Fall hat man:

$$
\langle \gamma, Min \rangle = -\frac{2}{3} \sqrt{3(7\lambda^2 - 27\lambda + 27)}
$$

 $\mathbf{d}$ aus der Kugeldarstellung:

<sup>0</sup>

11 and 12 and 12 and 12 and 12 and 12 and 12 and 12 and 12 and 12 and 12 and 12 and 12 and 12 and 12

$$
Min = \frac{1}{\sqrt{6(7\lambda^2 - 27\lambda + 27)}} \begin{pmatrix} 5\lambda - 9 \\ 0 \\ \lambda \\ 4\lambda - 9 \end{pmatrix}
$$

Somit lassen si
h fur das Minimierungsproblem alle Ri
htungsvektoren bestimmen und wir können uns nun dem Maximierungsproblem zuwenden. Wie sich zeigen wird, ist dieses um einiges einfa
her zu handhaben.

h hier ist naturlikheidung naturlikheidung naturlikheidung naturlikheidung naturlikheidung naturlikheidung nat nur die beiden Falle  $\lambda \in$  (  $0,\frac{1}{2}$  $\frac{1}{2}$ ] und  $\lambda \in \left[\frac{1}{2}\right]$ 2<sup>, 1</sup> , <sup>2</sup> , <sup>2</sup> , <sup>2</sup> , <sup>2</sup> , <sup>2</sup> , <sup>2</sup> , <sup>2</sup> , <sup>2</sup> , <sup>2</sup> , <sup>2</sup> , <sup>2</sup> , <sup>2</sup>  $\mathsf{Set}$  zunacnst  $\lambda\in(\mathtt{U},\frac{\cdot}{2}]$ . Dann ist das Maximum gegeben durch:

$$
Max = \frac{1}{\sqrt{2}} \begin{pmatrix} -1 \\ 0 \\ 0 \\ 1 \end{pmatrix}
$$

Dies liefert weiter:

$$
\langle \gamma, Max \rangle = \frac{1}{2} \bigg( 2\lambda + (12 - 8\lambda) \bigg) = 6 - 3\lambda
$$

Somit erhält man für  $\lambda \in [2, \frac{5}{2}]$ :

$$
\overline{Max} = (-1,0,0,0,0)^T
$$

Im Fall  $\lambda \in [0,2)$  ist  $\overline{Max}$  gegeben durch den Ausdruck:

$$
\overline{Max} = \frac{1}{\sqrt{2 + (6 - 3\lambda)^2}} \begin{pmatrix} -\sqrt{2} \\ \frac{1}{\sqrt{2}}(3\lambda - 6) \\ 0 \\ 0 \\ \frac{1}{\sqrt{2}}(6 - 3\lambda) \end{pmatrix}
$$

Bleibt noch  $\lambda \in \left[\frac{5}{2}, \infty\right)$  zu betrachten. Allerdings hat hier wiederum  $Max$  in der letzten Komponente den Wert Null und  $\overline{Max}$  ergibt sich aus dem Wert von  $S = 3$  durch Anfügen einer Nullkomponente.

Somit sind alle Fälle für  $S = 4$  abgehandelt und es ergibt sich letztendlich folgende Tabelle:

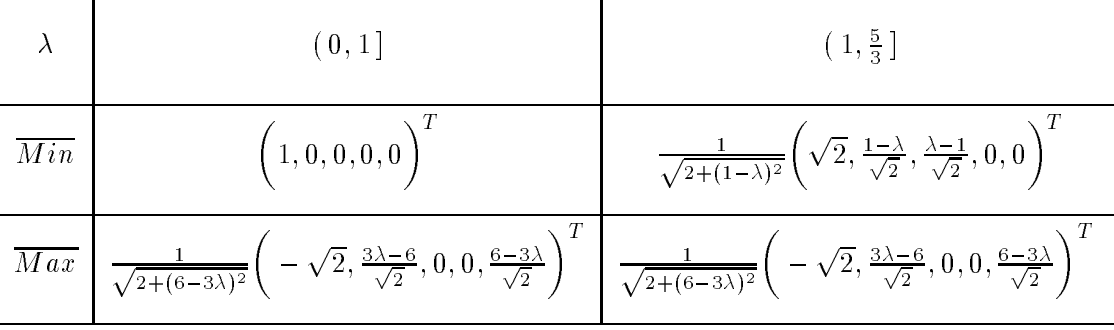

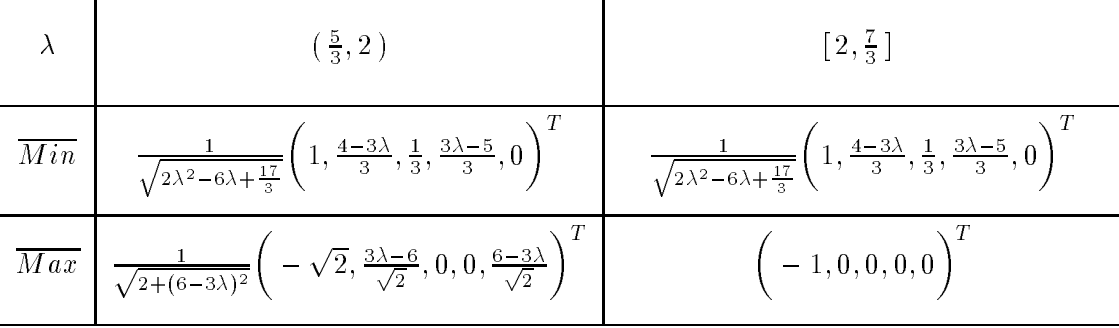

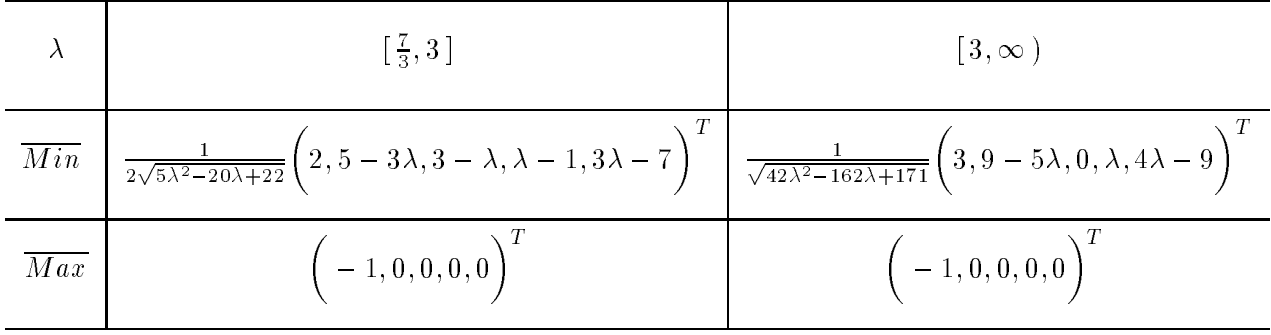

An dieser Tabelle ist erneut eine Ähnlichkeit von Minimum für  $\lambda < 1$  und Maximum für  $\lambda > 2$ festzustellen. Hierbei ist lediglich das Vorzeichen der ersten Komponente vertauscht. Weitere Ergebnisse sind im Vergleich in Kapitel 2.3.3 dargestellt.

#### Simulation der Verteilung des Tests mittels Kegelapproximation unter 2.3.2 der lokalen Alternative

In Kapitel 2.1.2 wurde bereits gezeigt, daß der Test mittels Kegelapproximationen die folgende Verteilung unter der lokalen Alternative besitzt:

$$
T_{\infty}^n \xrightarrow{\mathcal{D}} \|\pi_D(Z+\mu|V) - \pi_D(Z+\mu|C_q)\|_D^2
$$

**WO** 

$$
\mu = (\Psi^S)'_{(\lambda,1,0,\dots,0)} \left( \begin{array}{c} h_0 \\ \mathbf{h} \end{array} \right)
$$

Diesen Ausdruck gilt es nun für die im vorangehenden Abschnitt bestimmten Extremalrichtungen zu berechnen. Da es sich bei den zu projizierenden Vektoren nicht mehr um zentrierte Normalverteilungen handelt, kann der Algorithmus, der im Fall der Hypothese verwendet worden ist, nicht ohne weiteres übernommen werden.

Jedoch kann obiger Ausdruck analog zum Hypothesenfall wie folgt umgewandelt werden:

$$
\|\pi_D(Z+\mu|V) - \pi_D(Z+\mu|C_q)\|_D^2 =
$$
  
= 
$$
\|T^{-1}\pi_{T^{-T}DT^{-1}}(TZ+T\mu|TV) - T^{-1}\pi_{T^{-T}DT^{-1}}(TZ+T\mu|TC_q)\|_D^2 =
$$
  
= 
$$
\|\pi_{\tilde{D}}(\tilde{Z}+T\mu|\tilde{V}) - \pi_{\tilde{D}}(\tilde{Z}+T\mu|\tilde{C})\|_D^2
$$
 (2.22)

**WO** 

$$
T := (\mathrm{id}_{(S+1)\times(S+1)}, 0)
$$
  
\n
$$
\tilde{Z} := TZ \sim N_{S+1}(0, \tilde{D}^{-1})
$$
  
\n
$$
\tilde{D} := T^{-T}DT^{-1}
$$
  
\n
$$
\tilde{C} := TC_q = \mathcal{C}(\nu_1, \dots, \nu_S)^{* \tilde{D}}
$$
  
\n
$$
\nu_i \text{ die Spalten von } \mathcal{N} := \tilde{D}^{-1}A^{-T}N
$$

Die hierin vorkommenden Matrizen  $A$  und  $N$  sind wie folgt definiert:

$$
N \quad := \begin{pmatrix} 0 & 0 \\ 1 & 0 \\ \vdots & \text{diag}(-1, \ldots, -1)_{(S-1)\times(S-1)} \\ 1 & \end{pmatrix} \in \mathbb{R}^{(S+1)\times S}
$$
\n
$$
A \quad := \begin{pmatrix} -e^{-\lambda} & 0 & \cdots & 0 \\ e^{-\lambda}\lambda(\frac{1}{\lambda}-1) & \lambda e^{-\lambda} & \ddots & 0 \\ e^{-\lambda}\frac{\lambda^2}{2!}(\frac{2}{\lambda}-1) & \lambda^2 e^{-\lambda} & \ddots & 0 \\ e^{-\lambda}\frac{\lambda^3}{3!}(\frac{3}{\lambda}-1) & \frac{\lambda^3}{2!}e^{-\lambda} & \ddots & 0 \\ \vdots & \vdots & \ddots & \ddots & 0 \\ e^{-\lambda}\frac{\lambda^S}{S!}(\frac{S}{\lambda}-1) & \frac{\lambda^S}{(S-1)!}e^{-\lambda} & \frac{\lambda^{S-1}}{(S-2)!}e^{-\lambda} & \dots & \lambda e^{-\lambda} \end{pmatrix} \in \mathbb{R}^{(S+1)\times(S+1)}
$$

Als nächstes soll nun versucht werden, die Differenz in diesem Ausdruck zu einem Term zusammenzufassen. Dazu wird eine Aussage über die Linearität bei Kegelprojektionen unter gewissen Voraussetzungen benötigt. Um dies zu zeigen, wird zuerst der folgende Satz benötigt:

**Satz 2.8** Sei C ein beliebiger Kegel und  $V \subset C$  ein beliebiger Vektorraum. Dann gilt: *Falls*  $y \in V^{\perp}$ , dann ist  $\pi(y|C) \in V^{\perp}$ 

Beweis:

Wenn  $v \in V$ , dann ist aufgrund der Definition eines Vektorraums auch  $-v \in V$ . Somit liegen beide Vektoren auch in  $C$ , und es gilt:

$$
0 \geq \langle v - \pi(y|C), y - \pi(y|C) \rangle = \langle v, y - \pi(y|C) \rangle - \langle \pi(y|C), y - \pi(y|C) \rangle =
$$
  
\n
$$
= \langle v, y - \pi(y|C) \rangle - \underbrace{\langle \pi(y|C), \pi(y|C^*) \rangle}_{=0, \text{ da } \perp (\text{vgl. [Bu01]})}
$$
  
\n
$$
0 \geq \langle -v - \pi(y|C), y - \pi(y|C) \rangle = \langle -v, y - \pi(y|C) \rangle - \langle \pi(y|C), y - \pi(y|C) \rangle =
$$
  
\n
$$
= \langle -v, y - \pi(y|C) \rangle - \underbrace{\langle \pi(y|C), \pi(y|C^*) \rangle}_{=0, \text{ da } \perp (\text{vgl. [Bu01]})}
$$

Somit gilt:

$$
0 = \langle v, y - \pi(y|C) \rangle = \underbrace{\langle v, y \rangle}_{=0} - \langle v, \pi(y|C) \rangle
$$

Somit ist  $\pi(y|C)$  senkrecht zu allen Vektoren  $v \in V$  und es gilt die Behauptung.

 $\Box$ 

Mit Hilfe dieses Satzes kann nun der Satz, der Aufschluß über die Linearität bei Kegelprojektionen gibt, bewiesen werden.

Satz 2.9  $Sei V \subset C$  ein Vektorraum. Dann gilt:

$$
\pi(x|C) = \pi(\pi(x|V)|C) + \pi(\pi(X|V^{\perp})|C)
$$

Beweis:

Um den Satz zu beweisen, muß gezeigt werden, daß:

$$
\langle c - \pi(\pi(x|V)|C) - \pi(\pi(X|V^{\perp})|C), x - \pi(\pi(x|V)|C) - \pi(\pi(X|V^{\perp})|C) \rangle \le 0 \qquad \forall c \in C
$$

Dazu formulieren wir den Ausdru
k um und erhalten:

$$
\langle c - \pi(\pi(x|V)|C) - \pi(\pi(X|V^{\perp})|C), x - \frac{\pi(\pi(x|V)|C)}{\pi(x|V)} - \pi(\pi(X|V^{\perp})|C)\rangle =
$$
\n
$$
= \pi(x|V^{\perp})
$$
\n
$$
= \langle c, \pi(x|V^{\perp}) - \pi(\pi(X|V^{\perp})|C)\rangle - \langle \pi(\pi(x|V)|C) - \pi(\pi(X|V^{\perp})|C), \underbrace{\pi(x|V^{\perp}) - \pi(\pi(X|V^{\perp})|C)}_{=0}
$$
\n
$$
= \langle c, \pi(x|V^{\perp}) - \pi(\pi(X|V^{\perp})|C)\rangle - \langle \pi(\pi(X|V^{\perp})|C), \underbrace{\pi(\pi(X|V^{\perp})|C^*)}_{=0}
$$
\n
$$
= \langle c - \pi(\pi(X|V^{\perp})|C), \pi(x|V^{\perp}) - \pi(\pi(X|V^{\perp})|C)\rangle =
$$
\n
$$
= \langle c - \pi(\pi(X|V^{\perp})|C), \pi(x|V^{\perp}) - \pi(\pi(X|V^{\perp})|C)\rangle =
$$
\n
$$
= \langle c - \pi(\pi(C), p - \pi(p|C)) \quad \text{we} \quad p := \pi(X|V^{\perp})
$$

Bei dem letzten Ausdru
k der obigen Umformulierungen handelt es si
h genau um die Bedingung (NSC), so daß dieser Ausdruck kleiner gleich Null sein muß und der Satz bewiesen ist.

 $\Box$ 

Nun kann die Gleichung (2.22) weiter umgeformt werden. Mit der Definition

$$
\tilde{X} := \tilde{Z} + \tilde{\mu} := \tilde{Z} + T\mu
$$

gilt:

$$
\begin{split}\n\|\pi_{\tilde{D}}(\tilde{Z} + T\mu|\tilde{V}) - \pi_{\tilde{D}}(\tilde{Z} + T\mu|\tilde{C})\|_{\tilde{D}}^{2} &= \\
= \|\pi_{\tilde{D}}(\tilde{X}|\tilde{V}) - \pi_{\tilde{D}}(\tilde{X}|\tilde{C})\|_{\tilde{D}}^{2} &= \\
= \|\pi_{\tilde{D}}(\pi_{\tilde{D}}(\tilde{X}|\tilde{V}) + \pi_{\tilde{D}}(\tilde{X}|\tilde{V}^{\perp})|\tilde{V}) - \pi_{\tilde{D}}(\pi_{\tilde{D}}(\tilde{X}|\tilde{V}) + \pi_{\tilde{D}}(\tilde{X}|\tilde{V}^{\perp})|\tilde{C})\|_{\tilde{D}}^{2} &= \\
= \|\pi_{\tilde{D}}(\pi_{\tilde{D}}(\tilde{X}|\tilde{V}))\tilde{V}) + \pi_{\tilde{D}}(\pi_{\tilde{D}}(\tilde{X}|\tilde{V}^{\perp})|\tilde{V}) - \pi_{\tilde{D}}(\pi_{\tilde{D}}(\tilde{X}|\tilde{V})|\tilde{C}) - \pi_{\tilde{D}}(\pi_{\tilde{D}}(\tilde{X}|\tilde{V}^{\perp})|\tilde{C})\|_{\tilde{D}}^{2} &= \\
= \pi_{\tilde{D}}(\tilde{X}|\tilde{V}) \\
= \|\pi_{\tilde{D}}(\pi_{\tilde{D}}(\tilde{X}|\tilde{V}^{\perp})|\tilde{C})\|_{\tilde{D}}^{2} \end{split}
$$

 $\mathbf{z}$ 

$$
\overline{Q} \quad := \quad N^T A^{-1} \tilde{D}^{-1} A^{-T} N
$$

Um den vorangehenden Ausdruck nun weiter vereinfachen zu können, wird die Umkehrabbildung der durch die Matrix N erzeugten Abbildung benötigt. Da die Matrix N nicht quadratisch ist, kann dies nicht einfach mittels der Inversen geschehen. Betrachtet man jedoch die durch N erzeugte Abbildung genauer, so sieht man, dap, obwohl die Abbildung von K- nach K-+- geht. keine Dimensionsanderung vorliegt, da die Bildmenge von N nur ein S-dimensionaler Teilraum des  $\mathbb{R}^{S+1}$  ist. Somit kann aufgrund der speziellen Struktur der Matrix N eine eineindeutige Umkenrabbildung denniert werden. Diese sei mit *i*v 17 bezeichnet, wodurch sich der oben berechnete Ausdruck weiter umformen läßt.

$$
\begin{split}\n&\left\|\pi_{\tilde{D}}\left(\pi_{\tilde{D}}(\tilde{X}|\tilde{V}^{\perp})\middle|\tilde{C}\right)\right\|_{\tilde{D}}^{2} = \\
&= \left\|\pi_{A^{-T}N\tilde{Q}\tilde{Q}\tilde{Q}^{-1}N^{T}A^{-1}}\left((N^{T}A^{-1})^{-1}\bar{Q}\bar{Q}^{-1}N^{T}A^{-1}\pi_{\tilde{D}}(\tilde{X}|\tilde{V}^{\perp})\middle|\left(N^{T}A^{-1}\right)^{-1}\bar{Q}\bar{Q}^{-1}N^{T}A^{-1}\tilde{C}\right)\right\|_{\tilde{D}}^{2} = \\
&= \left\|\pi_{\overline{Q}}\left(\overline{Q}^{-1}N^{T}A^{-1}\pi_{\tilde{D}}(\tilde{X}|\tilde{V}^{\perp})\middle|\overline{Q}N^{T}A^{-1}\tilde{C}\right)\right\|_{\overline{Q}}^{2} = \\
&= \left\|\pi_{\overline{Q}}\left(\overline{Q}^{-1}N^{T}A^{-1}(\tilde{X} - Ae_{0}(e_{0}^{T}A^{T}Ae_{0})^{-1}e_{0}^{T}A^{T}\tilde{D}\tilde{X}\middle|\overline{C}\right)\right\|_{\overline{Q}}^{2} = \\
&= \left\|\pi_{\overline{Q}}\left(\overline{Q}^{-1}N^{T}A^{-1}\tilde{X} - \overline{Q}^{-1}N^{T}A^{-1}Ae_{0}(e_{0}^{T}A^{T}Ae_{0})^{-1}e_{0}^{T}A^{T}\tilde{D}\tilde{X}\middle|\overline{C}\right)\right\|_{\overline{Q}}^{2} = \\
&= \left\|\pi_{\overline{Q}}\left(\overline{Q}^{-1}N^{T}A^{-1}\tilde{X}\middle|\overline{C}\right)\right\|_{\overline{Q}}^{2} = \\
&= \left\|\pi_{\overline{Q}}\left(\overline{Q}^{-1}N^{T}A^{-1}\tilde{X}\middle|\overline{C}\right)\right\|_{\overline{Q}}^{2} = \\
&= \left\|\pi_{\overline{Q}}(\overline{X}|\overline{C})\right\|_{\overline{Q}}^{2} = \pi_{\overline{Q}}(\overline{X}|\overline{C})^{T} \cdot \overline{Q
$$

wo

$$
\overline{X} := \overline{Q}^{-1} N^T A^{-1} \tilde{X} = \overline{Z} + \overline{Q}^{-1} N^T A^{-1} T \mu
$$
  

$$
\overline{Z} := \overline{Q}^{-1} N^T A^{-1} \tilde{Z}
$$

 $F = F \cdot F$  den Kegel  $F$ 

$$
\overline{C} = \overline{Q}^{-1} N^T A^{-1} A \cdot \{x \in \mathbb{R}^{S+1} : N^T x \le 0\} = \overline{Q}^{-1} N^T \cdot \{x \in \mathbb{R}^{S+1} : N^T x \le 0\} =
$$
\n
$$
= \overline{Q}^{-1} \cdot \{x \in \mathbb{R}^S : x \le 0\} = \{x \in \mathbb{R}^S : I \cdot \overline{Q} \cdot x \le 0\}
$$
\n
$$
\Rightarrow \overline{C} = \mathcal{C}(e_1, \dots, e_s)^* \overline{Q}
$$

Dabei bezeichne C – den dualen Kegel von C. Dieser besteht aus allen Vektoren, die zwischen si
h selbst mit allen Vektoren aus C einen stumpfen Winkel besitzen, d.h. es gilt:

$$
C^* := \{ x \in V : \langle x, c \rangle \le 0 \quad \forall c \in C \}
$$

Die Matrix  $\overline{Q}$  hinter dem Stern bedeutet, wie bereits schon zuvor erwähnt, daß das innere Produkt bezugli <sup>h</sup> der Matrix <sup>Q</sup> zu bilden ist.

Bleibt also noch die Projektion von  $\overline{X}$  auf den Kegel  $\overline{C}$  zu bestimmen. Dazu wird mittels des Algorithmus von [Bu01] die Indexmenge I bestimmt, die angibt, wo der Vektor relativ zum Kegel liegt. Dies bedeutet, daß man jenes I benötigt, welches die nachfolgende Bedingung erfüllt (dabei bezeichne  $E_I$  die  $\mathbb{R}^{S \times \#I}$ -Matrix mit den Spalten  $e_i (i \in I)$ , wo  $e_i$  den *i*-ten Einheitsvektor bezeichnet).

$$
\overline{X} \in \mathcal{C}(e_i | i \in I) \oplus \left( \ln \{e_i : i \in I\}^{\perp_{\overline{Q}}} \cap \mathcal{C}^{* \overline{Q}}(e_i | i \in I^C) \right)
$$
\n
$$
\Leftrightarrow \pi_{\overline{Q}}(\overline{X} | \ln \{e_i, i \in I\} \in \mathcal{C}(e_i | i \in I)
$$
\n
$$
\wedge \pi_{\overline{Q}}(\overline{X} | \ln \{e_i, i \in I\}^{\perp_{\overline{Q}}} \in \mathcal{C}^{* \overline{Q}}(e_i | i \in I^C)
$$
\n
$$
\Leftrightarrow \qquad (E_I^T \overline{Q} E_I)^{-1} E_I^T \overline{Q} \cdot \overline{X} \geq 0
$$
\n
$$
\wedge E_{IG}^T \overline{Q} \cdot (\overline{X} - E_I(E_I^T \overline{Q} E_I)^{-1} E_I^T \overline{Q} \cdot \overline{X}) < 0
$$

Somit erhält man denselben Ausdruck wie in [Bu01], lediglich der Vektor  $\overline{Z}$  muß durch den Vektor  $\overline{X}$  ersetzt werden. Um nun die Projektion berechnen zu können, muß nur noch die folgende Gleichung angewendet werden:

$$
\pi_{\overline{Q}}(\overline{X}|\overline{C}) = \pi_{\overline{Q}}(\overline{X}|\text{lin}\{e_i, i \in I\}^{\perp_{\overline{Q}}}) = \overline{X} - E_I(E_I^T \overline{Q}E_I)^{-1}E_I^T \overline{Q} \cdot \overline{X}
$$

Diese erste Gleichheit ist dabei eine Folgerung, die man aus der Indexmenge I gewinnt. Da man mittels I weiß, wo $\overline{X}$  relativ zum Kegel liegt, kann man die Kegelprojektion durch eine Projektion auf einen linearen Teilraum ersetzen. Somit erhält man, wenn man alle Schritte zusammenfaßt. die folgende Gleichung:

$$
\|\pi_D(Z+\mu|V) - \pi_D(Z+\mu|C_q)\|_D^2 = \overline{X}^T(\overline{Q} - \overline{Q}E_I(E_I^T \overline{Q}E_I)^{-1}E_I^T \overline{Q})\overline{X}
$$

#### 2.3.3 Vergleich der beiden Tests

In diesem Abschnitt sollen nun die Ergebnisse des Vergleichs zusammengefaßt werden. Wie schon in den vorangehenden Abschnitten erläutert, wurde dabei wie folgt vorgegangen:

Zu den in Kapitel 2.3.1 bestimmten Richtungen wurde der Fehler 2. Art bestimmt. Dazu verwendete man die Grenzverteilung der lokalen Alternative, die sich für  $n \to \infty$  ergab. Somit erhielt man für den Fall des Dispersionstests den maximalen und den minimalen Fehler 2. Art, je nachdem aus welcher Richtung man sich der Hypothese nähert. Dann wurde der Fehler 2. Art für den Test mittels Kegelapproximationen bestimmt. In diesem Fall waren dies zwar nicht mehr die Maxima bzw. Minima, jedoch konnte auf diesem Wege immerhin ein Vergleich erzielt werden. In nachfolgenden Tabellen sind die Ergebnisse zusammengefaßt. Dabei wurde die Rechnung für die Fälle  $S=3$  und  $S=4$  durchgeführt, unterschieden nach dem 95% und 99% Quantil. Die Auswertung geschah an den folgenden Werten:  $\lambda \in \{\frac{1}{2}, \frac{3}{4}, 1, \frac{3}{2}, 2, 3\}$ 

In der Tabelle bedeuten leere Felder, daß der Fehler 2. Art den Wert 99,99% übersteigt. Des weiteren steht  $\alpha_{\text{Max}}$  für den minimalen Fehler 2. Art (da er sich aus dem Maximum der Richtungsableitung ergibt),  $\alpha_{\text{Min}}$  für den maximalen Fehler 2. Art. In den Zeilen  $\beta_{\text{Max}}$  bzw.  $\beta_{\text{Min}}$ stehen die dazugehörigen Fehler 2. Art des Tests mittels Kegelapproximationen (diese sind aber,

hrieben, nie oben besteht, nie Ergebnisse fur den T est mittels Kegelapproxi-est mittels Kegelapproxi-est mit mationen beruhen auf dem Simulationsalgorithmus, der im Anhang zu finden ist. Dabei wurden 100.000 Simulationen gere
hnet.

Betrachtet man sich die Ergebnisse genauer, so sieht man, daß der Test mittels Kegelapproximationen in den meisten Fallen besser abs
hneidet. So ist der Dispersionstest nur in den Fallen besser, in denen  $h_0$  beliebig gewählt wurde und gleichzeitig  $\lambda$  sehr groß ist, und dann auch nur im s
harf trennenden Fall. In den anderen Fallen zeigt jedo
h der Test mittels Kegelapproximationen ein besseres Ergebnis. Gerade im s
harf trennenden Fall ist dies jedo
h erstaunli
h, da es si
h beim Dispersionstest um ein Extremum handelt, der Kegelapproximationstest jedo
h no
h ni
ht zwingend seinen besten Wert errei
ht. Im Falle der lokalen Alternativen, bei denen man sich aus Richtungen nähert, die den (für den Dispersionstest) am schwächsten trennenden Test liefern, ist in allen beoba
hteten Fallen der Kegelapproximationstest besser. Allerdings bleibt hier die Frage, ob es s
hon der s
hle
hteste Fall fur diesen Test ist, oder ob es no
h Ri
htungen gibt, die no
h s
hwa
here Ergebnisse liefern.

Bemerkenswert ist noch das gegenläufige Verhalten im schwach trennenden Fall. Hier steigt der Fehler 2. Art beim Dispersionstest mit wachsendem  $\lambda$ , während er beim Kegelapproximationstest fällt. Im schwach trennenden Fall hingegen ist bei beiden Tests ein Wachsen des Fehlers 2. Art mit wachsendem  $\lambda$  festzustellen.

Betra
htet man no
h die Aussagen, die bereits weiter zuvor in diesem Kapitel gezeigt wurden, so hat man dort gesehen, da das Minimum bei kleinen -Werten fur sol
he Ri
htungen angenommen wird, bei denen sien die ersten Komponenten konzentrierten konzentriert. Fur is er konnte sogar gezeigt werden, daß die gesamte Masse der Richtung, aus der man sich nähert. auf die ersten beiden Komponenten konzentriert ist. Betrachtet man sich nun die nachfolgenden Tabellen, so erkennt man, daß in diesen Fällen der Test mittels Kegelapproximation (oft sogar weither the contract of the contract of the contract of the contract of the contract of the contract of the contract of the contract of the contract of the contract of the contract of the contract of the contract of the co

An dieser Stelle sei noch auf ein Ergebnis aus [Po66] hingewiesen. Darin wird gezeigt, daß der Dispersionstest unter allen Tests ohne (lokalen) Bias gegen die Alternative einer Negativen Binomialverteilung der lokal beste Test ist. Dies spielt fur unseren Fall insofern eine Rolle, da die Negative Binomialverteilung und die zusammengesetzte Poisson-Verteilung eine identis
he Verteilung liefern, falls folgende Bedingungen erfullt sind:

$$
\lambda = -r \log(q)
$$

$$
p_k = \frac{r(1-q)^k}{\lambda k}
$$

Dabei stehen r und q fur die Parameter der Negativen Binomialverteilung NB(r,q), die Parameter  $\lambda$  und  $p_k$  seien wie gewohnt die Parameter der zusammengesetzten Poisson-Verteilung. Diese Aussage läßt sich durch Koeffizientenvergleich der erzeugenden Funktionen beweisen. Diese lautet fur die Negative Binomialverteilung:

$$
g_1(t) = \left(\frac{q}{1 - (1 - q)t}\right)^r
$$

Fur die zusammengesetzte P oisson-Verteilung ergibt si
h:

$$
g_2(t) = \exp\left(\lambda \left(\sum_{k=1}^{\infty} p_k t^k - 1\right)\right)
$$

diese beiden Ausdrucke beiden Ausdrucke beiden Ausdrucke beiden Ausdrucke beiden ausgesetzt. Die Schweize beiden Ausdrucke beiden Ausdrucke beiden Ausdrucke beiden Ausdrucke beiden Ausdrucke beiden Ausdrucke beiden Ausdruc

$$
g_1(t) \stackrel{!}{=} g_2(t)
$$

$$
\left(\frac{q}{1 - (1 - q)t}\right)^r = \exp\left(\lambda \left(\sum_{k=1}^{\infty} p_k t^k - 1\right)\right)
$$

$$
r \log(q) - r \log(1 - (1 - q)t) = \lambda \left(\sum_{k=1}^{\infty} p_k t^k - 1\right)
$$

$$
r \log(q) + r \sum_{k=1}^{\infty} \frac{(1 - q)^k}{k} t^k = -\lambda + \lambda \sum_{k=1}^{\infty} p_k t^k
$$

Der oben bereits angesprochene Koeffizientenvergleich liefert sodann das bereits genannte Ergebnis. In der Re
hung wurde dabei der Logarithmus in eine Potenzreihe umgewandelt. Dies gilt aber nur fur den Fall  $-\frac{1}{1-q} \leq t \leq \frac{1}{1-q}$ . Allerdings stellt dies kein Problem dar, da sowieso nur werte von t nahe der Null von Interesse sind. Ist als der Null von Interesse soldaten der Darstellung mogliede Dispersionstest au
h dem Test mittels Kegelapproximationen uberlegen.

#### 95%-Quantil

 $S = 3$ ,  $h_0$  beliebig

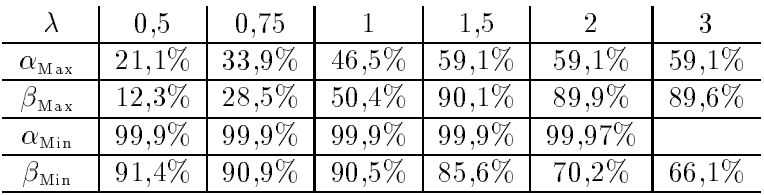

## $S = 3, h_0 = 0$

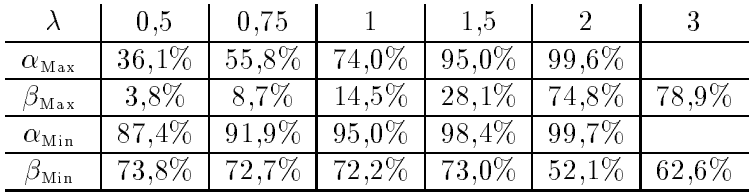

### $S = 4$ ,  $h_0$  beliebig

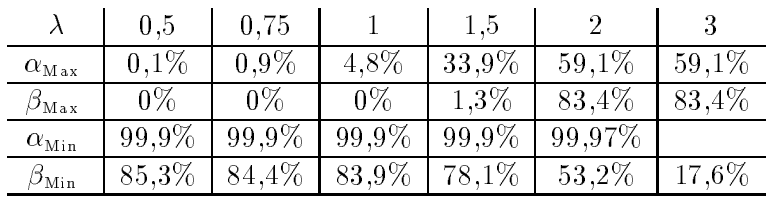

### $S = 4, h_0 = 0$

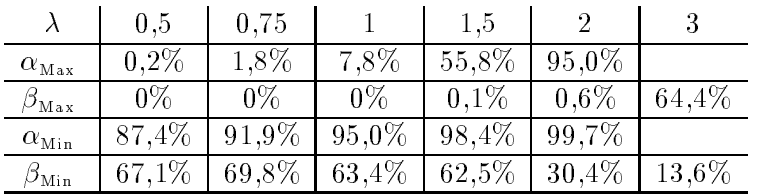

#### 99%-Quantil

## $S = 3$ ,  $h_0$  beliebig

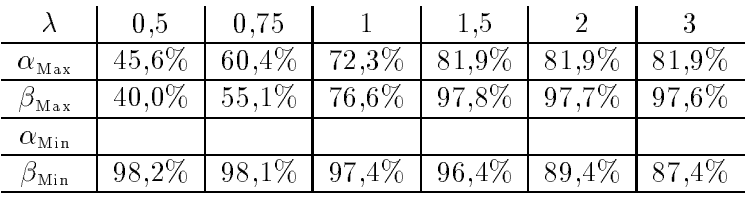

## $S = 3, h_0 = 0$

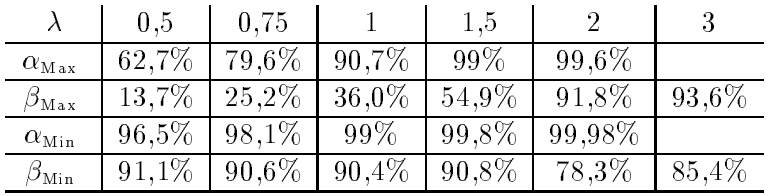

### $S = 4$ ,  $h_0$  beliebig

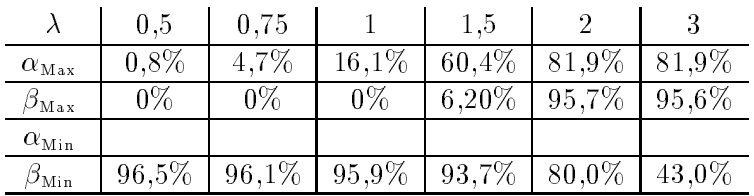

### $S = 4, h_0 = 0$

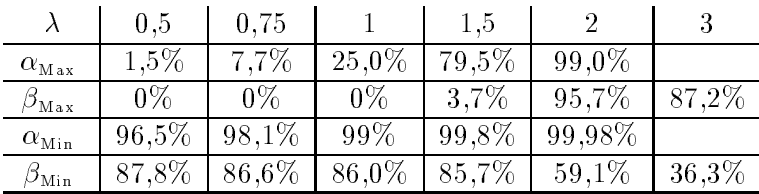

### Kapitel 3

# Test des Algorithmus zur Bestimmung der Kappa-Werte

Dieses Kapitel befaßt sich nun mit dem Algorithmus zur Bestimmung der Kappa-Werte aus [Bu01]. Dabei kommt es im Wesentlichen auf zwei Punkte an: Zuerst soll festgestellt werden, ob die Simulation bei einer gewissen Anzahl von Simulationen au
h die ri
htigen Kappa-Werte liefert. Dazu werden die genauen Kappa-Werte bere
hnet und zusammen mit den simulierten in ein gemeinsames Diagramm geplottet. Da zur Bere
hnung der Kappa-Werte jedo
h die Wahrs
heinli
hkeiten einer S-dimensionalen Normalverteilung bestimmt werden mussen, werden die Kappa-Werte nur fur S=2, S=3 und S=4 bere
hnet. Als zweites gilt es zu uberpr ufen, ob der h fur extreme Lam bdabereitet. He und fur groe W erte von S noch sinnvoll arbeitet. He und fur groe W erte Dazu muß unter anderem festgestellt werden, ob das heuristische Verfahren zur Bestimmung der Indexmenge I endli
h ist und inwiefern si
h numeris
he Instabilitaten ergeben.

#### 3.1 Verglei
h der Simulation gegen die exakten Werte

#### 3.1 Bereits der Kappa-Kappa-Kappa-Kappa-Kappa-Kappa-Kappa-Kappa-Kappa-Kappa-Kappa-Kappa-Kappa-Kappa-Kappa-Kapp

 $\mathsf{W}^1$  is a bereform of  $\mathsf{B}$ dabei um die Koeffizienten der folgenden zu den Kappa-Werten gehörenden Kegel:

$$
\kappa_2 : \mathcal{C}(e_1, e_2)
$$
  
\n
$$
\kappa_1 : \mathcal{C}(e_1) \oplus (\{e_1\}^{\perp_Q} \cap \mathcal{C}^{*\bar{Q}}(e_2)), \quad \mathcal{C}(e_2) \oplus (\{e_2\}^{\perp_Q} \cap \mathcal{C}^{*\bar{Q}}(e_1))
$$
  
\n
$$
\kappa_0 : \mathcal{C}^{*\bar{Q}}(e_1, e_2)
$$

Da die Kegel fur alle Werte von S, und somit au
h hier, den gesamten Raum aufspannen, gilt

$$
\sum_{i=0}^{S} \kappa_i = 1
$$

h daher genugt es hier, zw drei Kappa-Werte zu berei Kappa-Werte zu bereichnischen Antonio der dritten der dri Gleichung berechnen läßt.

Betrachten wir als erstes  $\kappa_1$ . Dabei ergibt sich nach [Bu01], daß  $\kappa_1 = 1/2$  gilt.

Die Berechnung von  $\kappa_2$  ist schon etwas aufwendiger, aber auch hier sei auf obige Quelle verwiesen. Letztendlich ergibt sich:

$$
\kappa_2 = \frac{1}{2\pi} \arccos\left(\frac{\bar{Q}_{1,2}}{\bar{Q}_{1,1}\bar{Q}_{2,2}}\right) = \frac{1}{2\pi} \arccos(-\rho_{1,2}) = \frac{1}{2\pi} \arccos\left(\frac{z(\lambda)}{n(\lambda)}\right)
$$
  
\n
$$
z(\lambda) := \frac{1}{4}\lambda e^{\lambda}(2+\lambda)
$$
  
\n
$$
n^2(\lambda) := \frac{1}{16}e^{2\lambda}\lambda^4 + \frac{1}{4}e^{2\lambda}\lambda^3 + \frac{1}{4}e^{2\lambda}\lambda^2 + \frac{1}{4}e^{2\lambda}\lambda - \frac{1}{2}e^{2\lambda} + \frac{1}{2}\frac{e^{2\lambda}}{\lambda} - \frac{1}{4}e^{\lambda} + \frac{1}{2}\frac{e^{2\lambda}}{\lambda^2} - \frac{e^{\lambda}}{\lambda} - \frac{1}{2}\frac{e^{\lambda}}{\lambda^2}
$$
  
\n
$$
u \to \rho_{12} \text{ der zu der Zufallsvariable } \bar{Z} \text{ gehorende Korrelationskoeffizient ist}
$$

Für  $\kappa_0$  gilt:  $\kappa_0 = 1 - \kappa_1 - \kappa_2$ .

Somit können nun die tatsächlichen Kappawerte bestimmt und mit den simulierten Ergebnissen verglichen werden. Für diese Arbeit wird dazu für  $\lambda$  der Bereich von  $(0,2)$ ,  $(0,5)$  und  $(0,10)$ betrachtet. Dabei wird das jeweilige Intervall gleichmäßig zerlegt und an jeweils 100 Stützstellen werden die Kappawerte bestimmt. Die Simulation arbeitet mit 100000 Simulationen. Das Ergebnis sieht man in Abbildung 3.1 auf der nächsten Seite.

#### Berechnung der Kappa-Werte für S=3  $3.1.2$

Dieser Fall erfordert schon etwas mehr Berechnungen, denn aufgrund der Dimensionserhöhung vergrößert sich sowohl die Anzahl der Kappa-Werte als auch die Anzahl der Kegel. Darüberhinaus muß hier auch mit einer dreidimensionalen Normalverteilung gerechnet werden. An dieser Stelle wird etwas genauer in die Berechnung eingegangen, da in dem Buch von [Bu01] hauptsächlich die Theorie bearbeitet wurde, hier aber auch die Umsetzung in den Algorithmus behandelt wird.

Zu Beginn betrachten wir erneut die zu den  $\kappa_i$  gehörenden Kegel:

$$
\kappa_3 : C(e_1, e_2, e_3)
$$
\n
$$
\kappa_2 : C(e_k, e_l) \oplus (\ln\{e_k, e_l\}^{\perp_Q} \cap C^{*Q}(e_m)), \quad \{k, l, m\} = \{1, 2, 3\}
$$
\n
$$
\kappa_1 : C(e_k) \oplus (\ln\{e_k\}^{\perp_Q} \cap C^{*Q}(e_l, e_m)), \quad \{k, l, m\} = \{1, 2, 3\}
$$
\n
$$
\kappa_0 : C^{*Q}(e_1, e_2, e_3)
$$

Betrachten wir zunächst  $\kappa_3$ . Dazu muß die Wahrscheinlichkeit  $P(\bar{Z} \in \mathcal{C}(e_1,e_2,e_3)) = P(\bar{Z} \ge 0)$ berechnet werden. Dies geschieht mittels der Flächenberechnung eines sphärischen Dreiecks auf der Einheitskugel im  $\mathbb{R}^3$  relativ zur Gesamtoberfläche der Einheitskugel. Damit ergibt sich für  $\kappa_3$  folgende Formel:

$$
\kappa_3 = \frac{1}{4\pi} \cdot \frac{1}{2} \sum_{\{k,l,m\}} \arccos \left( \frac{\bar{Q}_{l,m} \bar{Q}_{k,k} - \bar{Q}_{k,l} \bar{Q}_{k,m}}{\sqrt{(\bar{Q}_{k,k} \bar{Q}_{m,m} - \bar{Q}_{k,m}^2)(\bar{Q}_{k,k} \bar{Q}_{l,l} - \bar{Q}_{k,l}^2)}} \right) =
$$

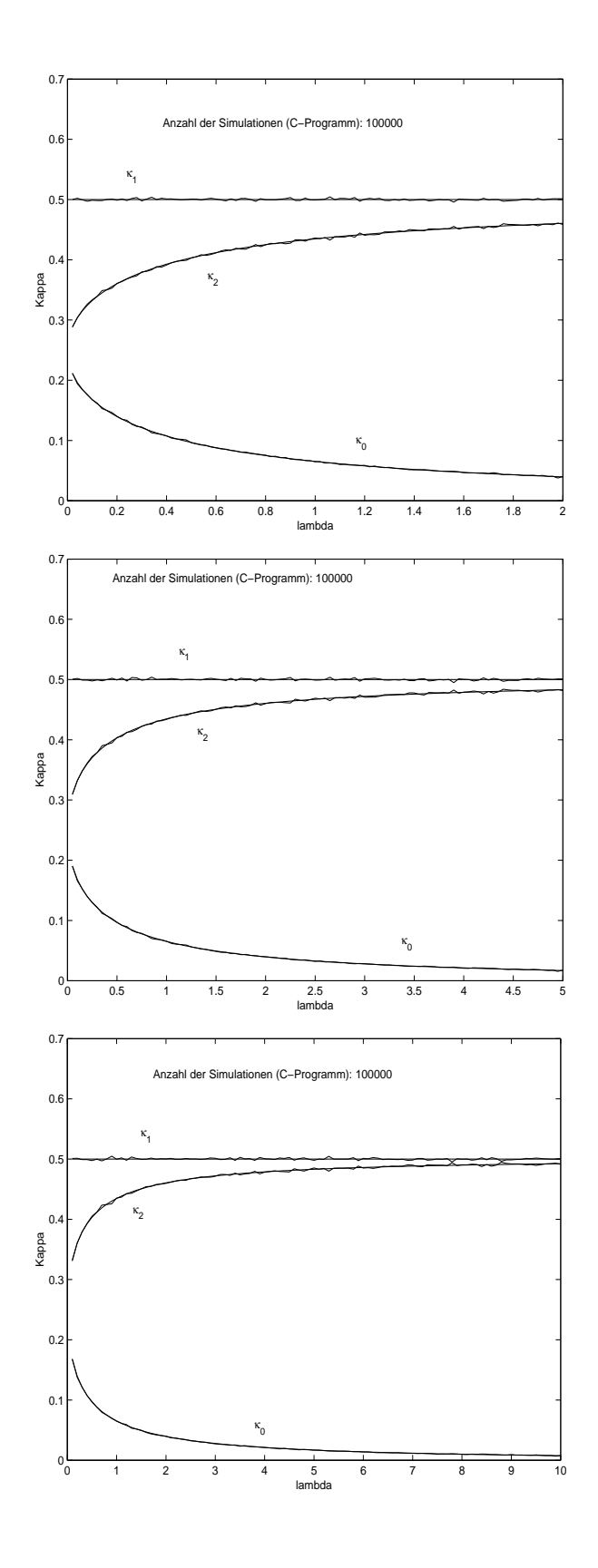

Abbildung 3.1: Verglei
h der Simulation mit den bere
hneten Werten fur S=2

$$
= \frac{\arccos(-\rho_{1,2}) + \arccos(-\rho_{1,3}) + \arccos(-\rho_{2,3}) - \pi}{4\pi}
$$

Bei der zweiten Formel handelt es sich um die Berechnung nach [Pl54], auf deren Herleitung noch genauer im nächsten Abschnitt eingegangen wird. In der Formel stehen  $\rho_{1,2}$ ,  $\rho_{1,3}$  und  $\rho_{2,3}$ für die Korrelationskoeffizienten der Zufallsvariable Z.

Als nächstes soll nun  $\kappa_2$  berechnet werden. Sei hierzu  $k = 1, l = 2$  und  $m = 3$ . Die anderen Fälle lassen sich analog berechnen. Somit ist folgende Wahrscheinlichkeit zu bestimmen:

$$
P\left(\bar{Z}\in\mathcal{C}(e_1,e_2)\oplus\left(\mathrm{lin}\{e_1,e_2\}^{\perp_{\bar{Q}}}\cap\mathcal{C}^{*\bar{Q}}(e_3)\right)\right)
$$

Aufgrund der direkten Summe und der Unabhängigkeit der zugrundeliegenden Normalverteilung läßt sich die Wahrscheinlichkeit zerlegen in das folgende Produkt:

$$
P\left(\pi_{\bar{Q}}(\bar{Z}|\text{lin}\{e_1, e_2\}) \in \mathcal{C}(e_1, e_2)\right) \times P\left(\pi_{\bar{Q}}(\bar{Z}|\text{lin}\{e_1, e_2\})^{\perp_{\bar{Q}}}\in \mathcal{C}^{*\bar{Q}}(e_3)\right)
$$

Beim zweiten Faktor wird  $\bar{Z}$  auf das orthogonale Komplement einer zweidimensionalen Fläche projiziert und ist damit eine eindimensionale zentrierte Normalverteilung. Somit gilt:

$$
P\left(\pi_{\bar{Q}}(\bar{Z}|\text{lin}\{e_1, e_2\})^{\perp_{\bar{Q}}}\in \mathcal{C}^{*\bar{Q}}(e_3)\right) = \frac{1}{2}
$$

Für den ersten Faktor soll die weitere Berechnung über einen Satz für den allgemeinen Fall berechnet werden:

**Satz 3.1** Unter den Bezeichnungen dieses Kapitels gilt:

$$
P\left(\pi_{\bar{Q}}(\bar{Z}|\text{lin}\{e_i, i \in I\}) \ge 0\right) = P\left(Y \ge 0\right)
$$
  
wobei 
$$
Y \sim N_{\#I}(0, (Q^*)^{-1})
$$
und 
$$
Q^* = \begin{pmatrix} \bar{Q}_{i_1, i_1} & \cdots & \bar{Q}_{i_1, i_{\#I}} \\ \vdots & & \vdots \\ \bar{Q}_{i_{\#I}, i_1} & \cdots & \bar{Q}_{i_{\#I}, i_{\#I}} \end{pmatrix}.
$$

Beweis:

Aufgrund der Projektion gilt:

$$
P\left(\pi_{\bar{Q}}(\bar{Z}|\text{lin}\{e_i, i \in I\}) \ge 0\right) = P\left(E_I(E_I^T \bar{Q} E_I)^{-1} E_I^T \bar{Q} \bar{Z} \ge 0\right) =
$$
  
= 
$$
P\left(\bar{Y} \ge 0\right) \text{ mit } \bar{Y} := E_I(E_I^T \bar{Q} E_I)^{-1} E_I^T \bar{Q} \bar{Z}
$$

Aufgrund der Projektion auf die lineare Hülle von  $(e_i, i \in I)$  sind die Komponenten von  $\overline{Y}$ , auf die nicht projiziert wird, gleich Null und die Zufallsvariable  $\bar{Y}$  ist in diesen Komponenten entartet, d.h. es gilt:

$$
\bar{Y} = \begin{pmatrix} Y_1 \\ \vdots \\ \bar{Y}_S \end{pmatrix} \text{ mit } \bar{Y}_i = 0 \text{ falls } i \notin I.
$$

Faßt man nun die Komponenten, die nicht Null sind, zu einer neuen Zufallsvariablen Y zusammen, so gilt (da die Nullkomponenten natürlich auch die Bedingung größer gleich Null erfüllen):

$$
P\left(\pi_{\overline{Q}}(\overline{Z}|\text{lin}\{e_i, i \in I\}) \ge 0\right) = P\left(\overline{Y} \ge 0\right) = P\left(Y \ge 0\right)
$$
  
mit 
$$
Y := \left( (E_I(E_I^T \overline{Q} E_I)^{-1} E_I^T \overline{Q} \overline{Z})_i \right) \quad (i \in I)
$$

Dabei handelt es sich bei Y um eine #I-dimensionale Normalverteilung, von der noch die Kovarianzmatrix bestimmt werden muß. Berechnen wir zuerst die Kovarianzmatrix von  $\overline{Y}$ :

$$
E[\bar{Y}\bar{Y}^T] = E_I (E_I^T \bar{Q} E_I)^{-1} E_I^T \bar{Q} \cdot \underbrace{E[\bar{Z}\bar{Z}^T] \cdot \bar{Q}^T}_{=\bar{Q}^{-1}} E_I (\underbrace{E_I^T \bar{Q} E_I)^{-T}}_{=I} E_I^T =
$$
\n
$$
= E_I (E_I^T \bar{Q} E_I)^{-1} E_I^T
$$
\n
$$
= I
$$

Sei  $I = \{i_1, \ldots, i_{\#I}\}\$ , so gilt aufgrund der Matrixmultiplikation:

$$
E_I^T \bar{Q} E_I = \begin{pmatrix} \bar{Q}_{i_1,i_1} & \cdots & \bar{Q}_{i_1,i_{\#I}} \\ \vdots & & \vdots \\ \bar{Q}_{i_{\#I},i_1} & \cdots & \bar{Q}_{i_{\#I},i_{\#I}} \end{pmatrix} =: \tilde{Q}
$$

Da $E[\bar{Y}\bar{Y}^T]=E_I(E_I^T\bar{Q}E_I)^{-1}E_I^T=E_I(\tilde{Q})^{-1}E_I^T$ gilt, folgt aufgrund der speziellen Matrixstruktur von  $E_I$ :<br>
f Falls  $k, l \notin I : E[\bar{Y}\bar{Y}^T]_{k,l} = 0$ 

$$
\begin{aligned}\n\left\{\n\begin{array}{l}\n\text{Falls } k, l \in I \Rightarrow \exists p, q : i_p = k, i_q = l \text{ und } (E[\bar{Y}\bar{Y}^T])_{k,l} = (E[\bar{Y}\bar{Y}^T])_{i_p, i_q} = (\tilde{Q}^{-1})_{p,q} \\
\Rightarrow (Q^*) = [E(YY^T)]^{-1} = [(\tilde{Q}^{-1})]^{-1} = \tilde{Q} = \begin{pmatrix} \bar{Q}_{i_1, i_1} & \cdots & \bar{Q}_{i_1, i_{\#I}} \\
\vdots & & \vdots \\
\bar{Q}_{i_{\#I}, i_1} & \cdots & \bar{Q}_{i_{\#I}, i_{\#I}}\n\end{pmatrix}\n\end{aligned}\n\right\}\n\end{aligned}
$$

Wendet man diesen Satz nun auf dieses konkrete Problem an, so ergibt sich:

$$
P(\pi_{\bar{Q}}(\bar{Z}|\text{lin}\{e_1, e_2\}) \ge 0) = P(Y \ge 0)
$$

 $\Box$ 

mit

$$
Y \sim N_2(0, (Q^*)^{-1})
$$
 wobei  $Q^* := \begin{pmatrix} \bar{Q}_{1,1} & \bar{Q}_{1,2} \\ \bar{Q}_{1,2} & \bar{Q}_{1,2} \end{pmatrix}$ 

Setzt man nun wieder die Formel für die zweidimensionale Normalverteilung an, so ergibt sich:

$$
P\left(\pi_{\bar{Q}}(\bar{Z}|\text{lin}\{e_1, e_2\}) \ge 0\right) = P\left(Y \ge 0\right) = \frac{1}{2\pi} \arccos\left(\frac{\bar{Q}_{1,2}}{\sqrt{\bar{Q}_{1,1}\bar{Q}_{2,2}}}\right)
$$

Alles zusammen liefert:

$$
P\left(\bar{Z}\in\mathcal{C}(e_1,e_2)\oplus\left(\ln\{e_1,e_2\}^{\perp_{\bar{Q}}}\cap\mathcal{C}^{*\bar{Q}}(e_3)\right)\right)=P\left(Y\geq 0\right)=\frac{1}{2\pi}\arccos\left(\frac{\bar{Q}_{1,2}}{\sqrt{\bar{Q}_{1,1}\bar{Q}_{2,2}}}\right)\times\frac{1}{2}
$$

Da sich  $\kappa_2$  aus 3 disjunkten Kegeln (den Permutationen der Menge  $\{1,2,3\}$ unter Beachtung der Tatsache, daß je zwei dieser 6 Kegel identisch sind) zusammensetzt, ergibt sich  $\kappa_2$  als Summe von 3 Wahrscheinlichkeiten:

$$
\kappa_2 = \frac{1}{4\pi} \left( \arccos\left( \frac{\bar{Q}_{1,2}}{\sqrt{\bar{Q}_{1,1} \bar{Q}_{2,2}}} \right) + \arccos\left( \frac{\bar{Q}_{2,3}}{\sqrt{\bar{Q}_{2,2} \bar{Q}_{3,3}}} \right) + \arccos\left( \frac{\bar{Q}_{1,3}}{\sqrt{\bar{Q}_{3,3} \bar{Q}_{1,1}}} \right) \right)
$$

Bleibt noch  $\kappa_1$  zu berechnen. Hier gilt (wiederum nur für den Fall  $k = 1, l = 2$  und  $m = 3$ vorgerechnet, der Rest ergibt sich analog):

$$
P\left(\bar{Z}\in\mathcal{C}(e_1)\oplus\left(\ln\{e_1\}^{\perp_{\bar{Q}}}\cap\mathcal{C}^{*\bar{Q}}(e_2,e_3)\right)\right)=
$$
  
= 
$$
P\left(\pi_{\bar{Q}}(\bar{Z}|\ln\{e_1\})\in\mathcal{C}(e_1)\right)\times P\left(\pi_{\bar{Q}}(\bar{Z}|\ln\{e_1\})^{\perp_{\bar{Q}}}\in\mathcal{C}^{*\bar{Q}}(e_2,e_3)\right)
$$

Der erste Faktor gleicht von der Berechnung her einem Fall, der bereits zuvor berechnet wurde. Erneut wird  $\bar{Z}$  auf eine eindimensionale Gerade projiziert und somit ist die Wahrscheinlichkeit, daß die so entstehende Zufallsvariable positiv ist, gleich  $\frac{1}{2}$ .

Der zweite Faktor bedarf schon einer genaueren Betrachtung. Es gilt jedoch:

$$
\pi_{\bar{Q}}(\bar{Z}|\text{lin}\{e_1\})^{\perp_{\bar{Q}}}\in C^{*\bar{Q}}(e_2,e_3)\Leftrightarrow Y:=E_{\{2,3\}}^T\bar{Q}\left(e_1(e_1^T\bar{Q}e_1)^{-1}e_1^T\bar{Q}\bar{Z}-\bar{Z}\right)\geq 0
$$

Dazu wird die Kovarianzmatrix von Y benötigt. Es kann leicht nachgerechnet werden, daß sie folgende Struktur besitzt:

$$
E[YY^T] = E_{\{2,3\}}^T \bar{Q} E_{\{2,3\}} - \frac{1}{\|e_1\|_{\bar{Q}}^2} E_{\{2,3\}}^T \bar{Q} e_1 e_1^T \bar{Q} E_{\{2,3\}}
$$

Da man für die Formel im zweidimensionalen Fall die Inverse der Kovarianzmatrix benötigt, muß diese auch noch berechnet werden. Die Berechnung der Inversen wurde mittels MAPLE durchgeführt. Dabei sei c eine von der Matrix Q abhängige Konstante:

$$
(E[YYT])^{-1} = c \cdot \underbrace{\left(\begin{array}{cc} \bar{Q}_{3,3}\bar{Q}_{1,1} - \bar{Q}_{1,3}^2 & \bar{Q}_{1,2}\bar{Q}_{1,3} - \bar{Q}_{2,3}\bar{Q}_{1,1} \\ \bar{Q}_{1,2}\bar{Q}_{1,3} - \bar{Q}_{2,3}\bar{Q}_{1,1} & \bar{Q}_{2,2}\bar{Q}_{1,1} - \bar{Q}_{1,2}^2 \end{array}\right)}_{:=\tilde{Q}}
$$

Damit ergibt sich:

$$
P\left(\pi_{\bar{Q}}(\bar{Z}|\text{lin}\{e_1\})^{\perp_{\bar{Q}}}\in\mathcal{C}^{*\bar{Q}}(e_2,e_3)\right) = P(Y \ge 0) = \frac{1}{2\pi}\arccos\left(\frac{c\tilde{Q}_{1,2}}{\sqrt{c\tilde{Q}_{1,1}c\tilde{Q}_{2,2}}}\right) = \frac{1}{2\pi}\arccos\left(\frac{\bar{Q}_{1,2}\bar{Q}_{1,3} - \bar{Q}_{2,3}\bar{Q}_{1,1}}{\sqrt{(\bar{Q}_{3,3}\bar{Q}_{1,1} - \bar{Q}_{1,3}^2)\cdot(\bar{Q}_{2,2}\bar{Q}_{1,1} - \bar{Q}_{1,2}^2)}}\right)
$$

 $\kappa_1$  ergibt sich auch diesmal wieder als Summe der Wahrscheinlichkeiten der disjunkten Kegel. Dazu muß die obige Rechnung noch für  ${k = 2, l = 3, m = 1}$  und  ${k = 3, l = 1, m = 2}$  analog durchgeführt werden, so daß sich letztendlich folgender Ausdruck für  $\kappa_2$  ergibt:

$$
\kappa_2 = \frac{1}{4\pi} \arccos\left(\frac{\bar{Q}_{1,2}\bar{Q}_{1,3} - \bar{Q}_{2,3}\bar{Q}_{1,1}}{\sqrt{(\bar{Q}_{3,3}\bar{Q}_{1,1} - \bar{Q}_{1,3}^2)\cdot(\bar{Q}_{2,2}\bar{Q}_{1,1} - \bar{Q}_{1,2}^2)}}\right) +
$$
  
+ 
$$
\frac{1}{4\pi} \arccos\left(\frac{\bar{Q}_{2,3}\bar{Q}_{2,1} - \bar{Q}_{3,1}\bar{Q}_{2,2}}{\sqrt{(\bar{Q}_{1,1}\bar{Q}_{2,2} - \bar{Q}_{2,1}^2)\cdot(\bar{Q}_{3,3}\bar{Q}_{2,2} - \bar{Q}_{2,3}^2)}}\right) +
$$
  
+ 
$$
\frac{1}{4\pi} \arccos\left(\frac{\bar{Q}_{3,1}\bar{Q}_{3,2} - \bar{Q}_{1,2}\bar{Q}_{3,3}}{\sqrt{(\bar{Q}_{2,2}\bar{Q}_{3,3} - \bar{Q}_{3,2}^2)\cdot(\bar{Q}_{1,1}\bar{Q}_{3,3} - \bar{Q}_{3,1}^2)}}\right)
$$

Bleibt nur noch  $\kappa_0$  zu berechnen. Dies jedoch geschieht einfach mittels:  $\kappa_0 = 1 - \kappa_1 - \kappa_2 - \kappa_3$ Auch hier wurden erneut die berechneten Kappawerte mit den Werten aus der Simulation verglichen. Die Abbildung 3.2 auf der nächsten Seite wurde wiederum mit 100000 Simulationen durchgeführt.

#### Berechnung der Kappa-Werte für  $S=4$ 3.1.3

Im Fall S=4 gibt es zur Berechnung der Kappa-Werte keine einfachen Formeln mehr, gerade zur Berechnung von  $\kappa_4$  bedarf es schon eines enormen Aufwands. Hierbei ist die Wahrscheinlichkeit zu bestimmen, daß eine zentrierte vierdimensionale Normalverteilung größer gleich Null ist. Hierfür gibt es für spezielle Verteilungen in der Literatur einige explizite Formeln. So behandelt Coxeter in [Co35] den Fall, daß die Korrelationsmatrix eine Tridiagonalform besitzt (d.h. es gilt:  $\rho_{1,3}$ ,  $\rho_{1,4}$  und  $\rho_{2,4}$  sind alle Null). Ruben [Ru54] hingegen betrachtet eine vierdimensionale Normalverteilung, bei der alle Korrelationskoeffizienten identisch sind. Im allgemeinen Fall, der hier vorliegt, muß dem Weg von Plackett [Pl54] gefolgt werden, der auf einer Dimensionsreduktion basiert. Dabei zeigt sich schon der Rechenaufwand, der für höhere Dimensionen zu betreiben ist. Dies ist auch der Grund, warum es nicht mehr viel Sinn macht, die genauen Kappa-Werte  $ab S=4$  zu berechnen.

Bevor wir jedoch die einzelnen Kappa-Werte berechnen wollen, betrachten wir zuerst noch die dazugehörigen Kegel:

$$
\kappa_4: \mathcal{C}(e_1, e_2, e_3, e_4)
$$
  
\n
$$
\kappa_3: \mathcal{C}(e_k, e_l, e_m) \oplus (\ln\{e_k, e_l, e_m\}^{\perp \bar{Q}} \cap \mathcal{C}^{* \bar{Q}}(e_n)), \{k, l, m, n\} = \{1, 2, 3, 4\}
$$
  
\n
$$
\kappa_2: \mathcal{C}(e_k, e_l) \oplus (\ln\{e_k, e_l\}^{\perp \bar{Q}} \cap \mathcal{C}^{* \bar{Q}}(e_m, e_n)), \{k, l, m, n\} = \{1, 2, 3, 4\}
$$
  
\n
$$
\kappa_1: \mathcal{C}(e_k) \oplus (\ln\{e_k\}^{\perp \bar{Q}} \cap \mathcal{C}^{* \bar{Q}}(e_l, e_m, e_n)), \{k, l, m, n\} = \{1, 2, 3, 4\}
$$
  
\n
$$
\kappa_0: \mathcal{C}^{* \bar{Q}}(e_1, e_2, e_3, e_4)
$$

Betrachten wir zuerst  $\kappa_1$ . Zu berechnen ist dazu folgender Ausdruck:

$$
P\left(\bar{Z}\in\mathcal{C}(e_k)\oplus\left(\ln\{e_k\}^{\perp\bar{Q}}\cap\mathcal{C}^{*\bar{Q}}(e_l,e_m,e_n)\right)\right)
$$

Dabei läßt sich die Wahrscheinlichkeit erneut aufgrund der Unabhängigkeit der zugrundeliegenden Normalverteilung wie folgt zerlegen:

$$
P\left(\pi_{\bar{Q}}(\bar{Z}|\text{lin}\{e_k\}) \in \mathcal{C}(e_k)\right) \times P\left(\pi_{\bar{Q}}(\bar{Z}|\text{lin}\{e_k\}^{\perp_{\bar{Q}}}) \in \mathcal{C}^{*\bar{Q}}(e_l,e_m,e_n)\right)
$$

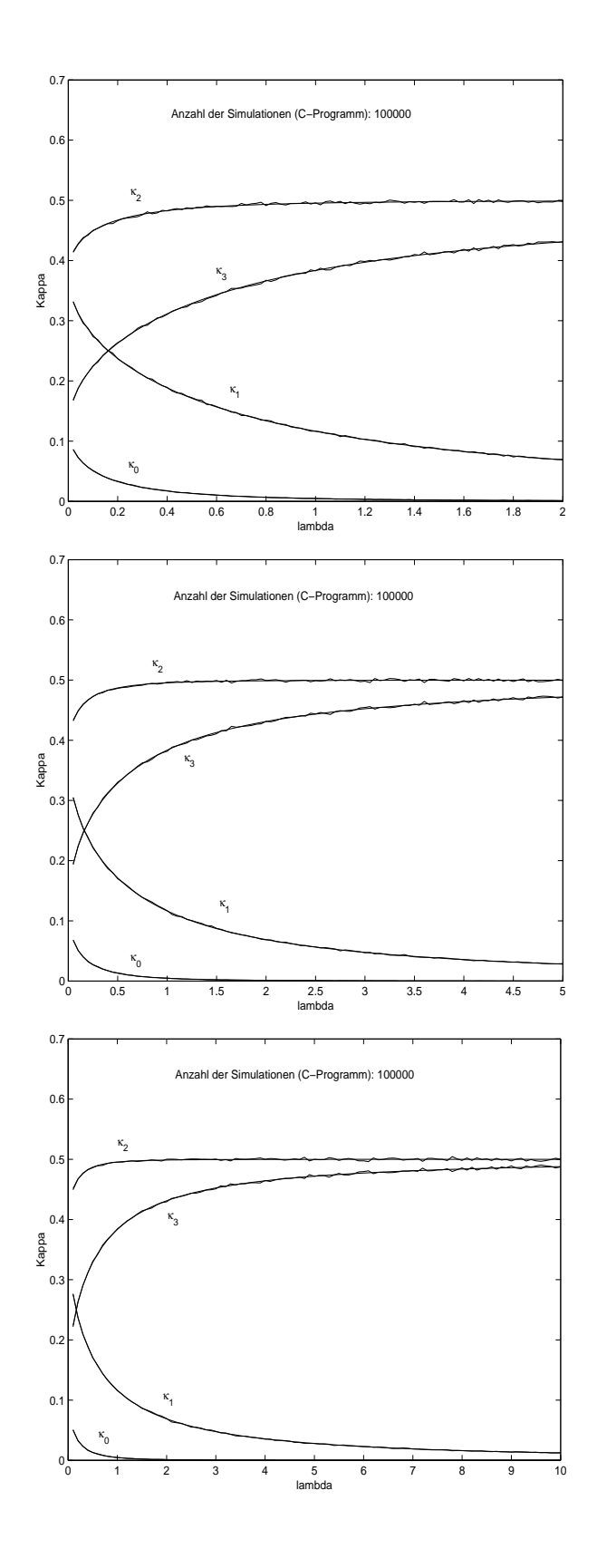

Abbildung 3.2: Verglei
h der Simulation mit den bere
hneten Werten fur S=3

Hier sei die weitere Re
hnung nur an der Permutation fk = 1; l = 2; m = 3; n = 4g vorgefuhrt. Die anderen Falle lassen si
h genauso bere
hnen. Dann gilt:

$$
P\left(\pi_{\bar{Q}}(\bar{Z}|\text{lin}\{e_1\}^{\perp_{\bar{Q}}}\in\mathcal{C}^{*\bar{Q}}(e_2,e_3,e_4)\right)=P\left(E_{\{2,3,4\}}^T\bar{Q}(e_1(e_1^T\bar{Q}e_1)^{-1}e_1^T\bar{Q}-I)\bar{Z}\geq 0\right)=P\left(\bar{Z}\geq 0\right)
$$
  
mit  $\bar{Z}:=Y\bar{Z}$  und  $\bar{Z}\sim N_3\left(0,\underbrace{(YQ^{-1}Y^T)}_{:=Q3}\right).$ 

Somit hat man das Problem auf eine dreidimensionale Normalverteilung reduziert und kann die Wahrscheinlichkeit wie im Fall S=3 berechnen. Dazu muß allerdings zuerst die Matrix Q3 berechnet und dann invertiert werden. Um nun  $\kappa_1$  berechnen zu können, benötigt man noch den ersten Teil des Produkts; dieser betragt jedoch erneut genau ÷.

Als nächstes soll nun  $\kappa_2$  berechnet werden. Dazu wird die direkte Summe wie in den Beispielen zuvor zerlegt:

$$
P\left(\bar{Z} \in \mathcal{C}(e_k, e_l) \oplus \left(\ln\{e_k, e_l\}^{\perp \bar{Q}} \cap \mathcal{C}^{*\bar{Q}}(e_m, e_n)\right)\right) =
$$
  

$$
P\left(\pi_{\bar{Q}}(\bar{Z}|\ln\{e_k, e_l\}) \in \mathcal{C}(e_k, e_l)\right) \times P\left(\pi_{\bar{Q}}(\bar{Z}|\ln\{e_k, e_l\}^{\perp_Q}) \in \mathcal{C}^{*\bar{Q}}(e_m, e_n)\right)
$$

Zur Bere
hnung des ersten Faktors greifen wir erneut auf Satz 3.1 zuru k. Damit lat si
h die Wahrs
heinli
hkeit umformulieren in

$$
P\left(\pi_{\bar{Q}}(\bar{Z}|\text{lin}\{e_k,e_l\})\in \mathcal{C}(e_k,e_l)\right)=P(\tilde{Z}\geq 0)\text{ mit }\tilde{Z}\sim N_2\left(0,\left(\begin{array}{cc}Q_{k,k}&Q_{k,l}\\Q_{l,k}&Q_{l,l}\end{array}\right)\right)
$$

und es gilt:

$$
P\left(\pi_{\overline{Q}}(\overline{Z}|\text{lin}\{e_k,e_l\})\in \mathcal{C}(e_k,e_l)\right) = \frac{1}{2\pi}\arccos\left(\frac{Q_{k,l}}{\sqrt{Q_{k,k}Q_{l,l}}}\right)
$$

hon bei den zweiten Faktor setzt man wie setzt man wie setzt man wie sie staat die Formel fur die Formel fur  $\mathbf{f}$ Pro jektion an. Dann gilt:

$$
P\left(\pi_{\bar{Q}}(\bar{Z}|\text{lin}\{e_k, e_l\}^{\perp_{\bar{Q}}}) \in C^{*Q}(e_m, e_n)\right) =
$$
\n
$$
= P\left(\underbrace{E_{\{m,n\}}^T \bar{Q} \left(E_{\{k,l\}}(E_{\{k,l\}}^T \bar{Q} E_{\{k,l\}})^{-1} E_{\{k,l\}}^T \bar{Q} - I\right)}_{:=\tilde{Y}(k,l)} \bar{Z} \ge 0\right) =
$$
\n
$$
= P(\tilde{Y}(k,l,m,n)\bar{Z} \ge 0) \text{ mit } \tilde{Y}(k,l,m,n)\bar{Z} \sim N_2(0, \tilde{Q}(k,l,m,n)^{-1})
$$
\n
$$
\text{und } \tilde{Q}(k,l,m,n) = \left(\begin{array}{c} \tilde{Q}(k,l,m,n)_{1,1} & \tilde{Q}(k,l,m,n)_{1,2} \\ \tilde{Q}(k,l,m,n)_{2,1} & \tilde{Q}(k,l,m,n)_{2,2} \end{array}\right)
$$

Die Matrix  $\mathbb Q$  erhalt man dabei durch einfache Matrixmultiplikation und aus den Satzen uber die Kovarianzmatrix bei Transformationen. Sie hat folgende Gestalt:

$$
\tilde{Q}(k,l,m,n) = \text{Cov}(\tilde{Y}(k,l,m,n)\bar{Z}) = \tilde{Y}(k,l,m,n)\text{Cov}(\bar{Z})\tilde{Y}(k,l,m,n)^{T}
$$

$$
= \tilde{Y}(k,l,m,n)\bar{Q}^{-1}\tilde{Y}(k,l,m,n)^{T} = \frac{1}{\bar{Q}_{k,k}\bar{Q}_{l,l} - \bar{Q}_{k,l}^{2}} \cdot \begin{pmatrix} A & B \\ B & D \end{pmatrix}
$$

wobei

$$
A := \bar{Q}_{k,k}\bar{Q}_{l,l}\bar{Q}_{m,m} - \bar{Q}_{m,m}\bar{Q}_{k,l}^2 - \bar{Q}_{k,m}\bar{Q}_{l,l}^2 - \bar{Q}_{l,m}^2\bar{Q}_{k,k} + 2\bar{Q}_{l,m}\bar{Q}_{k,l}\bar{Q}_{k,m}
$$
  
\n
$$
B := \bar{Q}_{m,n}\bar{Q}_{k,k}\bar{Q}_{l,l} - \bar{Q}_{m,n}\bar{Q}_{k,l}^2 - \bar{Q}_{k,m}\bar{Q}_{k,n}\bar{Q}_{l,l} - \bar{Q}_{l,m}^2\bar{Q}_{k,k}\bar{Q}_{l,n} + \bar{Q}_{l,m}\bar{Q}_{k,l}\bar{Q}_{k,n} + \bar{Q}_{k,l}\bar{Q}_{k,m}\bar{Q}_{l,m}
$$
  
\n
$$
D := \bar{Q}_{k,k}\bar{Q}_{l,l}\bar{Q}_{n,n} - \bar{Q}_{k,k}\bar{Q}_{l,n}^2 - \bar{Q}_{k,n}^2\bar{Q}_{l,l} - \bar{Q}_{n,n}^2\bar{Q}_{k,l} + 2\bar{Q}_{l,n}\bar{Q}_{k,l}\bar{Q}_{k,n}
$$

Somit befindet man sich erneut im zweidimensionalen Fall und die Wahrscheinlichkeit läßt sich wie folgt bere
hnen:

$$
P\left(\pi_{\bar{Q}}(\bar{Z}|\text{lin}\{e_k, e_l\}^{\perp_{\bar{Q}}}) \in \mathcal{C}^{*\bar{Q}}(e_m, e_n)\right) = \frac{1}{2\pi} \arccos\left(\frac{\tilde{Q}_{1,2}}{\sqrt{\tilde{Q}_{1,1}\tilde{Q}_{2,2}}}\right)
$$

Somit ergibt sich  $\kappa_2$  als Produkt der beiden Faktoren:

$$
\kappa_2 = \frac{1}{16\pi^2} \sum_{\{k,l,m,n\}=\{1,2,3,4\}} \arccos\left(\frac{Q_{k,l}}{Q_{k,k}Q_{l,l}}\right) \arccos\left(\frac{\tilde{Q}(k,l,m,n)_{1,2}}{\tilde{Q}(k,l,m,n)_{1,1}\tilde{Q}(k,l,m,n)_{2,2}}\right)
$$

Der Vorfaktor entsteht dadurch, daß hier je 4 Permutationen von  $\{1,2,3,4\}$  denselben Kegel liefern und daher nur einmal gezahlt werden durfen, in obiger Summation aber alle <sup>4</sup> Kegel mit ihren Wahrscheinlichkeiten addiert werden. Somit muß das Ergebnis am Ende noch durch 4 geteilt werden. Zur Berechnung von  $\kappa_3$  zerlegen wir die zugrundeliegenden Kegel wieder in die Teile, die dur
h die direkte Summe bestimmt werden:

$$
P\left(\bar{Z}\in\mathcal{C}(e_k,e_l,e_m)\oplus\left(\ln\{e_k,e_l,e_m\}^{\perp\bar{Q}}\cap\mathcal{C}^{*\bar{Q}}(e_n)\right)\right)=
$$
  
= 
$$
P\left(\pi_{\bar{Q}}(\bar{Z}|\ln\{e_k,e_l,e_m\})\in\mathcal{C}(e_k,e_l,e_m)\right)\times P\left(\pi_{\bar{Q}}(\bar{Z}|\ln\{e_k,e_l,e_m\}^{\perp_{\bar{Q}}})\in\mathcal{C}^{*\bar{Q}}(e_n)\right)
$$

. .

Der erste Faktor wird mittels Satz 3.1 bere
hnet:

$$
P\left(\pi_{\bar{Q}}(\bar{Z}|\text{lin}\{e_k, e_l, e_m\}) \in \mathcal{C}(e_k, e_l, e_m)\right) = P\left(\tilde{Z} \ge 0\right)
$$
  
mit  $\tilde{Z} \sim N_3(0, \tilde{Q}^{-1})$  wobei  $\tilde{Q} = \begin{pmatrix} \bar{Q}_{k,k} & \bar{Q}_{k,l} & \bar{Q}_{k,m} \\ \bar{Q}_{k,l} & \bar{Q}_{l,l} & \bar{Q}_{l,m} \\ \bar{Q}_{k,m} & \bar{Q}_{l,m} & \bar{Q}_{m,m} \end{pmatrix}$ 

Somit läßt sich der erste Faktor als dreidimensionale Normalverteilung leicht berechnen:

$$
P\left(\pi_{\bar{Q}}(\bar{Z}|\text{lin}\{e_k, e_l, e_m\}) \in \mathcal{C}(e_k, e_l, e_m)\right) =
$$
  
=  $\frac{1}{8\pi} \sum_{\{k,l,m\}=\{1,2,3\}} \arccos\left(\frac{\bar{Q}_{l,m}\bar{Q}_{k,k} - \bar{Q}_{k,l}\bar{Q}_{k,m}}{\sqrt{(\bar{Q}_{k,k}\bar{Q}_{m,m} - \bar{Q}_{k,m}^2)\cdot(\bar{Q}_{k,k}\bar{Q}_{l,l} - \bar{Q}_{k,l}^2)}}\right) - \frac{1}{4}$ 

Beim zweiten Faktor wird die vierdimensionale Normalverteilung auf das orthogonale Komplement eines dreidimensionalen Raums pro jiziert. Im R4 handelt es si
h somit um eine Gerade und die gesuchte Wahrscheinlichkeit betragt somit  $\frac{1}{2}.$  Alles zusammen liefert:

$$
\kappa_2 = \frac{1}{2} \left( \frac{1}{8\pi} \sum_{\{k,l,m\} \in \{1,2,3,4\}} \arccos \left( \frac{\bar{Q}_{l,m} \bar{Q}_{k,k} - \bar{Q}_{k,l} \bar{Q}_{k,m}}{\sqrt{(\bar{Q}_{k,k} \bar{Q}_{m,m} - \bar{Q}_{k,m}^2) \cdot (\bar{Q}_{k,k} \bar{Q}_{l,l} - \bar{Q}_{k,l}^2)}} \right) - 1 \right)
$$

Bleibt nur noch  $\kappa_4 = P(\bar{Z} \in \mathcal{C}(e_1, e_2, e_3, e_4)) = P(\bar{Z} > 0)$  zu berechnen.

Wie schon zu Beginn dieses Abschnitts erklärt, werden wir hierbei dem Weg von Plackett [P154] folgen. Da jedoch einige Ungenauigkeiten in diesem Weg enthalten sind, werde ich an einigen Stellen abweichen. Der Grundgedanke bleibt dennoch unverändert.

Es gelten folgende Bezeichnungen:  $f_n(\mathbf{x}; \mathbf{0}, \Sigma)$  sei die Dichte einer zentrierten n-dimensionalen

Normalverteilung mit Kovarianzmatrix  $\Sigma = \begin{pmatrix} \sigma_{1,1} & \cdots & \sigma_{1,n} \\ \vdots & \ddots & \vdots \\ \sigma_{1,n} & \cdots & \sigma_{n,n} \end{pmatrix}$ ,  $F_n(\mathbf{0}; \mathbf{0}, \Sigma)$  die zu f gehören-

de Verteilungsfunktion an der Stelle 0. Außerdem seien  $\rho_{i,j}$  ( $1 \leq i,j \leq n$ ) die Elemente der Korrelationsmatrix. Sei weiter  $\mathbf{X} = (X_1, X_2, \dots, X_n)^T$  verteilt gemäß dieser Verteilungsfunktion. Für die weitere Rechnung kann o.B.d.A. angenommen werden, daß Var $(X_i) = 1$   $(1 \le i \le n)$  ist. Der Ausgangspunkt unserer Rechnungen ist die folgende Gleichung:

$$
\frac{\partial}{\partial \sigma_{i,j}} f(\mathbf{x}, \mathbf{0}, \Sigma) = \frac{\partial^2}{\partial x_i \partial x_j} f(\mathbf{x}, \mathbf{0}, \Sigma), \quad (i \neq j)
$$
(3.1)

Um dies zu beweisen, benutzen wir die folgende Darstellung der Dichte mittels einer Transformation ihrer charakteristischen Funktion:

$$
f_n(\mathbf{x}; \mathbf{0}, \Sigma) = (2\pi)^{-n} \int \int \cdots \int \exp(-it'\mathbf{x} - \frac{1}{2} \mathbf{t}' \Sigma \mathbf{t}) dt_1 dt_2 \dots dt_n
$$

Somit ergeben beide Seiten von (3.1) den Ausdruck

$$
-(2\pi)^{-n}\int\int\cdots\int t_it_j\exp(-i\mathbf{t}'\mathbf{x}-\frac{1}{2}\mathbf{t}'\mathbf{\Sigma}\mathbf{t})dt_1dt_2\ldots dt_n
$$

und die Gleichung  $(3.1)$  ist bewiesen.

Da wir angenommen haben, daß  $\sigma_{i,i} = 1$   $(1 \leq i \leq n)$  ist, gilt hier speziell  $\sigma_{i,j} = \rho_{i,j}$   $(1 \leq i,j \leq n)$ und somit gilt in diesem Fall auch die Gleichung:

$$
\frac{\partial}{\partial \rho_{i,j}} f(\mathbf{x}, \mathbf{0}, \Sigma) = \frac{\partial^2}{\partial x_i \partial x_j} f(\mathbf{x}, \mathbf{0}, \Sigma), \quad (i \neq j)
$$
(3.2)

Da sich die Verteilungsfunktion in der Form

$$
F_n(\mathbf{0};\mathbf{0},\Sigma) = \int_{-\infty}^0 \int_{-\infty}^0 \int_{-\infty}^0 \cdots \int_{-\infty}^0 f_n(\mathbf{x};\mathbf{0},\Sigma) \prod_{i=1}^n dx_i
$$
 (3.3)

schreiben läßt und man die Integration und Differentiation vertauschen darf, gilt auch die folgende Gleichung:

$$
\frac{\partial}{\partial \rho_{n-1,n}} F_n(\mathbf{0}; \mathbf{0}, \Sigma) \stackrel{(3.3)}{=} \int_{-\infty}^0 \int_{-\infty}^0 \cdots \left( \int_{-\infty}^0 \int_{-\infty}^0 \frac{\partial}{\partial \rho_{n-1,n}} f_n(\mathbf{x}; \mathbf{0}, \Sigma) dx_{n-1} dx_n \right) \prod_{i=1}^{n-2} dx_i =
$$
\n
$$
\stackrel{(3.2)}{=} \int_{-\infty}^0 \int_{-\infty}^0 \cdots \int_{-\infty}^0 \left( \int_{-\infty}^0 \int_{-\infty}^0 \frac{\partial^2}{\partial x_{n-1} \partial x_n} f_n(\mathbf{x}; \mathbf{0}, \Sigma) dx_{n-1} dx_n \right) \prod_{i=1}^{n-2} dx_i =
$$
\n
$$
= \int_{-\infty}^0 \int_{-\infty}^0 \cdots \int_{-\infty}^0 f_n(\mathbf{0}, \mathbf{0}, \mathbf{x}_1, \dots, \mathbf{x}_{n-2}; \mathbf{0}, \Sigma) \prod_{i=1}^{n-2} dx_i \qquad (3.4)
$$

Um dies in eine für die spätere Rechnung bessere Form zu bringen, benutzen wir hier die Darstellung mittels der bedingten Dichte. Dazu partitionieren wir den Vektor x wie folgt:

$$
\mathbf{x_1'} \quad := \quad (x_1, \ldots x_{n-2})
$$
\n
$$
\mathbf{x_2'} \quad := \quad (x_{n-1}, x_n)
$$

und

$$
\Sigma = \left(\begin{array}{cc} \Sigma_{1,1} & \Sigma_{1,2} \\ \Sigma_{2,1} & \Sigma_{2,2} \end{array}\right)
$$

wo  $\Sigma_{2,2}$  eine  $2 \times 2$  Matrix ist. Damit läßt sich Gleichung (3.4) umformulieren in:

$$
\frac{\partial}{\partial \sigma_{n-1,n}} F_n(\mathbf{0}; \mathbf{0}, \Sigma) = f_2(0, 0; \mathbf{0}, \Sigma_{2,2}) \int_{-\infty}^0 \cdots \int_{-\infty}^0 f_{1|2}(\mathbf{x}_2; \mathbf{0}, \Sigma_{11\cdot 2}) \prod_{i=1}^{n-2} dx_i \tag{3.5}
$$

wo  $f_2$  die marginale Dichte von  $(\mathbf{X}_{n-1}, \mathbf{X}_n)'$  ausgewertet an der Stelle  $(0,0)'$  und  $f_{1|2}$  die bedingte Dichte von  $(\mathbf{X}_1,\ldots,\mathbf{X}_{n-2})'$  gegeben  $(\mathbf{X}_{n-1},\mathbf{X}_n)'=(0,0)'$  ist. Dabei wird  $\Sigma_{11,2}$  wie folgt definiert:

$$
\Sigma_{11\cdot 2} \coloneqq \Sigma_{1,1} - \Sigma_{1,2}\Sigma_{2,2}^{-1}\Sigma_{2,1}
$$

Somit hat man einen Ausdruck für die partielle Ableitung der Verteilungsfunktion nach  $\rho_{n-1,n}$ . Als nächstes betrachten wir die zur Verteilung  $F_n(0,0,\Sigma)$  gehörende Korrelationsmatrix. Diese sei mit R bezeichnet. Ihre Elemente seien  $\rho_{i,j}$ . Durch die  $\binom{n}{2}$  Nebendiagonalelemente ist in einem Raum der Dimension  $\binom{n}{2}$  ein Punkt P mit den Koordinaten  $\rho_{i,j}$  definiert. Da wir die Verteilungsfunktion an der Stelle 0 auswerten wollen, hängt der Wert von  $F_n(\mathbf{0};\mathbf{0},\mathbf{\Sigma})$  nur von  $\Sigma$  bzw. von R ab. Daher bezeichne  $F_n(P)$  den Wert der Verteilungsfunktion einer zentrierten Normalverteilung mit der zum Punkt P gehörenden Korrelationsmatrix ausgewertet an der Stelle **0**. Nehmen wir nun an, K sei ein Punkt mit den Koordinaten  $\kappa_{i,j}$ , für den  $F_n(K)$  offensichtlich oder zumindest leicht zu berechnen sei. Weiter seien  $\lambda_{i,j}$  die Koordinaten des Punktes L, der die Strecke KP im Verhältnis  $t:1-t$  teilt. Dann läßt sich L als Linearkombination von K und P schreiben. Somit läßt sich folgende Kurve definieren:

$$
\lambda_{i,j}(t) = t\rho_{i,j} + (1-t)\kappa_{i,j}
$$

Bezeichne  $\mathbf{R}(t)$  die Matrix mit den Nebendiagonaleinträgen  $\{\lambda_{i,j}\}$  und 1 auf der Diagonale. Dann gehört  $\mathbf{R}(0)$  zum Punkt K und  $\mathbf{R}(1)$  zum Punkt P. Daher ist auch

$$
\mathbf{R}(t) = t\mathbf{R}(1) + (1-t)\mathbf{R}(0)
$$

positiv definit für  $0 < t < 1$ . Daher ist Gleichung (3.4) für jeden Zwischenpunkt der Strecke KP anwendbar. Mit dem Hauptsatz der Integration und Differentiation folgt:

$$
F_n(P) = F_n(K) + \sum_{i < j} \int_{\kappa_{i,j}}^{\sigma_{i,j}} \frac{\partial F_n}{\partial \lambda_{i,j}}(L) d\lambda_{i,j} \tag{3.6}
$$

Als nächstes muß ein geeigneter Punkt K bestimmt werden.

Dazu soll  $\mathbf{R}(0)$  als singuläre Matrix gewählt werden. Um aber nicht zuviele Summanden in (3.6)

zu erhalten, möchte man möglichst wenig, am besten nur einen Eintrag der Matrix verändern. Um dies zu erreichen, geht man wie folgt vor: Bezeichne  $\mathbf{R}_{1,1}$  die ersten  $(n-1)$  Spalten und Zeilen von R. Die restliche Matrix sei wie immer zerlegt in  $\mathbf{R}_{1,2}$ ,  $\mathbf{R}_{2,1}$  und  $\mathbf{R}_{2,2} = 1$ . Da für uns der Eintrag  $\rho_{n-1,n}$  eine besondere Rolle spielt, wird der Vektor  $\mathbf{R}_{1,2}$  nochmals aufgespalten:

$$
\mathbf{R}_{1,2} = \left(\begin{array}{c} \bar{\mathbf{R}}_{1,2} \\ \rho_{n-1,n} \end{array}\right)
$$

Damit hat die Matrix R die folgende Gestalt:

$$
\mathbf{R} = \left( \begin{array}{cc} \mathbf{R}_{1,1} & \bar{\mathbf{R}}_{1,2} \\ \bar{\mathbf{R}}_{1,2}^T & \rho_{n-1,n} & 1 \end{array} \right)
$$

In dieser Matrix soll nun der Eintrag  $\rho_{n-1,n}$  durch  $\rho_{n-1,n}$  derart ersetzt werden, dab die so entstehende Matrix  $\boldsymbol{\kappa}$  singular wird. Zur Berechnung von  $\rho_{n-1,n}$  dient der folgende Satz:

Satz 3.2 (Determinantenberechnung bei spezieller Matrixstruktur) Sei R wie oben in Teilmatrizen zerlegt. Dann gilt:

$$
|\mathbf{R}| = |\mathbf{R}_{1,1}| \cdot (1 - \mathbf{R}_{1,2}^T \mathbf{R}_{1,1}^{-1} \mathbf{R}_{1,2})
$$

Beweis:

Zuerst zerlegt man R mittels einer QR-Zerlegung in das folgende Matrixprodukt:

$$
\mathbf{R} = \left( \begin{array}{cc} \mathbf{R}_{1,1} & \mathbf{R}_{1,2} \\ \mathbf{R}_{1,2}^T & 1 \end{array} \right) = \left( \begin{array}{cc} \mathbf{I} & \mathbf{0} \\ \mathbf{R}_{1,2}^T \mathbf{R}_{1,1}^{-1} & 1 \end{array} \right) \left( \begin{array}{cc} \mathbf{R}_{1,1} & \mathbf{R}_{1,2} \\ \mathbf{0} & 1 - \mathbf{R}_{1,2}^T \mathbf{R}_{1,1}^{-1} \mathbf{R}_{1,2} \end{array} \right)
$$

Die Determinante eines Matrixprodukts läßt sich als Produkt der Determinanten berechnen (falls wie hier beide Matrizen quadratis
h sind), und somit gilt:

$$
\begin{array}{rcl}\n|\mathbf{R}| & = & \underbrace{\left(\begin{array}{cc} \mathbf{I} & \mathbf{0} \\ \mathbf{R}_{1,2}^T \mathbf{R}_{1,1}^{-1} & 1 \end{array}\right)}_{=1} \cdot \left| \left(\begin{array}{cc} \mathbf{R}_{1,1} & \mathbf{R}_{1,2} \\ \mathbf{0} & 1 - \mathbf{R}_{1,2}^T \mathbf{R}_{1,1}^{-1} \mathbf{R}_{1,2} \end{array}\right) \right| = \\
& = & |\mathbf{R}_{1,1}| \cdot (1 - \mathbf{R}_{1,2}^T \mathbf{R}_{1,1}^{-1} \mathbf{R}_{1,2})\n\end{array}
$$

 $\Box$ 

Wendet man diesen Satz auf obiges Problem an, so sieht man:

 $\rho_{n-1,n}^{}$  mub, um eine singulare Matrix zu erhalten, derart gewahlt werden, dab die Gleichung

$$
\begin{pmatrix} \bar{\mathbf{R}}_{1,2} \\ \rho_{n-1,n}^* \end{pmatrix}^T \mathbf{R}_{1,1}^{-1} \begin{pmatrix} \bar{\mathbf{R}}_{1,2} \\ \rho_{n-1,n}^* \end{pmatrix} = 1
$$

erfullt is the objective  $\mathbf{f}$  is the objective  $\mathbf{f}$  is the objective single single single single single single single single single single single single single single single single single single single single sing

$$
\begin{aligned}\n&\left( \left( \begin{array}{c} \bar{\mathbf{R}}_{1,2} \\ \rho_{n-1,n}^* \end{array} \right) - \left( \begin{array}{c} \bar{\mathbf{R}}_{1,2} \\ \rho_{n-1,n} \end{array} \right) \right)^T \mathbf{R}_{1,1}^{-1} \left( \left( \begin{array}{c} \bar{\mathbf{R}}_{1,2} \\ \rho_{n-1,n}^* \end{array} \right) - \left( \begin{array}{c} \bar{\mathbf{R}}_{1,2} \\ \rho_{n-1,n} \end{array} \right) \right) + \\
&+ 2 \left( \left( \begin{array}{c} \bar{\mathbf{R}}_{1,2} \\ \rho_{n-1,n}^* \end{array} \right) - \left( \begin{array}{c} \bar{\mathbf{R}}_{1,2} \\ \rho_{n-1,n} \end{array} \right) \right)^T \mathbf{R}_{1,1}^{-1} \left( \begin{array}{c} \bar{\mathbf{R}}_{1,2} \\ \rho_{n-1,n} \end{array} \right) - \left( 1 - \left( \begin{array}{c} \bar{\mathbf{R}}_{1,2} \\ \rho_{n-1,n} \end{array} \right)^T \mathbf{R}_{1,1}^{-1} \left( \begin{array}{c} \bar{\mathbf{R}}_{1,2} \\ \rho_{n-1,n} \end{array} \right) \right) = 0\n\end{aligned}
$$

Faßt man noch die Terme zusammen, so ergibt sich:

$$
\begin{pmatrix}\n0 & 0 \\
\rho_{n-1,n}^* - \rho_{n-1,n}\n\end{pmatrix}^T \mathbf{R}_{1,1}^{-1} \begin{pmatrix}\n0 & 0 \\
\rho_{n-1,n}^* - \rho_{n-1,n}\n\end{pmatrix} + 2 \begin{pmatrix}\n0 & 0 \\
\rho_{n-1,n}^* - \rho_{n-1,n}\n\end{pmatrix}^T \mathbf{R}_{1,1}^{-1} \begin{pmatrix}\n\overline{\mathbf{R}}_{1,2} \\
\rho_{n-1,n}\n\end{pmatrix} - \begin{pmatrix}\n1 - \begin{pmatrix}\n\overline{\mathbf{R}}_{1,2} \\
\rho_{n-1,n}\n\end{pmatrix}^T \mathbf{R}_{1,1}^{-1} \begin{pmatrix}\n\overline{\mathbf{R}}_{1,2} \\
\rho_{n-1,n}\n\end{pmatrix} = 0
$$
\n(3.7)

bei diesem Ausdruck nandelt es sich um eine quadratische Gleichung in  $\rho_{n-1,n}$ . Um nun die Anzahl der Lösungen bestimmen zu können, muß das Vorzeichen der Diskriminante bestimmt werden. Dies ges
hieht im folgenden Satz:

Satz 3.3 Die Diskriminante der quadratis
hen Glei
hung (3.7) ist unter den Voraussetzungen dieses Abs
hnitts stets positiv.

Beweis:

Die Diskriminante D der allgemeinen quadratischen Gleichung  $ax^2 + bx + c = 0$  ist wie folgt denmert:  $D = 0^- - 4ac$ 

Dabei ist zu beachten, dab eine verschiebung der variablen  $\rho_{n-1,n}$  um die Konstante  $\rho_{n-1,n}$ keine Veranderung der Diskriminante bewirkt. Angewendet auf den konkreten Fall sind daher  $a, b$  und  $c$  dabei wie folgt definiert:

$$
a := (\mathbf{R}_{1,1}^{-1})_{n-1,n-1}
$$
  
\n
$$
b := 2\left(\mathbf{R}_{1,1}^{-1}\left(\begin{array}{c} \bar{\mathbf{R}}_{1,2} \\ \rho_{n-1,n} \end{array}\right)\right)_{n-1}
$$
  
\n
$$
c := -\left(1 - \left(\begin{array}{c} \bar{\mathbf{R}}_{1,2} \\ \rho_{n-1,n} \end{array}\right)^T \mathbf{R}_{1,1}^{-1}\left(\begin{array}{c} \bar{\mathbf{R}}_{1,2} \\ \rho_{n-1,n} \end{array}\right)\right)
$$

Betrachten wir zuerst den Ausdruck  $a = (\mathbf{R}_{1,1})_{n=1,n=1}$ . Es handelt sich dabei um ein Diagonalelement der Matrix  $\mathbf{R}_{1.1}^{\phantom{\dag}}$ . Wir wissen, daß die Matrix  $\mathbf{R}$  eine Korrelationsmatrix ist und somit positiv definit ist. Nach Definition der positiven Definitheit muß auch jede Hauptuntermatrix positiv definit sein. Daher ist auch  $R_{1,1}$  als eine solche Hauptuntermatrix positiv definit und mit dieser Matrix auch ihre Inverse  $\mathbf{R}_{1.1}^.,$  Da es sich bei dem Ausdruck  $\mathit{a} = (\mathbf{R}_{1.1}^*)_{n-1,n-1}$  somit um ein Diagonalelement einer positiv definiten Matrix handelt, ist  $a = (\mathbf{R}_{1.1})_{n=1,n=1} > 0$  garantiert. Als na
hstes soll der Ausdru
k =  $\sim$  $1.11$  $\left( \begin{array}{c} \mathbf{\bar{R}}_{1,2} \end{array} \right)$  $\left(\begin{matrix}\mathbf{\bar{R}}_{1,2}\ \rho_{n-1,n}\end{matrix}\right)^T$  $\mathbf{R}_{1,1}^ \left( \begin{array}{c} \mathbf{\bar{R}}_{1,2} \end{array} \right)$  $\begin{pmatrix} \mathbf{\bar{R}}_{1,2} \ \rho_{n-1,n} \end{pmatrix}$  untersucht werden. Nach Satz (3.2) gilt:  $|\mathbf{R}| = -|\mathbf{R}_{1,1}|\cdot c$ . Wie oben schon gezeigt, gilt aber  $|\mathbf{R}| > 0$  sowie  $|\mathbf{R}_{1,1}| > 0$ .  $\left( \begin{array}{c} \mathbf{\bar{R}}_{1,2} \end{array} \right)$  $\left(\begin{matrix}\mathbf{\bar{R}}_{1,2}\ \rho_{n-1,n}\end{matrix}\right)^T$  $\mathbf{R}_{1,1}^ \left( \begin{array}{c} \mathbf{\bar{R}}_{1,2} \end{array} \right)$  $\left(\begin{array}{c}\bar{\mathbf{R}}_{1,2}\ \rho_{n-1,n}\end{array}\right)\Bigg)\,<\,0\,\,\text{sein}\,.$ 

Der Ausdru
k fur <sup>b</sup> spielt keine groere Rolle, da er sowieso nur als Quadrat in der Diskriminante aurtaucht und somit *o*= 2 0 gnt.

Insgesamt ergibt si
h fur die Diskriminan te <sup>D</sup> die folgende Unglei
hung:

$$
D = b^{2} - 4ac =
$$
\n
$$
= \underbrace{\left[2\left(\mathbf{R}_{1,1}^{-1}\left(\begin{array}{c}\bar{\mathbf{R}}_{1,2} \\ \rho_{n-1,n}\end{array}\right)\right)_{n-1}\right]^{2}}_{\geq 0} - 4\underbrace{\left(\mathbf{R}_{1,1}^{-1}\right)_{n-1,n-1}}_{>0}\underbrace{\left(\left(\begin{array}{c}\bar{\mathbf{R}}_{1,2} \\ \rho_{n-1,n}\end{array}\right)^{T}\mathbf{R}_{1,1}^{-1}\left(\begin{array}{c}\bar{\mathbf{R}}_{1,2} \\ \rho_{n-1,n}\end{array}\right) - 1\right)}_{< 0}
$$

Damit ist die Diskriminante der quadratischen Gleichung stets positiv.

 $\Box$ 

Mit Hilfe dieses Satzes wurde gezeigt, daß die quadratische Gleichung eine positive Diskriminante besitzt und daher immer zwei Lösungen für  $\rho_{n-1,n}^*$  liefert. Bis jetzt wurde aber noch nicht gezeigt, daß diese Lösungen auch Korrelationskoeffzienten sind. Dazu fehlt noch der Beweis, daß  $|\rho^*_{n-1,n}| \leq 1$  gilt. Dies soll aber auf konstruktivem Wege gezeigt werden. Dazu definieren wir die Zufallsvariable  $X_n^*$  wie folgt:

$$
X_n^* := \psi_1 X_1 + \psi_2 X_2 + \ldots + \psi_{n-1} X_{n-1}
$$

**WO** 

$$
\mathbf{R}_{1,1}\psi = \left(\begin{array}{c} \mathbf{\bar{R}}_{1,2} \\ \rho_{n-1,n}^* \end{array}\right)
$$

Die Korrelationsmatrix der so erhaltenen Zufallsvariablen  $\mathbf{X}^* = (X_1, X_2, \ldots, X_n^*)^T$  kann leicht bestimmt werden. Die ersten  $(n-1)$  Einträge der Zufallsvariablen  $X^*$  wurden nicht verändert und somit ändern sich auch deren Korrelationskoeffizienten nicht. Einzig die letzte Zeile bzw. Spalte der Korrelationsmatrix ändert sich. Wie man leicht aus der Konstruktion von  $X_n^*$  einsehen kann, ergibt sich für die letzte Spalte genau der Vektor  $\begin{pmatrix} \bar{\mathbf{R}}_{1,2} \\ \rho_{n-1,n}^* \end{pmatrix}$ . Damit wurde auch gleichzeitig gezeigt, daß  $\rho_{n-1,n}^*$  ein Korrelationskoeffizient ist und somit auch die Bedingung  $|\rho^*_{n-1,n}| \leq 1$  erfüllt.

Bis jetzt wurde alles für den n-dimensionalen Fall gezeigt. Da aber für uns nur der Fall  $n=4$ interessant ist, sei jetzt also  $n = 4$  vorausgesetzt. Damit ergeben sich einige Vereinfachungen. die die weiteren Rechnungen erleichtern.

So vereinfacht sich die quadratische Gleichung (3.7) und  $\rho_{n-1,1}^*$  ergibt sich als Lösung von (verifiziert mittels MAPLE):

$$
(1 - \rho_{1,2}^2)\rho_{3,4}^* = \rho_{1,4}(\rho_{1,3} - \rho_{1,2}\rho_{2,3}) + \rho_{2,4}(\rho_{2,3} - \rho_{1,2}\rho_{1,3})
$$
  
 
$$
\pm \{ (1 - \rho_{1,2}^2 - \rho_{1,3}^2 - \rho_{2,3}^2 + 2\rho_{1,2}\rho_{1,3}\rho_{2,3}) (1 - \rho_{1,2}^2 - \rho_{1,4}^2 - \rho_{2,4}^2 + 2\rho_{1,2}\rho_{1,4}\rho_{2,4}) \}^{\frac{1}{2}}
$$

Die Koeffizienten von  $X_4^*$  erhält man durch Lösen des Gleichungssystems:

$$
\begin{array}{rcl}\n\psi_1 & + & \rho_{1,2}\psi_2 & + & \rho_{1,3}\psi_3 & = & \rho_{1,4} \\
\rho_{1,2}\psi_1 & + & \psi_2 & + & \rho_{2,3}\psi_3 & = & \rho_{2,4} \\
\rho_{1,3}\psi_1 & + & \rho_{2,3}\psi_2 & + & \psi_3 & = & \rho_{3,4}^* \\
\end{array}
$$

und sie werden überprüft mittels der Bedingung:

$$
\rho_{1,4}\psi_1 + \rho_{2,4}\psi_2 + \rho_{3,4}^*\psi_3 = 1
$$

Um nun die Wahrscheinlichkeit  $F_4(K)$  berechnen zu können, muß man noch die Vorzeichen von  $\psi_i$  betrachten. Dabei kommt es vor allem auf die Anzahl der positiven bzw. negativen Komponenten an. Zur weiteren Rechnung bezeichne  $S_1$  die Menge der  $X_1$ , die größer Null sind ( $S_2$  und  $S_3$  analog) und T die Menge mit  $\Lambda_4$  grober als Null. Ein Strich über einer Menge kennzeichnet dabei das Komplement. Zur Bere
hnung der Wahrs
heinli
hkeit wird dabei folgende Re
henregel angewendet:  $P(A \cap D) = P(A) = P(A \cap D)$ .

Es gilt somit:

- $\psi_1, \psi_2, \psi_3 > 0 \Rightarrow S_1 \cap S_2 \cap S_3 \cap \overline{T} = \emptyset$  $\Rightarrow$   $P(A_1 \geq 0, A_2 \geq 0, A_3 \geq 0, A_4)$ <sup>4</sup> <sup>&</sup>gt; 0) =  $= P(X_1 > 0, X_2 > 0, X_3 > 0) - P(X_1 > 0, X_2 > 0, X_3 > 0, X_4 < 0)$  $= P(X_1 > 0, X_2 > 0, X_3 > 0)$
- $\bullet$   $\psi_1, \psi_2 > 0$  und  $\psi_3 < 0 \rightarrow \psi_1$  (1921193114  $\equiv \psi$ )  $P$  (S1  $\Gamma$  )  $P$   $2$  )  $P$  (S)  $P$  (S1  $\Gamma$  )  $P$  (S3  $\Gamma$  )  $\Gamma$  )  $P$  (S2  $\Gamma$  )  $P$  (S3  $\Gamma$  )  $\Gamma$  )  $P$  $\Rightarrow$   $\Gamma(\Lambda_1 > 0, \Lambda_2 > 0, \Lambda_3 > 0, \Lambda_4 > 0) =$  $= P(A_1 > 0, A_3 > 0, A_4 > 0) + P(A_2 > 0, A_3 > 0, A_4 > 0) - P(A_3 > 0, A_4 > 0)$
- $\bullet$   $\psi_1 > 0$  und  $\psi_2, \psi_3 > 0 \rightarrow \psi_1 \cup \psi_2 \cup \psi_3 \cup \psi_4 = \psi_5$  $\Rightarrow$   $P(A_1 > 0, A_2 > 0, A_3 > 0, A_4)$ <sup>4</sup> <sup>&</sup>gt; 0) =  $= P(X_2 > 0, X_3 > 0, X_4 > 0) - P(X_1 > 0, X_2 > 0, X_3 > 0, X_4 > 0)$  $= F(A_2 > 0, A_3 > 0, A_4 > 0)$
- $\psi_1, \psi_2, \psi_3 < 0 \Rightarrow S_1 S_2 S_3 T = \emptyset$  $\Rightarrow$   $\Gamma(\Lambda_1 > 0, \Lambda_2 > 0, \Lambda_3 > 0, \Lambda_4 > 0) = 0$

Bei anderer Reihenfolge der Vorzei
hen ergibt si
h eine analoge Re
hnung. Dies soll aber hier ni
ht vorgere
hnet werden, die Implementierung wird jedo
h aus dem Algorithmus im Anhang ersichtlich. Somit kann  $F_4(K)$  mit den Formeln für den niedrigdimensionalen Fall berechnet werden.

Wenden wir uns, nachdem  $F_4(K)$  berechnet wurde, wieder der Formel (3.6) zu. Durch die geeignete waard von Kroningen die Indiëlanden van die Indië, waardie Indië, waardie in die Bergen van die Indië en und es gilt somit:

$$
F_4(P) = F_4(K) + \int_{\rho_{3,4}^*}^{\rho_{3,4}} \frac{\partial F_4}{\partial \lambda_{3,4}}(L) d\lambda_{3,4}
$$
 (3.8)

Setzt man hier nun die bedingte Dichte ein, so ergibt sich folgender Ausdruck:

$$
F_4(P) = F_4(K) + \int_{\rho_{3,4}^*}^{\rho_{3,4}} \left( \frac{1}{2\pi} (1 - \lambda_{3,4}^2)^{-\frac{1}{2}} \times \int_{-\infty}^0 \int_{-\infty}^0 f_{1|2}(x_3, x_4; \mathbf{0}, \Sigma_{11.2}) dx_3 dx_4 \right) d\lambda_{3,4} \tag{3.9}
$$

Bei der bedingten Dichte handelt es sich um eine zweidimensionale Normalverteilung und die Berechnung des Doppelintegrals entspricht der Wahrscheinlichkeit, daß beide Komponenten positiv sind. Somit ist die Rechnung analog zum Fall S=2 und man benötigt nur noch den Korrelationskoeffizienten. Dieser soll mittels des folgenden Satzes berechnet werden. Wie sich zeigen wird, hängt der gesuchte Korrelationskoeffizient auch noch von der Integrationsvariablen  $\lambda_{3,4}$  ab.

Satz 3.4 (Bedingte Verteilungen)  $\Im e_i(x_1, x_2, x_3, x_4) \sim N(0, 2)$  mit

$$
\Sigma = \begin{pmatrix} \sigma_{11} & \sigma_{12} & \sigma_{13} & \sigma_{14} \\ \sigma_{12} & \sigma_{22} & \sigma_{23} & \sigma_{24} \\ \sigma_{13} & \sigma_{23} & \sigma_{33} & \sigma_{34} \\ \sigma_{14} & \sigma_{24} & \sigma_{34} & \sigma_{44} \end{pmatrix} \text{ und dazugehöriger Korrelationsmatrix } \rho = \begin{pmatrix} 1 & \rho_{12} & \rho_{13} & \rho_{14} \\ \rho_{12} & 1 & \rho_{23} & \rho_{24} \\ \rho_{13} & \rho_{23} & 1 & \rho_{34} \\ \rho_{14} & \rho_{24} & \rho_{34} & 1 \end{pmatrix}.
$$

Sei weiter  $\rho_{12}$  aer Korretationskoeffizient aer zweidimensionalen Normalverteilung von  $(x_1, x_2)^{-1}$  $\mathit{gegeven}$   $(x_3, x_4) = (0, 0)$ . Dann gut:

Die bedingte Normalverteilung ist zentriert und

$$
\rho_{12}^* = \begin{vmatrix} \rho_{12} & \rho_{13} & \rho_{14} \\ \rho_{23} & 1 & \rho_{34} \\ \rho_{24} & \rho_{34} & 1 \end{vmatrix} \cdot \left( \begin{vmatrix} 1 & \rho_{23} & \rho_{24} \\ \rho_{23} & 1 & \rho_{34} \\ \rho_{24} & \rho_{34} & 1 \end{vmatrix} \cdot \begin{vmatrix} 1 & \rho_{13} & \rho_{14} \\ \rho_{13} & 1 & \rho_{34} \\ \rho_{14} & \rho_{34} & 1 \end{vmatrix} \right)^{-1/2}
$$

Beweis:

Nach Theorem 3.3.4 aus [To90] gilt:

 $\mathbf{X} \sim N_n(\mu, \Sigma) \Rightarrow$  Für jedes beliebige, aber fest gewählte,  $k < n$  ist die bedingte Dichte von  $\mathbf{X}_1$ gegeben  $X_2 = x_2$  normalverteilt mit  $N_k(\mu_{1\cdot 2}, \Sigma_{11\cdot 2})$  wobei gilt:

$$
\mu_{1\cdot 2} := \mu_1 + \Sigma_{12} \Sigma_{22}^{-1} (\mathbf{x}_2 - \mu_2)
$$
  

$$
\Sigma_{11\cdot 2} := \Sigma_{11} - \Sigma_{12} \Sigma_{22}^{-1} \Sigma_{21}
$$

Angewendet auf den Satz folgt daher mit  $\mu = 0, n = 4, k = 2$  und  $\mathbf{X_2} = 0$ :

$$
\mu_{1\cdot 2} = 0 + \Sigma_{12} \Sigma_{22}^{-1} (0 - 0) = 0
$$
  
\n
$$
\Sigma_{11\cdot 2} = \begin{pmatrix} \sigma_{11} & \sigma_{12} \\ \sigma_{12} & \sigma_{22} \end{pmatrix} - \begin{pmatrix} \sigma_{13} & \sigma_{14} \\ \sigma_{23} & \sigma_{24} \end{pmatrix} \begin{pmatrix} \sigma_{33} & \sigma_{34} \\ \sigma_{34} & \sigma_{44} \end{pmatrix}^{-1} \begin{pmatrix} \sigma_{13} & \sigma_{23} \\ \sigma_{14} & \sigma_{24} \end{pmatrix} =
$$
  
\n
$$
= \frac{1}{\sigma_{33} \sigma_{44} - \sigma_{34}^{2}} \cdot \begin{pmatrix} A & B \\ B & C \end{pmatrix}
$$
  
\nmit

mit

$$
A := \sigma_{11}\sigma_{33}\sigma_{44} - \sigma_{11}\sigma_{34}^{2} - \sigma_{13}^{2}\sigma_{44} + 2\sigma_{13}\sigma_{14}\sigma_{34} - \sigma_{14}^{2}\sigma_{33}
$$
\n
$$
= \begin{vmatrix}\n\sigma_{11} & \sigma_{13} & \sigma_{14} \\
\sigma_{13} & \sigma_{33} & \sigma_{34} \\
\sigma_{14} & \sigma_{34} & \sigma_{44}\n\end{vmatrix}
$$
\n
$$
B := \sigma_{12}\sigma_{33}\sigma_{44} - \sigma_{12}\sigma_{34}^{2} - \sigma_{23}\sigma_{13}\sigma_{44} + \sigma_{23}\sigma_{14}\sigma_{34} + \sigma_{24}\sigma_{13}\sigma_{34} - \sigma_{24}\sigma_{14}\sigma_{33}
$$
\n
$$
= \begin{vmatrix}\n\sigma_{12} & \sigma_{13} & \sigma_{14} \\
\sigma_{23} & \sigma_{33} & \sigma_{34} \\
\sigma_{24} & \sigma_{34} & \sigma_{44}\n\end{vmatrix}
$$
\n
$$
C := \sigma_{22}\sigma_{33}\sigma_{44} - \sigma_{22}\sigma_{34}^{2} - \sigma_{23}^{2}\sigma_{44} + 2\sigma_{23}\sigma_{24}\sigma_{34} - \sigma_{24}^{2}\sigma_{33}
$$
\n
$$
= \begin{vmatrix}\n\sigma_{22} & \sigma_{23} & \sigma_{24} \\
\sigma_{23} & \sigma_{33} & \sigma_{34} \\
\sigma_{24} & \sigma_{34} & \sigma_{44}\n\end{vmatrix}
$$

Damit gilt:

$$
\rho_{12}^* = \frac{(\Sigma_{11\cdot2})_{1,2}}{\sqrt{(\Sigma_{11\cdot2})_{1,1} \cdot (\Sigma_{11\cdot2})_{2,2}}} = \frac{\frac{B}{\sigma_{33}\sigma_{44} - \sigma_{34}^2}}{\sqrt{\frac{A}{\sigma_{33}\sigma_{44} - \sigma_{34}^2} \cdot \frac{C}{\sigma_{33}\sigma_{44} - \sigma_{34}^2}}} = \frac{B}{\sqrt{A \cdot C}}
$$

hon fast bewiesen. Zum Staats bewiesen. Zum Staats bewiesen. Zum Staats bewiesen. Zum Staats bewiesen. Zum Sta die Korrelationseinträge ersetzt werden. Hierzu benutzt man die Sätze über die Determinanten, im Speziellen:

$$
\begin{array}{c|c|c|c|c} \hline \lambda \mathbf{a} & \mathbf{E} & = & \lambda \cdot |\mathbf{a} & \mathbf{E}| \\ \hline & \lambda \mathbf{a} & = & \lambda \cdot \begin{vmatrix} \mathbf{a} \\ \mathbf{E} \end{vmatrix} \end{array}
$$

mit a beliebiger Zeilen- bzw. Spaltenvektor und E beliebige (von den Dimensionen passende) Matrix.

Damit gilt fur A:

A = 
$$
\begin{vmatrix} \sigma_{11} & \sigma_{13} & \sigma_{14} \\ \sigma_{13} & \sigma_{33} & \sigma_{34} \\ \sigma_{14} & \sigma_{34} & \sigma_{44} \end{vmatrix} = \begin{vmatrix} 1 & \sqrt{\sigma_{11} \cdot \sigma_{11}} \\ \rho_{13} & \sqrt{\sigma_{11} \cdot \sigma_{33}} \\ \rho_{14} & \sqrt{\sigma_{33} \cdot \sigma_{33}} \\ \rho_{14} & \sqrt{\sigma_{33} \cdot \sigma_{44}} \end{vmatrix} = \begin{vmatrix} 1 & \sqrt{\sigma_{11} \cdot \sigma_{11}} \\ \rho_{13} & \sqrt{\sigma_{11} \cdot \sigma_{43}} \\ \rho_{14} & \sqrt{\sigma_{11} \cdot \sigma_{44}} \\ \rho_{14} & \sqrt{\sigma_{11} \cdot \sigma_{44}} \end{vmatrix} = \begin{vmatrix} 1 & \sqrt{\sigma_{11} \cdot \sigma_{33}} \\ \rho_{14} & \sqrt{\sigma_{33} \cdot \sigma_{33}} \\ \rho_{14} & \sqrt{\sigma_{33} \cdot \sigma_{44}} \\ \rho_{14} & \sqrt{\sigma_{11}} \end{vmatrix} = \begin{vmatrix} 1 & \sqrt{\sigma_{11} \cdot \sigma_{44}} \\ \rho_{13} & \sqrt{\sigma_{11}} \\ \rho_{14} & \sqrt{\sigma_{44}} \\ \rho_{14} & \sqrt{\sigma_{44}} \end{vmatrix} = \begin{vmatrix} 1 & \sqrt{\sigma_{11} \cdot \sigma_{44}} \\ \rho_{13} & \sqrt{\sigma_{11}} \\ \rho_{14} & \sqrt{\sigma_{44}} \\ \rho_{14} & \sqrt{\sigma_{44}} \end{vmatrix} = \begin{vmatrix} 1 & \rho_{13} & \rho_{14} \\ \rho_{14} & \sqrt{\sigma_{44}} \\ \rho_{14} & \rho_{34} \\ \rho_{14} & \rho_{34} \end{vmatrix} = \begin{vmatrix} 1 & \rho_{13} & \rho_{14} \\ \rho_{14} & \rho_{14} \\ \rho_{14} & \rho_{14} \end{vmatrix} = \begin{vmatrix} 1 & \rho_{14} & \rho_{14} \\ \rho_{14} & \rho_{14} \\ \rho_{14} & \rho_{14} \end{vmatrix}
$$

Analog folgt:

$$
\mathbf{B} = \frac{1}{\sqrt{\sigma_{11}}} \cdot \frac{1}{\sqrt{\sigma_{22}}} \cdot \frac{1}{\sigma_{33}} \cdot \frac{1}{\sigma_{44}} \cdot \begin{vmatrix} \rho_{12} & \rho_{13} & \rho_{14} \\ \rho_{23} & 1 & \rho_{34} \\ \rho_{24} & \rho_{34} & 1 \end{vmatrix}
$$

$$
\mathbf{C} = \frac{1}{\sigma_{22}} \cdot \frac{1}{\sigma_{33}} \cdot \frac{1}{\sigma_{44}} \cdot \begin{vmatrix} 1 & \rho_{23} & \rho_{24} \\ \rho_{23} & 1 & \rho_{34} \\ \rho_{24} & \rho_{34} & 1 \end{vmatrix}
$$

Dies fuhrt letztendli <sup>h</sup> zur Glei
hung:

$$
\rho_{12}^* = \frac{B}{\sqrt{A \cdot C}} = \frac{\frac{1}{\sqrt{a_{11}} \cdot \frac{1}{\sigma_{33}} \cdot \frac{1}{\sigma_{44}} \cdot \left| \frac{\rho_{12}}{\rho_{23}} \cdot \frac{\rho_{13}}{\rho_{34}} \cdot \frac{\rho_{14}}{\rho_{23}} \right|}{\sqrt{\frac{1}{\sigma_{11}} \cdot \frac{1}{\sigma_{33}} \cdot \frac{1}{\sigma_{44}} \cdot \left| \frac{\rho_{13}}{\rho_{13}} \cdot \frac{\rho_{14}}{\rho_{34}} \right|^{1/2} \cdot \sqrt{\frac{1}{\sigma_{22}} \cdot \frac{1}{\sigma_{33}} \cdot \frac{1}{\sigma_{44}} \cdot \left| \frac{\rho_{23}}{\rho_{23}} \cdot \frac{\rho_{24}}{\rho_{23}} \cdot \frac{\rho_{24}}{\rho_{34}} \right|^{1/2}} =
$$

$$
= \frac{\left|\begin{array}{cc}\n\rho_{12} & \rho_{13} & \rho_{14} \\
\rho_{23} & 1 & \rho_{34} \\
\rho_{24} & \rho_{34} & 1\n\end{array}\right|}{\left|\begin{array}{cc|cc}\n1 & \rho_{13} & \rho_{14} \\
\rho_{13} & 1 & \rho_{34} \\
\rho_{14} & \rho_{34} & 1\n\end{array}\right|^{1/2}} \cdot \left|\begin{array}{cc|cc}\n1 & \rho_{23} & \rho_{24} \\
\rho_{23} & 1 & \rho_{34} \\
\rho_{24} & \rho_{34} & 1\n\end{array}\right|^{1/2}
$$

Somit könnte man das Integral schon berechnen, jedoch kann der Ausdruck mittels einer Substitution noch vereinfacht werden. Man setzt in Gleichung (3.9)

 $\Box$ 

$$
\lambda_{3,4}:=\cos(\theta)
$$

und erhält:

$$
F_4(P) = F_4(K) + \int_{\rho_{3,4}^*}^{\rho_{3,4}} \left( \frac{1}{2\pi} (1 - \lambda_{3,4}^2)^{-\frac{1}{2}} \times \underbrace{\int_{-\infty}^0 \int_{-\infty}^0 f_{1|2}(x_3, x_4; \mathbf{0}, \Sigma_{11,2}) dx_3 dx_4}_{:=g(\lambda_{3,4})} \right) d\lambda_{3,4} =
$$
  
\n
$$
= F_4(K) + \frac{1}{2\pi} \int_{\arccos(\rho_{3,4}^*)}^{\arccos(\rho_{3,4})} \frac{(-\sin(\theta)) \cdot g(\cos(\theta))}{\sqrt{1 - \cos^2(\theta)}} d\theta =
$$
  
\n
$$
= F_4(K) - \frac{1}{2\pi} \int_{\arccos(\rho_{3,4}^*)}^{\arccos(\rho_{3,4})} g(\cos(\theta)) d\theta
$$

Setzt man nun die Formel für den zweidimensionalen Fall sowie das Ergebnis aus dem zuvor bewiesenen Satz ein, so ergibt sich letztendlich:

$$
F_4(P) = F_4(K) - \frac{1}{4\pi^2} \int_{\arccos(\rho_{3,4}^*)}^{\arccos(\rho_{3,4})} \arccos\left(\frac{\begin{vmatrix} \rho_{12} & \rho_{13} & \rho_{14} \\ \rho_{23} & 1 & \cos(\theta) \\ \rho_{24} & \cos(\theta) & 1 \end{vmatrix}}{\left(\begin{vmatrix} 1 & \rho_{23} & \rho_{24} \\ \rho_{23} & 1 & \cos(\theta) \\ \rho_{24} & \cos(\theta) & 1 \end{vmatrix} + \begin{vmatrix} 1 & \rho_{13} & \rho_{14} \\ \rho_{13} & 1 & \cos(\theta) \\ \rho_{14} & \cos(\theta) & 1 \end{vmatrix} \right)^{1/2}\right)d\theta
$$

In Abbildung 3.3 ist das Ergebnis für  $\lambda \in [0,2]$  und für  $\lambda \in [0,5]$  zu sehen. In beiden Fällen wurde die additive Lösung der quadratischen Gleichung (3.7) gewählt.

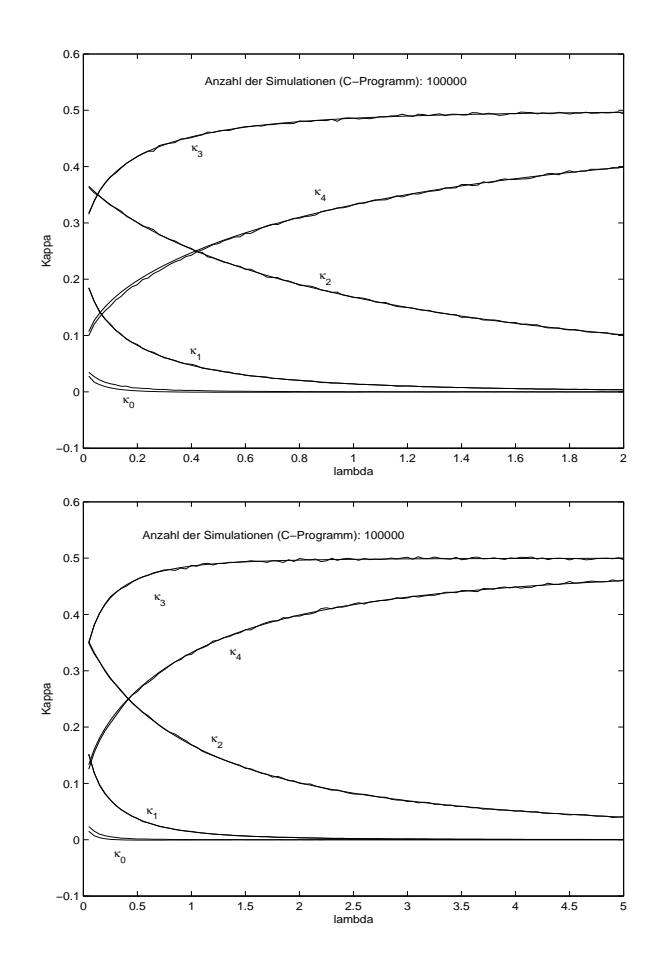

Abbildung 3.3: Verglei
h der Simulation mit den bere
hneten Werten fur S=4

Fur <sup>2</sup> [0; 10℄ wurde kein Verglei
h mehr geplottet. Der Algorithmus aus matlab, der zur Berechnung der Lösung diente, zeigte hier bereits einige Instabilitäten. Daher sind in Abbildung 3.4 ledigli
h die Simulationen fur <sup>2</sup> [0; 10℄ geplottet.

#### 3.2 Simulationservergebinisse functions for the service of the service of the service of the service of the service of the service of the service of the service of the service of the service of the service of the service o

Wie s
hon zu Beginn dieses Kapitels angedeutet, werden die Kappawerte fur <sup>S</sup> <sup>&</sup>gt; <sup>4</sup> aufgrund des enormen Re
henaufwands ni
ht mehr bere
hnet. An dieser Stelle werden ledigli
h no
h die Simulationsergebnisse angefuhrt. Fur <sup>S</sup> <sup>=</sup> <sup>5</sup> und <sup>S</sup> <sup>=</sup> <sup>6</sup> zeigt si
h, da zumindest im Berei
h  $\lambda \in (0, 10)$  noch keine Instabilitäten im Algorithmus auftreten (siehe Abbildungen 3.5 bzw. 3.6 auf den nächsten Seiten). Auch für  $S = 7$  liefert der Algorithmus für  $\lambda \in (0,9)$  noch vernünftige Ergebnisse. Jedoch muß man hier bereits bei der unteren Schranke aufpassen, daß man nicht zu nahe an die Null herankommt, und ab  $\lambda = 9$  gibt es ebenfalls Probleme. Dies äußert sich darin, da der Algorithmus, der zur Findung der Indexmenge I verwendet wird, anfangt zu kreiseln und somit keine Lösung findet. Das Ergebnis dieser Simulation findet sich in Abbildung 3.7.

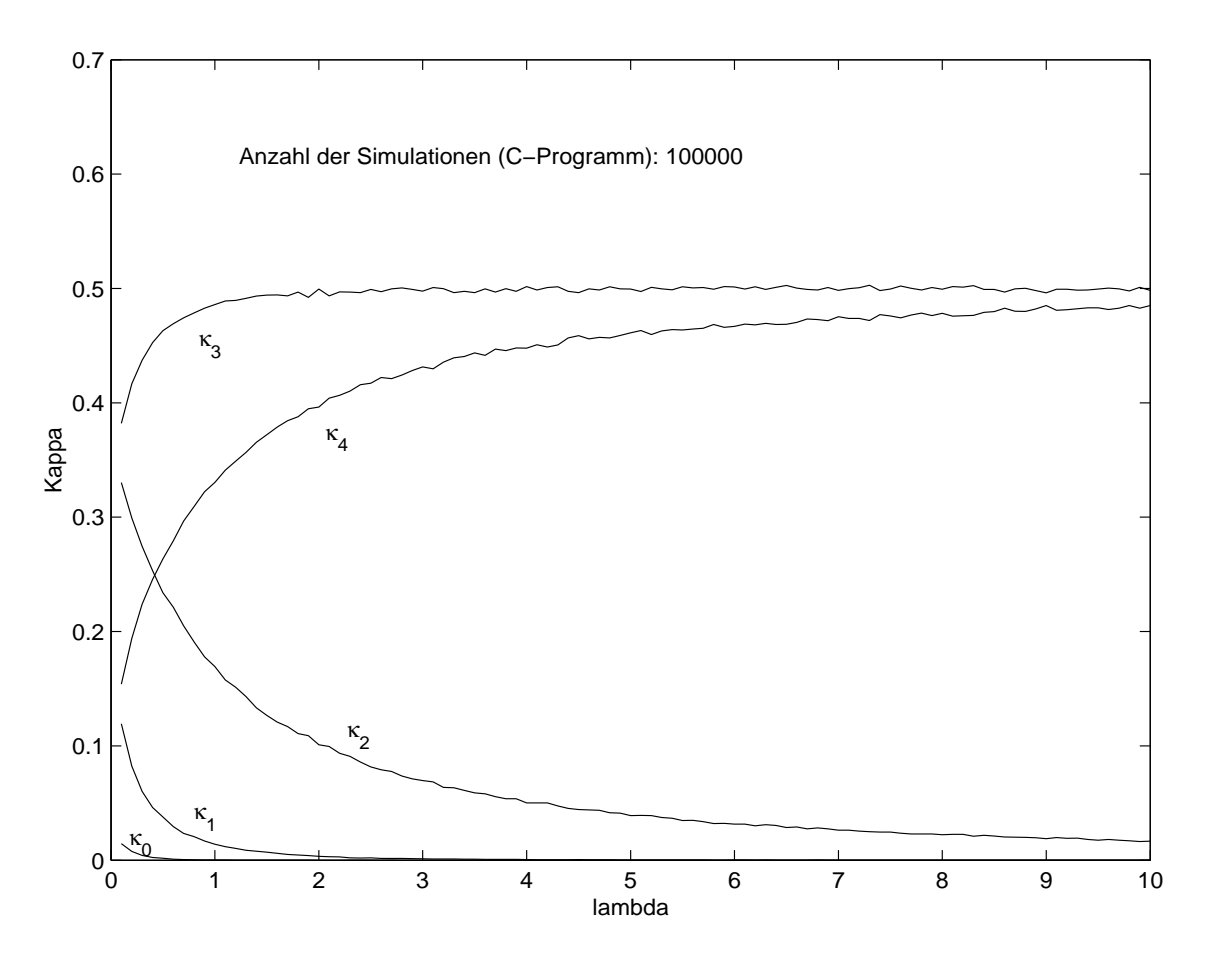

Abbildung 3.4: Simulation der Kappawerte fur S=4

insgesamt ist bei allen Kurven aufgefallen, dab sich anscheihend die  $\kappa$ -Werte, die zur  $\chi_{0}^{\ast}$ - und zur  $\chi_1^-$ -verteilung gehoren, asymptotisch gegen  $\frac12$  bewegen, wahrend sich die restlichen  $\kappa$ -werte gegen he Begrundung konnte dafur wa en analytischen waarden waarden waarden waarden waarden waarden waarden waarden eine, die dieses Phänomen aufgrund der Anschauung erklären könnte.

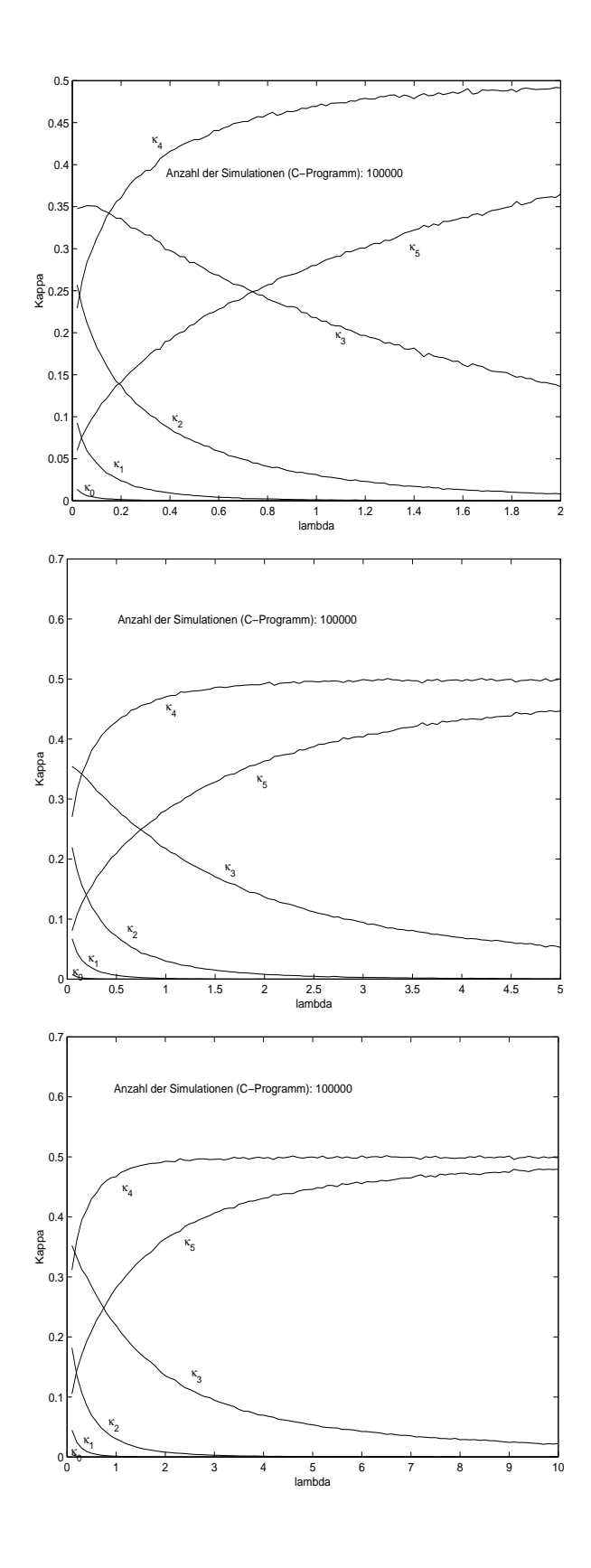

Abbildung 3.5: Simulation der Kappawerte fur S=5

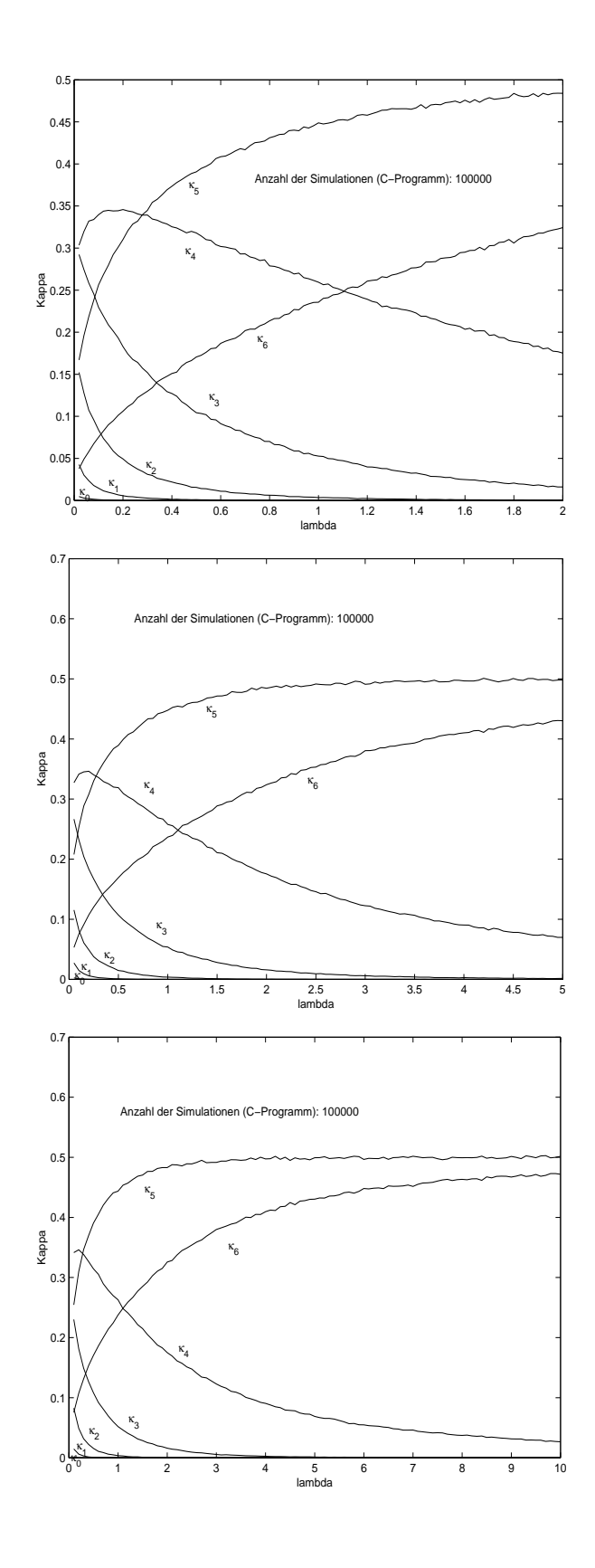

Abbildung 3.6: Simulation der Kappawerte fur S=6
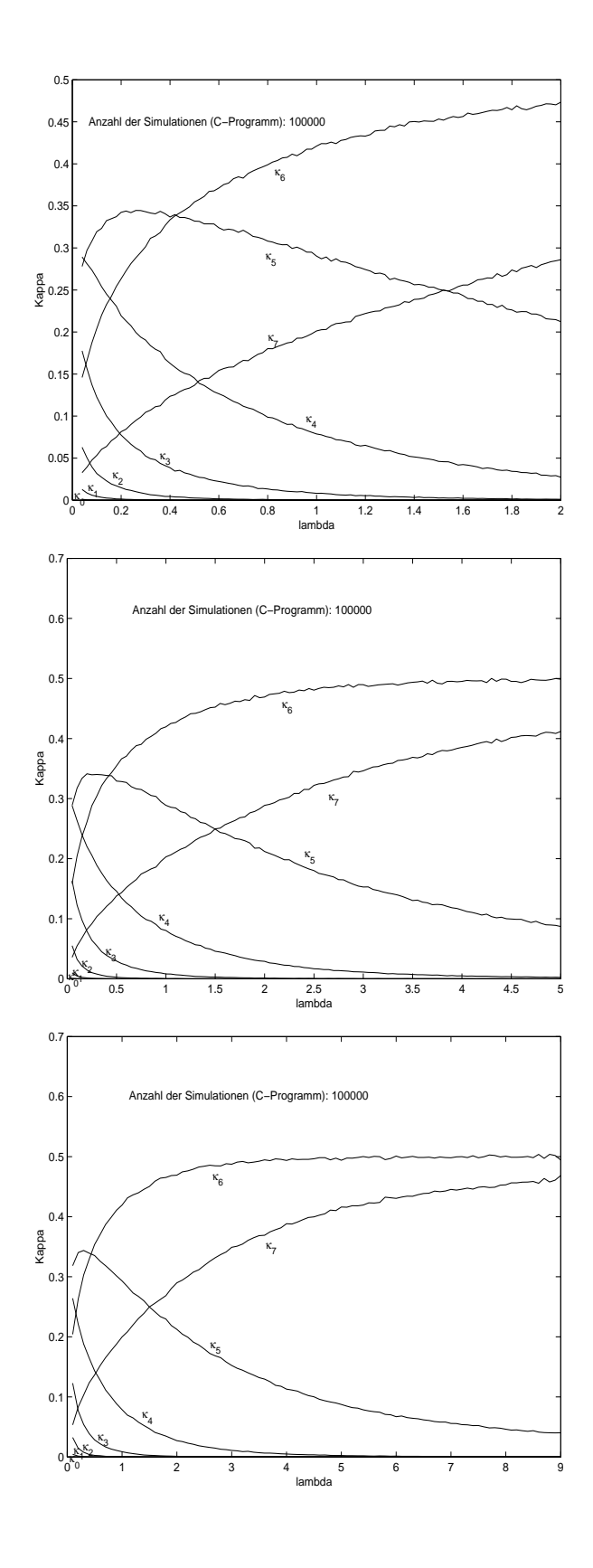

Abbildung 3.7: Simulation der Kappawerte fur S=7

### Kapitel 4

# Praktis
he Implementierung des Tests

#### 4.1 Programmierung in matlab

Dieses Kapitel stellt nun einen Algorithmus zur Verfugung, der den T est selbstandig dur
hfuhrt. Der Algorithmus dazu ist in *matlab* implementiert. Sollte jedoch der Anwender die Testgröße selber bestimmen wollen, so ist zu Beginn dieses Kapitels eine Zusammenfassung der kritis
hen werte function is stated further in the state of the state in the state of the state of the state in the state of the state of the state of the state of the state of the state of the state of the state of the state of the fur wurde dabei in den jeweils drei zusammengehorenden Bildern unterteilt in die Intervalle <sup>2</sup> [0; 2℄, <sup>2</sup> [0; 5℄ und <sup>2</sup> [0; 10℄ (bzw. <sup>2</sup> [0; 9℄ fur <sup>S</sup> = 7).

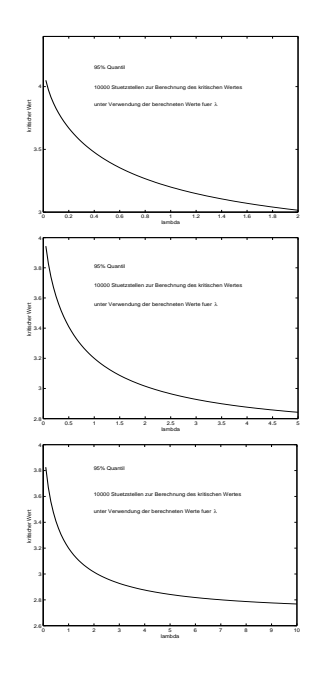

Abbildung 4.1: Abhängigkeit des kritischen Wertes von  $\lambda$  im Fall  $S = 2$ 

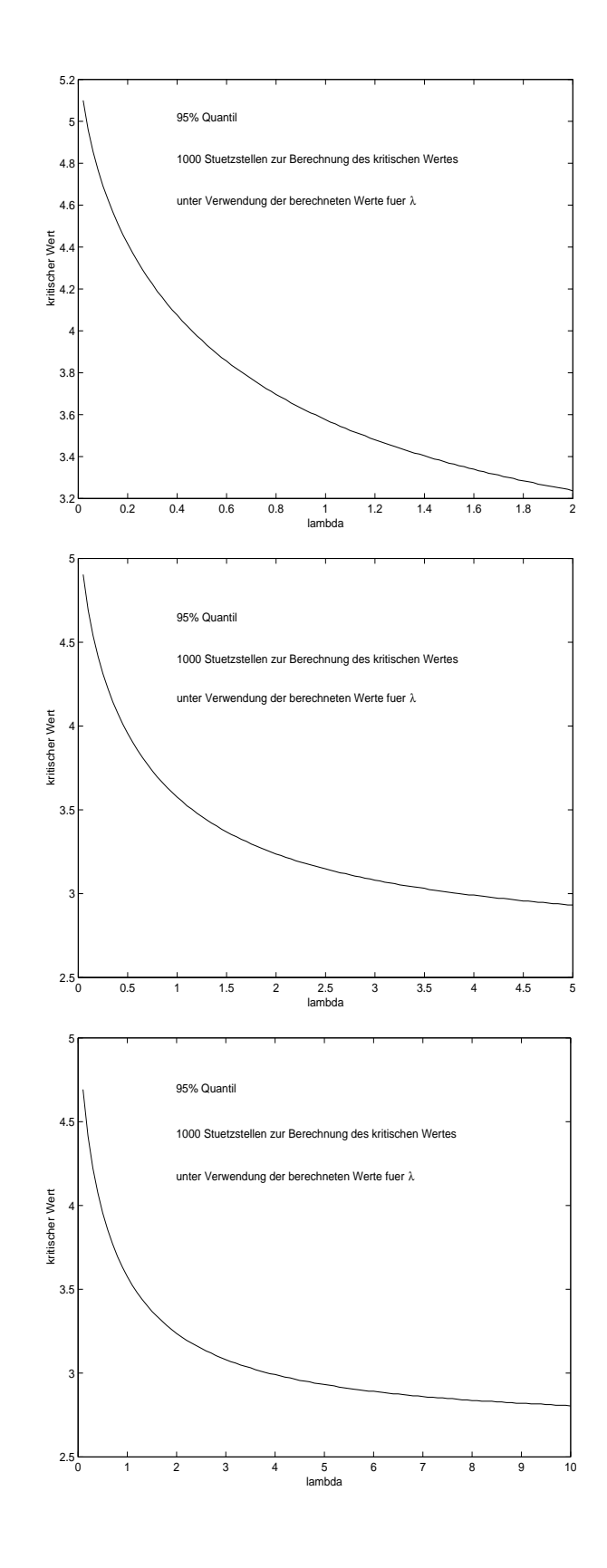

Abbildung 4.2: Abhängigkeit des kritischen Wertes von  $\lambda$  im Fall  $S = 3$ 

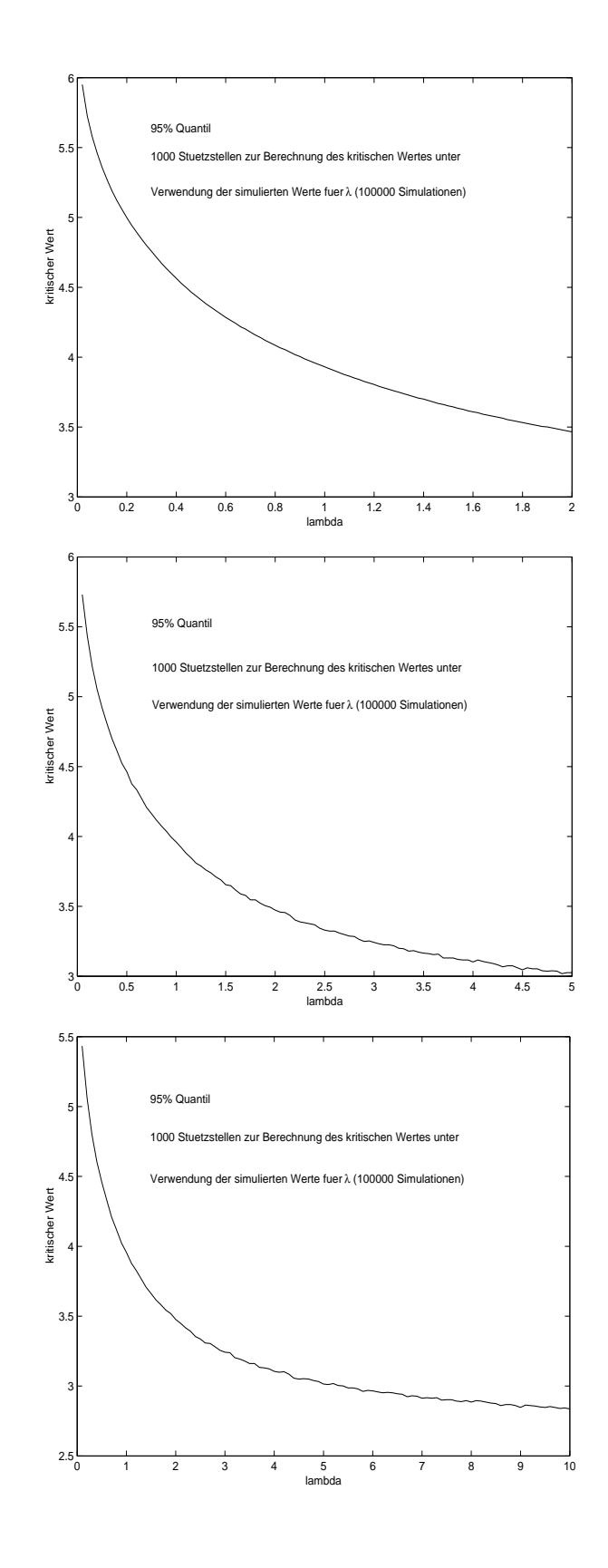

Abbildung 4.3: Abhängigkeit des kritischen Wertes von  $\lambda$  im Fall  $S = 4$ 

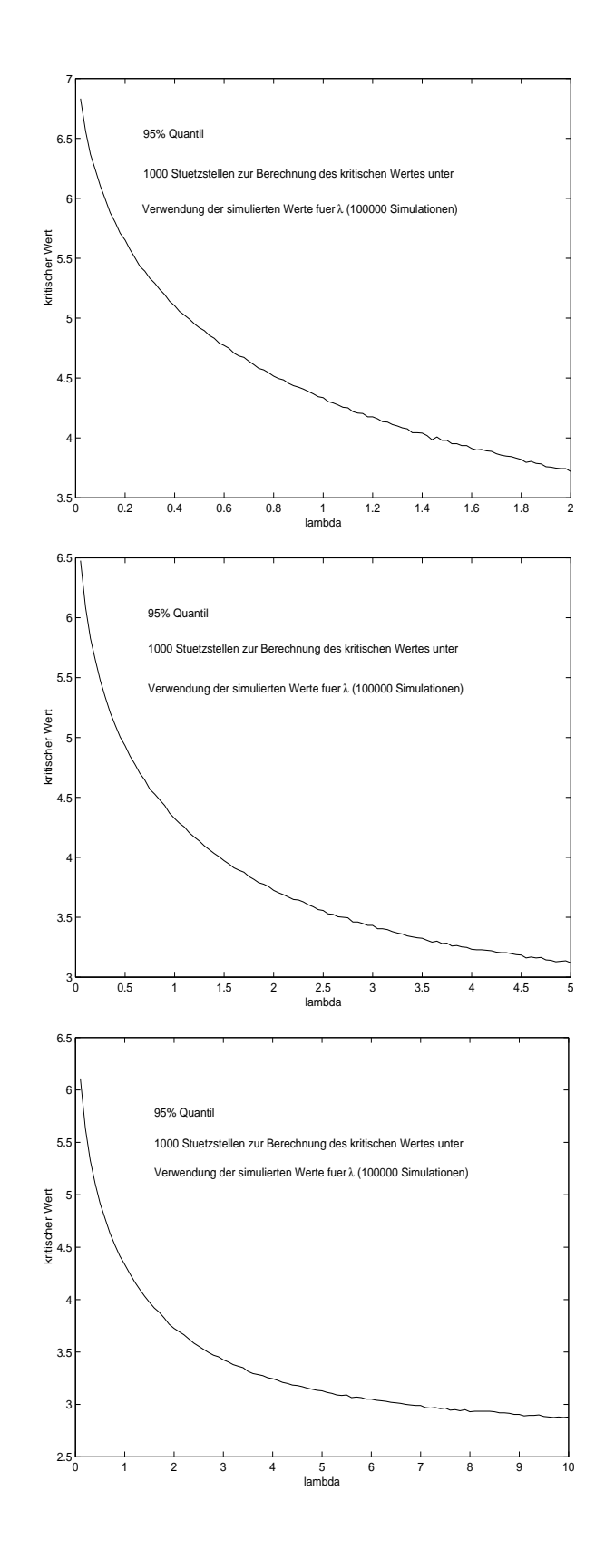

Abbildung 4.4: Abhängigkeit des kritischen Wertes von  $\lambda$  im Fall  $S = 5$ 

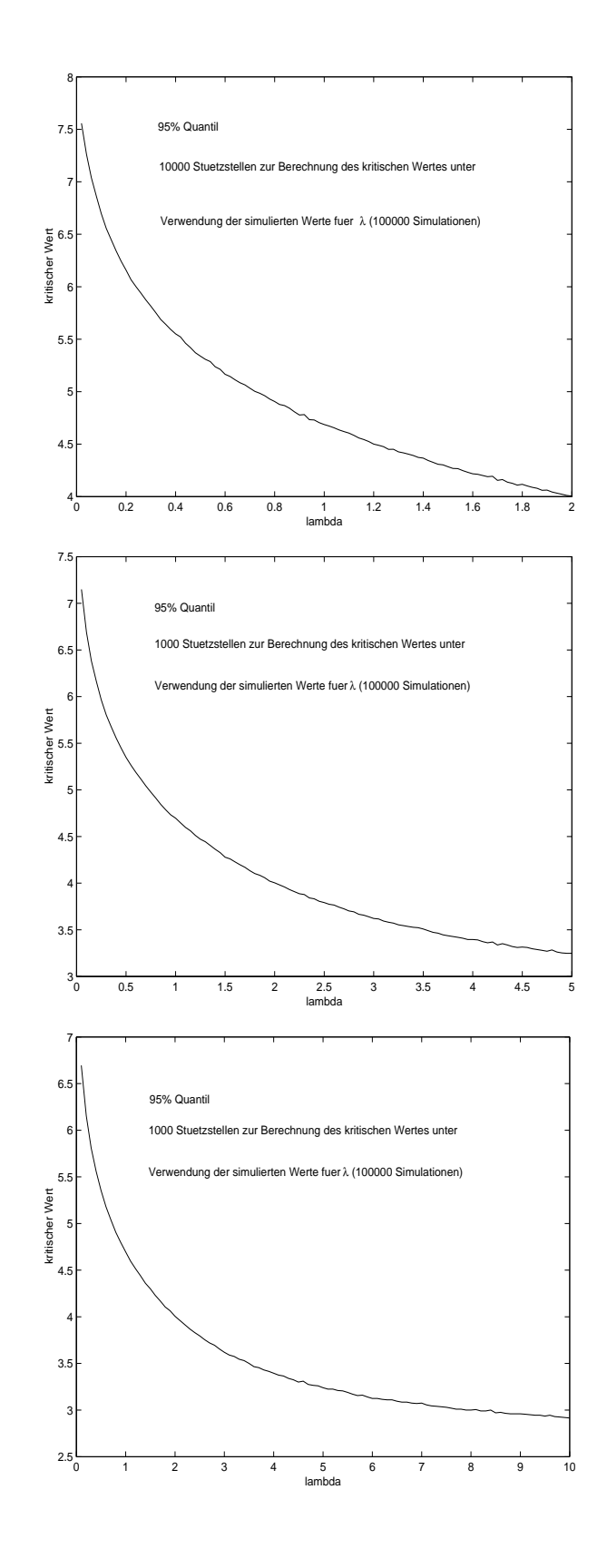

Abbildung 4.5: Abhängigkeit des kritischen Wertes von  $\lambda$  im Fall  $S = 6$ 

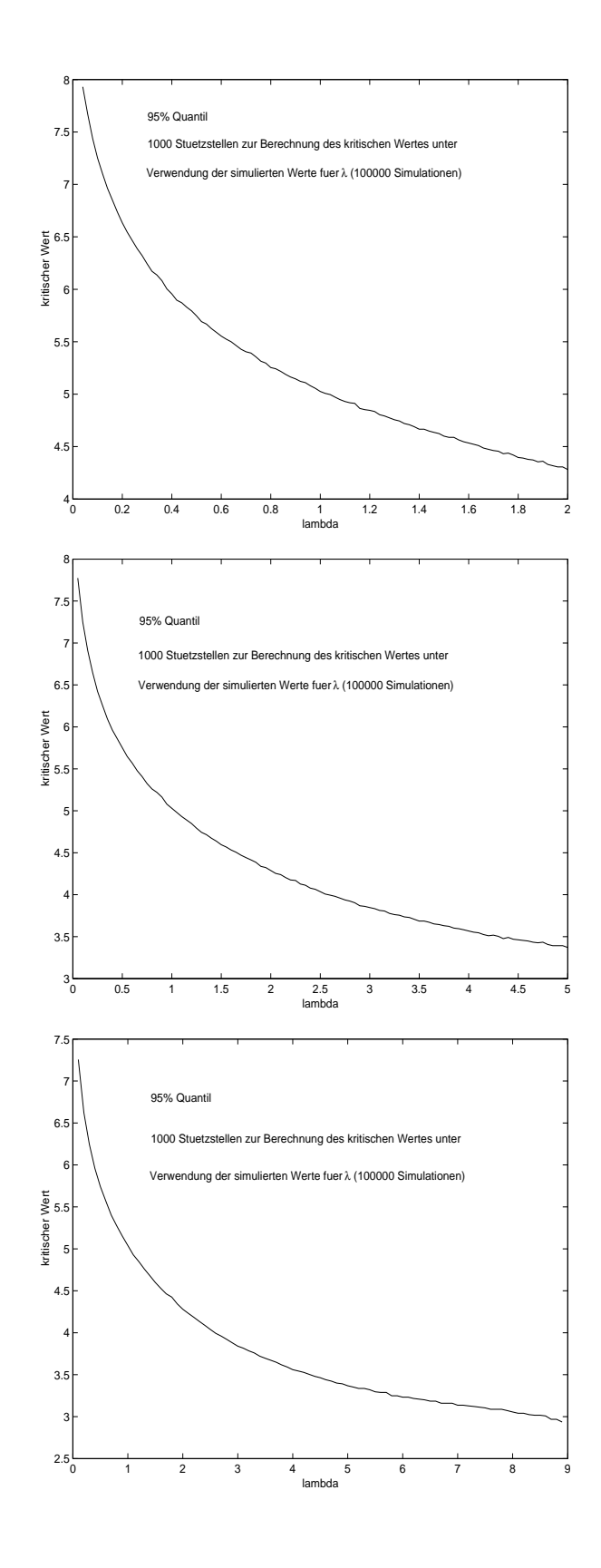

Abbildung 4.6: Abhängigkeit des kritischen Wertes von  $\lambda$  im Fall  $S = 7$ 

Als nächstes wird nun ein Algorithmus zur Bestimmung der Testgröße benötigt. Dies bedeutet, daß der folgende Ausdruck bestimmt werden muß:

$$
T_1^n = 2n \log \frac{\max_{(\lambda, p)^T \in K_1} \prod_{i=1}^n \Psi_{z_i}^S(\lambda, p)}{\max_{\lambda \in [0, \infty]} \prod_{i=1}^n \Psi_{z_i}^S(\lambda, 1, 0, \dots, 0)} =
$$
  
= 
$$
2n \left[ \log \left( \max_{(\lambda, p)^T \in K_1} \prod_{i=1}^n \Psi_{z_i}^S(\lambda, p) \right) - \log \left( \max_{\lambda \in [0, \infty]} \prod_{i=1}^n \Psi_{z_i}^S(\lambda, 1, 0, \dots, 0) \right) \right]
$$
(4.1)

Dieser Ausdruck soll nun mit Hilfe der Newton-Raphson Methode bestimmt werden. Dieser iterative Ansatz beginnt mit einem zulässigen Punkt  $\theta_i \in \Theta$  und berechnet eine Approximation zweiter Ordnung der zu maximierenden Funktion  $\Lambda(\theta)$ :

$$
\Lambda(\theta) \approx \Lambda(\theta_j) + D\Lambda_{\theta_j}(\theta - \theta_j) + \frac{1}{2}(\theta - \theta_j)^T D^2 \Lambda_{\theta_j}(\theta - \theta_j) =
$$
  
=  $b_j + D\Lambda_{\theta_j}\theta - \theta_j^T D^2 \Lambda_{\theta_j}\theta + \frac{1}{2}\theta^T D^2 \Lambda_{\theta_j}\theta =$   
=  $b_j + (\text{grad}\Lambda_{\theta_j} - D^2 \Lambda_{\theta_j}\theta_j)^T \theta + \frac{1}{2}\theta^T D^2 \Lambda_{\theta_j}\theta$ 

wo  $b_i$  nicht von  $\theta$  abhängt. Damit ergibt sich der neue Parameter aus:

$$
\theta_{j+1} = \arg \max_{\theta \in \Theta} \left\{ \left( \text{grad} \Lambda_{\theta_j} - D^2 \Lambda_{\theta_j} \theta_j \right)^T \theta + \frac{1}{2} \theta^T D^2 \Lambda_{\theta_j} \theta \right\}
$$

Betrachtet man nochmals die Gleichung (4.1), so sieht man, daß der Logarithmus einer zu maximierenden Funktion zu bestimmen ist. Da der Logarithmus eine streng monoton wachsende Funktion ist, kann das Maximum mit dem Logarithmus vertauscht werden.

Um die weitere Rechnung übersichtlich zu gestalten, werden die nachfolgenden Abkürzungen eingeführt:

$$
\theta_0 := \lambda
$$
\n
$$
\theta_k := p_k \quad (1 \le k \le S)
$$
\n
$$
\theta := (\theta_0, \theta_1, \dots, \theta_S)^T
$$
\n
$$
a := 1 - \sum_{k=0}^S \Psi_k^S(\theta)
$$
\n
$$
b_k := \frac{q_{n,k}}{\Psi_k^S(\theta)} - \frac{q_{n,S+1}}{a}
$$
\n
$$
r_0 := 0
$$
\n
$$
s_0 := 0
$$
\n
$$
r_k(\theta) := \sum_{l=1}^k \theta_l \Psi_{k-l}^S(\theta) \quad (1 \le k \le S)
$$
\n
$$
s_k(\theta) := \sum_{l=1}^k \theta_l r_{k-l}(\theta) \quad (1 \le k \le S)
$$

Untersuchen wir zunächst den ersten Ausdruck aus Gleichung (4.1). Für ihn gilt:

$$
\Lambda := \log \prod_{i=1}^{n} \Psi_{z_i}^{S}(\theta) = \log \prod_{k=0}^{S+1} (\Psi_k^{S}(\theta))^{q_{n,k}} =
$$
  

$$
= \sum_{k=0}^{S+1} \log (\Psi_k^{S}(\theta))^{q_{n,k}} = \sum_{k=0}^{S+1} q_{n,k} \log (\Psi_k^{S}(\theta))
$$

Dabei steht  $q_{n,k}$ für die absolute Häufigkeit. Als nächstes ist der Gradient und die Hessematrix von  $\Lambda$  zu bestimmen:

$$
\partial_i \Lambda = \sum_{k=0}^{S+1} q_{n,k} \frac{\partial_i \Psi_k^S(\theta)}{\Psi_k^S(\theta)} = \sum_{k=0}^S q_{n,k} \frac{\partial_i \Psi_k^S(\theta)}{\Psi_k^S(\theta)} + q_{n,S+1} \frac{\partial_i (1 - \sum_{k=0}^S \Psi_k^S(\theta))}{1 - \sum_{k=0}^S \Psi_k^S(\theta)} =
$$
  

$$
= \sum_{k=0}^S \partial_i \Psi_k^S(\theta) \left( \frac{q_{n,k}}{\Psi_k^S(\theta)} - \frac{q_{n,S+1}}{1 - \sum_{k=0}^S \Psi_k^S(\theta)} \right) =
$$
  

$$
= \sum_{k=0}^S b_k \cdot \partial_i \Psi_k^S(\theta)
$$

Bereits hier benötigt man die partiellen Ableitungen der Funktion  $\Psi_k^S(\theta)$ . Da man für die Hessematrix auch die partiellen Ableitungen der Ordnung zwei benötigt, werden auch diese schon jetzt bestimmt. Aufgrund der Definition  $\Psi_k = T_k \exp_*(\theta_0(\sum_{l \geq 1} \theta_l \delta_l - \delta_0))$  und der Definition  $\Psi_k^S = \Psi_k$  für  $k \leq S$ , erhält man  $(T_k$  ist dabei erneut die kanonische Projektion auf die k-te Komponente) mittels einer formalen Differentiation:

$$
\partial_i \Psi_k^S = \partial_i \Psi_k = T_k \partial_{\theta_i} \exp_* \left( \theta_0 \left( \sum_{l \ge 1} \theta_l \delta_l - \delta_0 \right) \right) =
$$
  
=  $\theta_0 T_k \exp_* \left( \theta_0 \left( \sum_{l \ge 1} \theta_l \delta_l - \delta_0 \right) \right) * \delta_0 = \theta_0 \Psi_{k-i} = \theta_0 \Psi_{k-i}^S$   
( $i \ge 1, \quad k \le S$ )

Dies liefert die folgenden partiellen Ableitungen:

$$
\partial_0 \Psi_k^S = \sum_{l=1}^k \theta_l \Psi_{k-l}^S - \Psi_k^S = r_k - \Psi_k^S,
$$
  
\n
$$
\partial_j \Psi_k^S = \theta_0 \Psi_{k-j}^S
$$
  
\n
$$
\partial_j \Psi_k^S = 0
$$
  
\n
$$
\partial_0^2 \Psi_k^S = \sum_{l=1}^k \theta_l \sum_{m=1}^{k-l} \theta_m \Psi_{k-l-m}^S - 2 \sum_{l=1}^k \theta_l \Psi_{k-l}^S + \Psi_k^S
$$
  
\n
$$
= s_k - 2r_k + \Psi_k^S,
$$
  
\n
$$
\partial_0 \partial_j \Psi_k^S = \theta_0 \sum_{l=1}^{k-j} \theta_l \Psi_{k-j-l}^S + (1 - \theta_0) \Psi_{k-j}^S
$$
  
\n
$$
= \theta_0 r_{k-j} + (1 - \theta_0) \Psi_{k-j}^S
$$
  
\n
$$
\partial_i \partial_j \Psi_k^S = \theta_0^2 \Psi_{k-i-j}
$$
  
\n
$$
\partial_i \partial_j \Psi_k^S = 0
$$
  
\n
$$
k < i + j
$$

dies wird nun in den zuvor bereiten Ausdruft der Gradien ausdrucken ausdrucken ausdrucken der Statistischen Au man:

$$
\partial_0 \Lambda = \sum_{k=0}^S b_k \cdot (r_k - \Psi_k^S(\theta))
$$
  

$$
\partial_i \Lambda = \theta_0 \sum_{k=i}^S b_k \cdot \Psi_{k-i}^S(\theta) \qquad 0 < i \leq S
$$

Als nächstes muß nun die Hessematrix berechnet werden. Dabei liefert die formale Ableitung den folgenden Ausdru
k:

$$
\partial_i \partial_j \Lambda = \sum_{k=0}^S b_k \cdot \partial_i \partial_j \Psi_k^S(\theta) - \sum_{k=0}^S \partial_i \Psi_k^S(\theta) \left( \frac{q_{n,k} \cdot \partial_j \Psi_k^S(\theta)}{(\Psi_k^S(\theta))^2} + \frac{q_{n,S+1} \sum_{k=0}^S \partial_j \Psi_k^S(\theta)}{a^2} \right) =
$$
  

$$
= \sum_{k=0}^S b_k \cdot \partial_i \partial_j \Psi_k^S(\theta) - \sum_{k=0}^S q_{n,k} \frac{\partial_i \Psi_k^S(\theta) \cdot \partial_j \Psi_k^S(\theta)}{(\Psi_k^S(\theta))^2} - \left( \sum_{k=0}^S \partial_i \Psi_k^S(\theta) \right) \cdot \left( \sum_{k=0}^S \partial_j \Psi_k^S(\theta) \right) \cdot \frac{q_{n,S+1}}{a^2}
$$

Erneut werden noch die partiellen Ableitungen der Funktion  $\Psi_k^{\pm}$  eingesetzt und man erhalt

$$
\begin{split}\n\partial_{0}^{2}\Lambda &= \sum_{k=0}^{S} b_{k} \cdot \left(s_{k} - 2r_{k} + \Psi_{k}^{S}(\theta)\right) - \sum_{k=0}^{S} q_{n,k} \left(\frac{r_{k} - \Psi_{k}^{S}(\theta)}{\Psi_{k}^{S}(\theta)}\right)^{2} - \left(\sum_{k=0}^{S} r_{k} - \Psi_{k}^{S}(\theta)\right)^{2} \cdot \frac{q_{n,S+1}}{a^{2}} \\
&= \sum_{k=0}^{S} b_{k} \cdot \left(s_{k} - 2r_{k} + \Psi_{k}^{S}(\theta)\right) - \sum_{k=0}^{S} q_{n,k} \left(\frac{r_{k}}{\Psi_{k}^{S}(\theta)} - 1\right)^{2} - \left(\sum_{k=0}^{S} r_{k} - \Psi_{k}^{S}(\theta)\right)^{2} \cdot \frac{q_{n,S+1}}{a^{2}} \\
&= \sum_{k=0}^{S} q_{n,k} \frac{s_{k}}{\Psi_{k}^{S}(\theta)} - 2 \sum_{k=0}^{S} q_{n,k} \frac{r_{k}}{\Psi_{k}^{S}(\theta)} + \sum_{k=0}^{S} q_{n,k} - \frac{q_{n,S+1}}{a} \sum_{k=0}^{S} s_{k} + 2 \frac{q_{n,S+1}}{a} \sum_{k=0}^{S} r_{k} - \frac{q_{n,S+1}}{a^{2}} \sum_{k=0}^{S} \Psi_{k}^{S}(\theta) - \sum_{k=0}^{S} q_{n,k} \left(\frac{r_{k}}{\Psi_{k}^{S}(\theta)}\right)^{2} + 2 \sum_{k=0}^{S} q_{n,k} \frac{r_{k}}{\Psi_{k}^{S}(\theta)} - \sum_{k=0}^{S} q_{n,k} - \frac{q_{n,S+1}}{a^{2}} \left(\sum_{k=0}^{S} r_{k}\right)^{2} + 2 \frac{q_{n,S+1}}{a^{2}} \sum_{k=0}^{S} r_{k} \sum_{k=0}^{S} \Psi_{k}^{S}(\theta) - \frac{q_{n,S+1}}{a^{2}} \left(\sum_{k=0}^{S} \Psi_{k}^{S}(\theta)\right)^{2} \\
&= - \sum_{k=0}^{S} q_{n,k} \left(\frac{r_{k}}{\Psi_{k}^{S}(\theta
$$

$$
+\frac{q_{n,S+1}}{a^{2}}\left[\left(1-\sum_{k=0}^{S} \Psi_{\tilde{g}}^{S}(\theta)\right)\cdot \sum_{k=0}^{S}(-s_{k})-\left(\sum_{k=0}^{S} r_{k}\right)^{2}+2\sum_{k=0}^{S} r_{k}-1+1-\sum_{k=0}^{S} \Psi_{\tilde{g}}^{S}(\theta)\right]=\newline -\frac{S}{\sum_{k=0}^{S} q_{n,k} \left(\frac{r_{k}}{\Psi_{\tilde{g}}^{S}(\theta)}\right)^{2}+\sum_{k=0}^{S} q_{n,k} \frac{s_{k}}{\Psi_{\tilde{g}}^{S}(\theta)}-\newline -\frac{q_{n,S+1}}{a^{2}}\cdot\left(1-\sum_{k=0}^{S} r_{k}\right)^{2}+\frac{q_{n,S+1}}{a}\cdot\left(1-\sum_{k=0}^{S} s_{k}\right)\newline -\theta_{0}\cdot\left(\sum_{k=0}^{S} r_{k}-\Psi_{\tilde{g}}^{S}(\theta)\right)\cdot\left(\sum_{k=0}^{S} \Psi_{\tilde{g}}^{S}(\theta)\right)\cdot\frac{q_{n,S+1}}{a^{2}}=\newline -\theta_{0}\cdot\sum_{k=0}^{S} q_{n,k} \frac{r_{k-j}}{q_{k}^{S}(\theta)}+\left(1-\theta_{0}\right)\sum_{k=0}^{S} q_{n,k} \frac{\Psi_{\tilde{g}}^{S}(\theta)}{q_{k}^{S}(\theta)}-\theta_{0}\cdot\frac{q_{n,S+1}}{a}\cdot\sum_{k=j}^{S} r_{k-j}-1\newline -\left(1-\theta_{0}\right)\frac{q_{n,S+1}}{a}\cdot\sum_{k=j}^{S} \Psi_{\tilde{g}}^{S}(\theta)-\theta_{0}\cdot\sum_{k=j}^{S} q_{n,k} \frac{\Psi_{\tilde{g}}^{S}(\theta)}{q_{k}^{S}(\theta)}-\theta_{0}\cdot\frac{q_{n,S+1}}{a}\cdot\sum_{k=j}^{S} r_{k-j}-1\newline -\left(1-\theta_{0}\right)\frac{q_{n,S+1}}{a}\cdot\sum_{k=j}^{S} \Psi_{\tilde{g}}^{S}(\theta)-\theta_{0}\cdot\sum_{k=j}^{S} q_{n,k} \frac{r_{k} \Psi_{\tilde{g}}^{S}(\theta)}{q_{k}^{S}(\theta)}-\theta_{0}\cdot
$$

$$
-\left(-\theta_{0} \cdot \frac{q_{n,S+1}}{a^{2}}(1-\sum_{k=0}^{S} r_{k}) \sum_{k=j}^{S} \Psi_{k-j} + \frac{q_{n,S+1}}{a} \sum_{k=j}^{S} \Psi_{k-j}(\theta) + \theta_{0} \cdot \frac{q_{n,S+1}}{a} \sum_{k=j}^{S} r_{k-j}\right)
$$
  

$$
\partial_{i}\partial_{j}\Lambda = \theta_{0}^{2} \sum_{k=i+j}^{S} b_{k} \cdot \Psi_{k-i-j}^{S}(\theta) - \theta_{0}^{2} \sum_{k=i\vee j}^{S} q_{n,k} \frac{\Psi_{k-j}^{S}(\theta)\Psi_{k-i}^{S}(\theta)}{(\Psi_{k}^{S}(\theta))^{2}} - \theta_{0}^{2} \left(\sum_{k=i}^{S} \Psi_{k-i}^{S}(\theta)\right) \cdot \left(\sum_{k=j}^{S} \Psi_{k-j}^{S}(\theta)\right) \cdot \frac{q_{n,S+1}}{a^{2}} =
$$
  

$$
= \theta_{0}^{2} \cdot \sum_{k=i+j}^{S} q_{n,k} \frac{\Psi_{k-i-j}^{S}(\theta)}{\Psi_{k}^{S}(\theta)} - \theta_{0}^{2} \cdot \sum_{k=i\vee j}^{S} q_{n,k} \frac{\Psi_{k-i}^{S}(\theta)\Psi_{k-j}^{S}(\theta)}{(\Psi_{k}^{S}(\theta))^{2}} - \theta_{0}^{2} \cdot \frac{q_{n,S+1}}{a} \cdot \sum_{k=i+j}^{S} \Psi_{k-i-j}^{S}(\theta) - \theta_{0}^{2} \cdot \frac{q_{n,S+1}}{a^{2}} \cdot \sum_{k=i}^{S} \Psi_{k-i}^{S}(\theta) \cdot \sum_{k=j}^{S} \Psi_{k-j}^{S}(\theta)
$$

Als nächstes betrachten wird den zweiten Ausdruck aus Gleichung (4.1). Auch hier sollen zuerst alten abkurzungen abkurzungen einger und den Ausdrumen abkurzungen ab den Ausdrumen ab menten.

$$
c_1 := \sum_{k=0}^{S} q_{n,k} \cdot k
$$
  

$$
c_2 := \sum_{k=0}^{S} q_{n,k} \cdot \log(k!)
$$
  

$$
c_3(\lambda) := e^{\lambda} - \sum_{k=0}^{S} \frac{\lambda^k}{k!}
$$

p . ..... g... . ... .... g... . ... . . ... ... ....

$$
\log \prod_{i=1}^{n} \Psi_{Z_{i}}^{S}(\theta) =
$$
\n
$$
= \sum_{k=0}^{S+1} q_{n,k} \cdot \log(\Psi_{k}^{S}(\theta)) = \sum_{k=0}^{S} \left( q_{n,k} \cdot \log(e^{-\lambda} \frac{\lambda^{k}}{k!}) \right) + q_{n,S+1} \cdot \log \left( 1 - \sum_{k=0}^{S} \Psi_{k}^{S}(\theta) \right) =
$$
\n
$$
= \sum_{k=0}^{S} q_{n,k} \cdot \underbrace{\log(e^{-\lambda})}_{= -\lambda} + \sum_{k=0}^{S} q_{n,k} \cdot \log(\lambda^{k}) - \sum_{k=0}^{S} q_{n,k} \log(k!) + q_{n,S+1} \cdot \log \left( 1 - \sum_{k=0}^{S} \Psi_{k}^{S}(\theta) \right) =
$$
\n
$$
= -\lambda (n - q_{n,S+1}) + \log(\lambda) \sum_{k=0}^{S} (q_{n,k} \cdot k) - c_{2} + q_{n,S+1} \cdot \log \left( 1 - \sum_{k=0}^{S} \Psi_{k}^{S}(\theta) \right) =
$$
\n
$$
= -\lambda \cdot n + c_{1} \cdot \log(\lambda) - c_{2} + q_{n,S+1} \left( \log(1 - \sum_{k=0}^{S} e^{-\lambda} \frac{\lambda^{k}}{k!}) + \log(e^{\lambda}) \right) =
$$

$$
= -\lambda \cdot n + c_1 \cdot \log(\lambda) - c_2 + q_{n,S+1} \cdot \log\left(e^{\lambda} - \sum_{k=0}^{S} \frac{\lambda^k}{k!}\right) =
$$
  

$$
= -\lambda \cdot n + c_1 \cdot \log(\lambda) - c_2 + q_{n,S+1} \log(c_3(\lambda))
$$

Fur die Ableitung der Funktion gilt:

$$
\frac{d}{d\lambda}\left(-\lambda \cdot n + c_1 \cdot \log(\lambda) - c_2 + q_{n,S+1}\log(c_3(\lambda))\right) =
$$
\n
$$
= -n + \frac{c_1}{\lambda} + q_{n,S+1}\frac{e^{\lambda} - \sum_{k=0}^{S-1} \frac{\lambda^k}{k!}}{e^{\lambda} - \sum_{k=0}^{S} \frac{\lambda^k}{k!}} =
$$
\n
$$
= -n + \frac{c_1}{\lambda} + q_{n,S+1} + \frac{q_{n,S+1}}{S!} \cdot \frac{\lambda^S}{e^{\lambda} - \sum_{k=0}^{S} \frac{\lambda^k}{k!}} =
$$
\n
$$
= q_{n,S+1} - n + \frac{c_1}{\lambda} + \frac{q_{n,S+1}}{S!} \cdot \frac{\lambda^S}{c_3(\lambda)}
$$

 $\mathbf{f}$  die zwe die zwe die zwe die zwe die zwe die zwe die zwe die zwe die zwe die zwe die zwe die zwe die zwe die zwe die zwe die zwe die zwe die zwe die zwe die zwe die zwe die zwe die zwe die zwe die zwe die zwe die

$$
\frac{d}{d\lambda}\left(q_{n,S+1}-n+\frac{c_1}{\lambda}+\frac{q_{n,S+1}}{S!}\cdot\frac{\lambda^S}{c_3(\lambda)}\right)=
$$
\n
$$
=\frac{c_1}{\lambda^2}+\frac{q_{n,S+1}}{S!}\cdot\frac{S\cdot c_3(\lambda)\cdot\lambda^{S-1}-\lambda^S(e^{\lambda}-\sum_{k=0}^{S-1}\frac{\lambda^k}{k!})}{c_3(\lambda)^2} =
$$
\n
$$
=\frac{c_1}{\lambda^2}+\frac{q_{n,S+1}\cdot\lambda^{S-1}}{c_3(\lambda)^2\cdot S!}\left(c_3\cdot S-c_3\cdot\lambda-\frac{\lambda^{S+1}}{S!}\right) =
$$
\n
$$
=\frac{c_1}{\lambda^2}+\frac{q_{n,k}\cdot(S-\lambda)\cdot\lambda^{S-1}}{c_3(\lambda)\cdot S!}-q_{n,S+1}\left(\frac{\lambda^S}{c_3(\lambda)\cdot S!}\right)^2
$$

Die so bere
hneten Ausdru ke werden nun in matlab benutzt, um mittels des dort implementierten Algorithmus *quadproq* iterativ die Lösung des Maximierungsproblems zu finden. Der zugehörige Algorithmus ist im Anhang zu finden.

Im letzten Schritt muß nun noch die Teststatistik mit dem kritischen Wert verglichen werden, um eine Aussage zu erhalten, ob die Hypothese zu einem bestimmten  $\alpha$ -Niveau abgelehnt werden kann. Dabei kann der Anwender zwis
hen zwei Mogli
hkeiten wahlen. Er kann erstens ein  $\alpha$  vorgeben und dann den Algorithmus bestimmen lassen, ob zu diesem Quantil abgelehnt wird, oder si
h zweitens den p-Wert fur seine T estgroe bestimmen lassen.

Dazu wird jedo
h no
h die Verteilungsfunktion unter der Hypothese benotigt. Diese erhalt man aus den  $\kappa$ -Werten, die im Algorithmus in [Bu01] bestimmt wurden. Es gilt schließlich:

$$
T_n^1 \stackrel{\mathcal{D}}{\rightarrow} \|\pi_D(Z|V) - \pi_D(Z|C_q)\|_D^2 \sim \sum_{i=0}^S \kappa_i \chi_{S-i}^2
$$

Da allerdings nicht bei jedem Aufruf der Funktion die  $\kappa$ -Werte neu simuliert werden sollen, wurden im Intervall von  $[0,2]$ ,  $[0,5]$  bzw.  $[0,10]$  die Kurven der jeweiligen Kappawerte durch eine Ausglei
hsre
hnung angenahert. Dabei wurde ein Polynom 8. Grades benutzt. Dies wurde fur

S 2 f2; 3; : : : ; 7g dur
hgefuhrt. Na hfolgend sind die entspre
henden Plots. Darin wurden, soweit im vorangehenden Kapitel bestimmt, die berechneten  $\kappa$ -Werte benutzt, ansonsten wurden erneut die  $\kappa$ -Werte benutzt, die der Simulationsalgorithmus bei 100000 Simulationen liefert. Aus den Graphiken erkennt man, daß die Ausgleichspolynome nur unmerkliche Abweichungen aufweisen. Im Anhang sind die entsprechend umgesetzten Algorithmen zu finden.

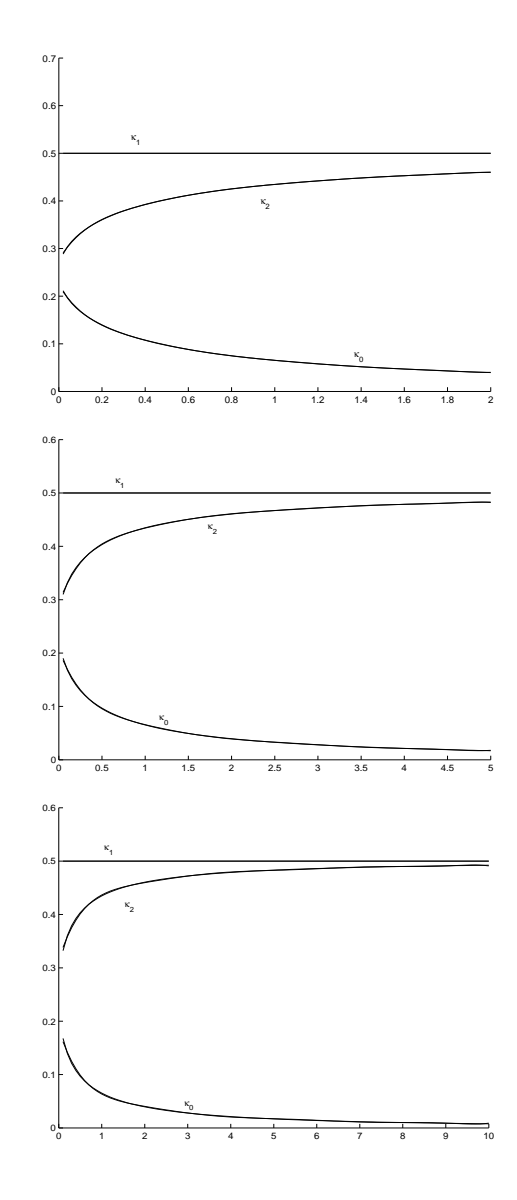

Abbildung 4.7: Ausglei
hspolynom 8. Grades fur S=2

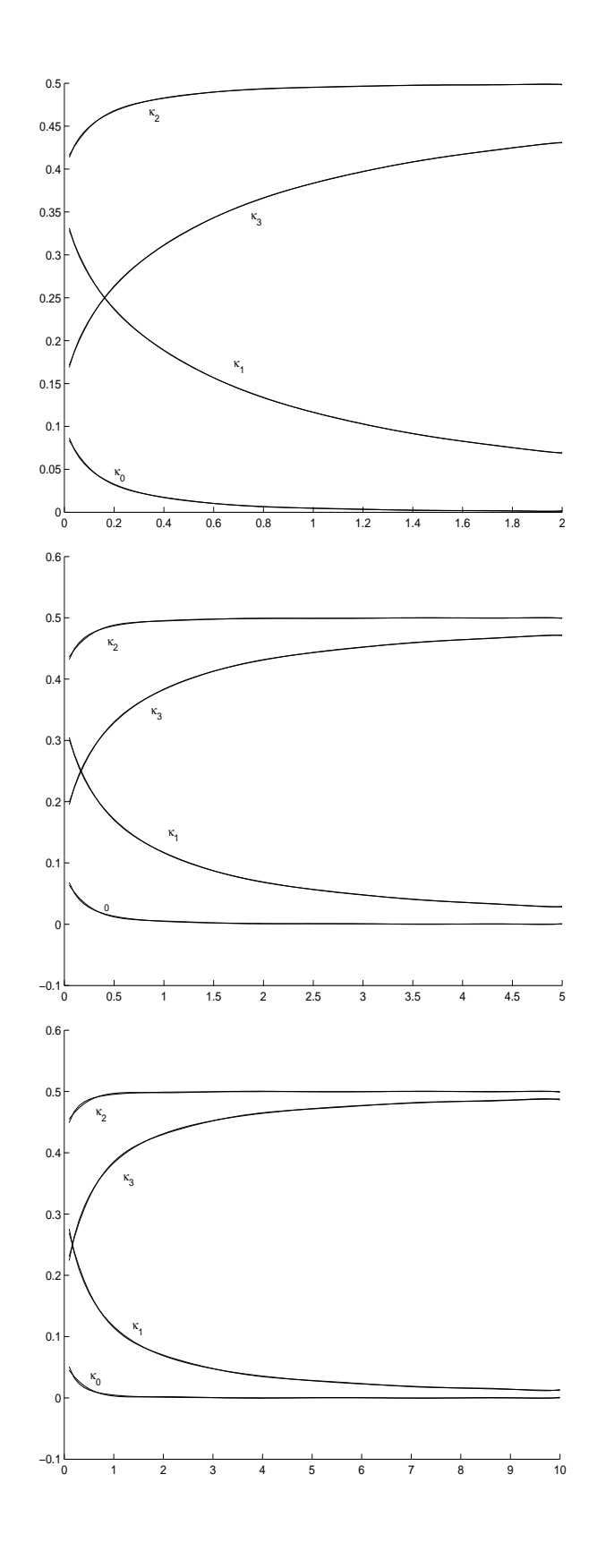

Abbildung 4.8: Ausglei
hspolynom 8. Grades fur S=3

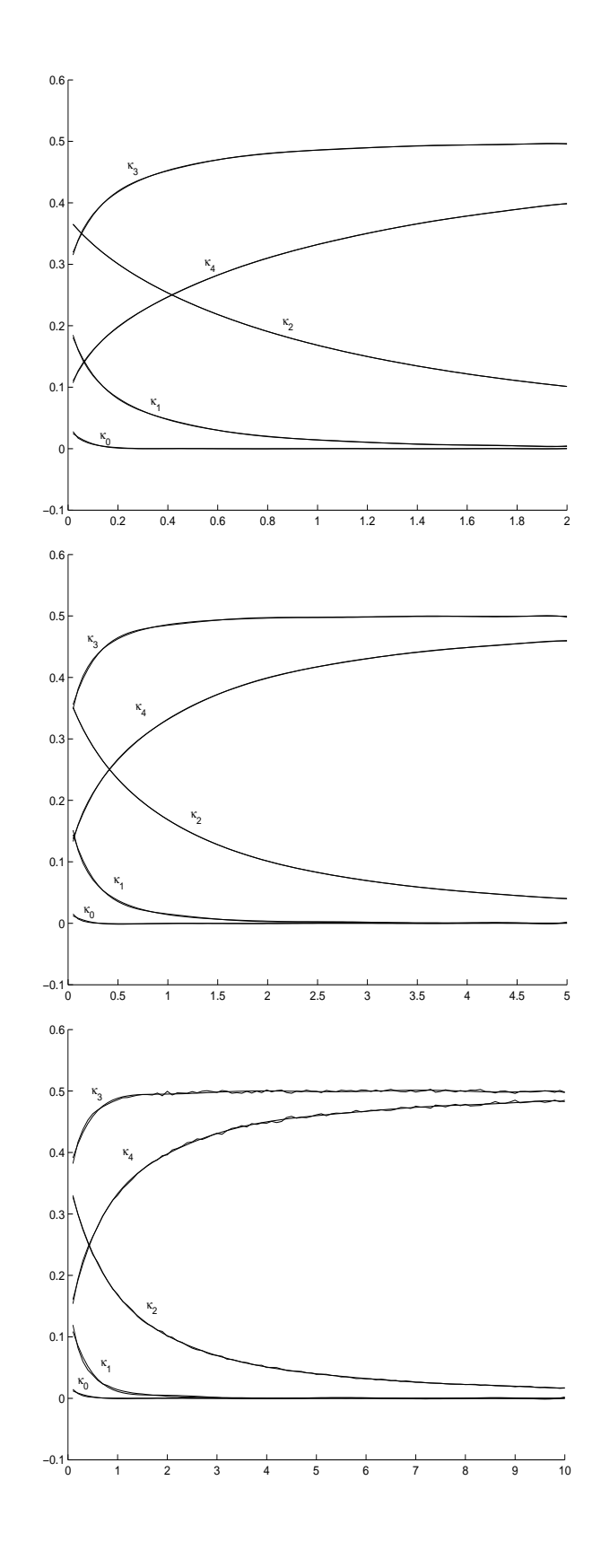

Abbildung 4.9: Ausglei
hspolynom 8. Grades fur S=4

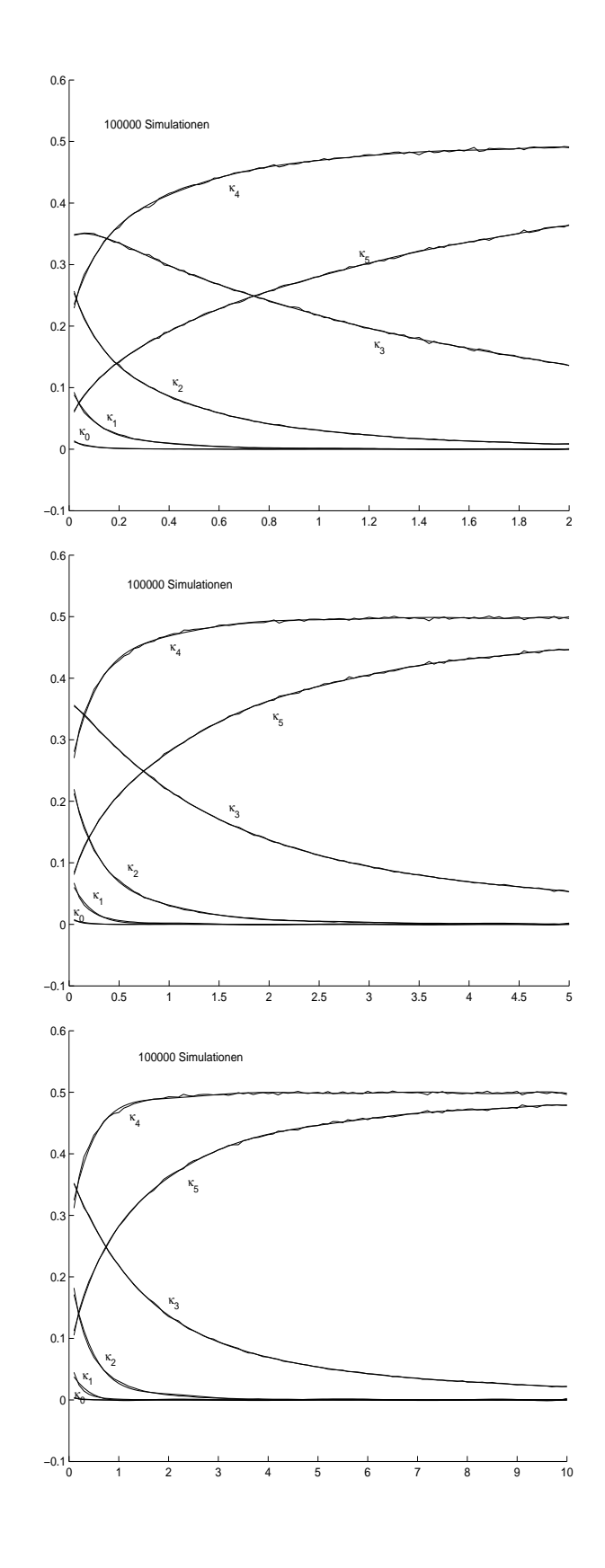

Abbildung 4.10: Ausglei
hspolynom 8. Grades fur S=5

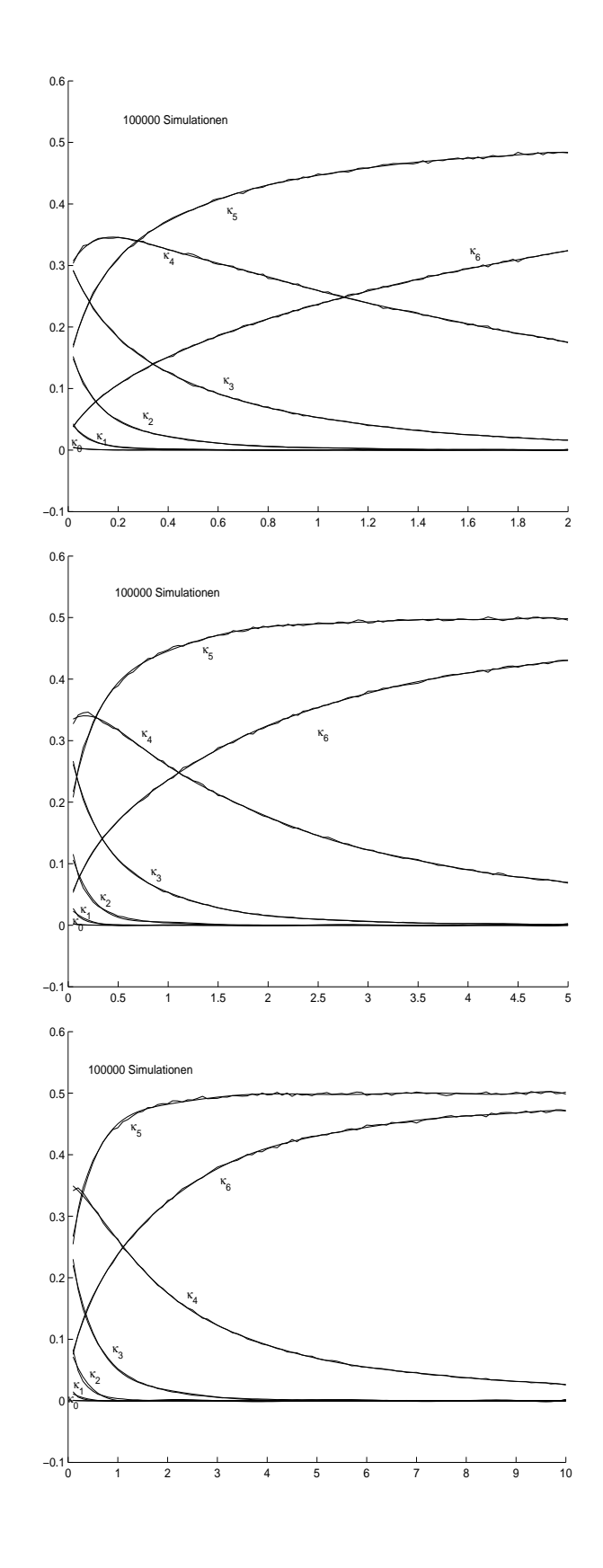

Abbildung 4.11: Ausglei
hspolynom 8. Grades fur S=6

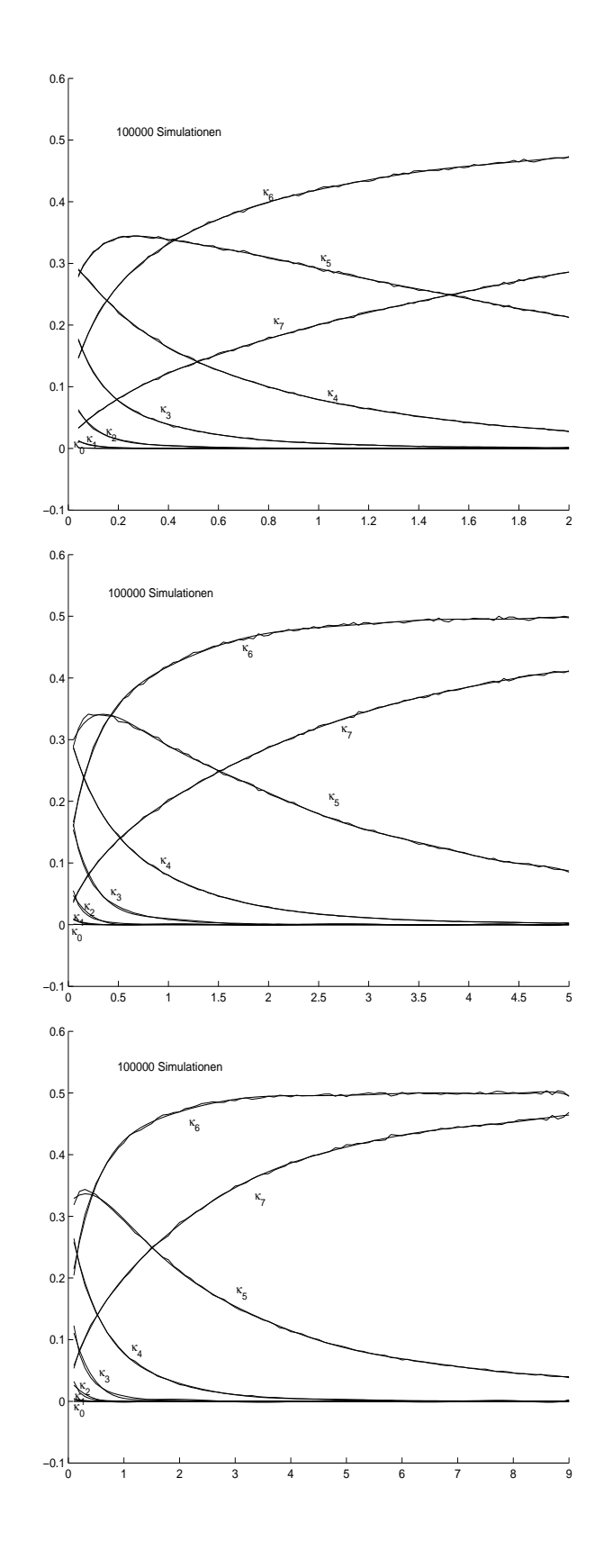

Abbildung 4.12: Ausglei
hspolynom 8. Grades fur S=7

#### 4.2 Testen des matlab-Programms

Zum Abschluß der Arbeit sollte das im vorangehenden Abschnitt erklärte Programm noch getestet werden. Dazu wurden in matlab poissonverteilte und zusammengesetzt poissonverteilte Zufallsvariablen simuliert. Des weiteren wurden Daten gepruft, v on denen man bereits mit mehreren Tests die Verteilung bestimmt hatte.

Betra
hten wir zuerst die Ergebnisse, die der Algorithmus bei zusammengesetzt poissonverteilten Zufallsvariablen liefert. Hierbei wurden jeweils 50.000 Zufallsvariablen simuliert. Die genauen Werte sowie die von der *matlab*-Routine gelieferten Werte stehen in nachfolgender Tabelle:

|                                      | $\lambda$ | $p_1$  | $p_2$  | $p_3$  | $p_4$  | $p_5$          | p-Wert                 |
|--------------------------------------|-----------|--------|--------|--------|--------|----------------|------------------------|
| simulierte Werte                     | 1.4       | 0.7500 | 0.1250 | 0.0750 | 0.0250 | 0.0250         |                        |
| $mathelab$ -Ergebnisse<br>$(S = 5)$  | 1.4020    | 0.7522 | 0.1157 | 0.0841 | 0.0226 | 0.0246         | $1.2351 \cdot 10^{-4}$ |
| $matha$ tlab-Ergebnisse<br>$S = 4$   | 1.4020    | 0.7522 | 0.1157 | 0.0841 | 0.0226 |                | $\theta$               |
| $matha$ tlab-Ergebnisse<br>$S = 3$   | 1.4020    | 0.7522 | 0.1157 | 0.0841 |        |                | $6.8421 \cdot 10^{-6}$ |
|                                      |           |        |        |        |        |                |                        |
|                                      | $\lambda$ | $p_1$  | $p_2$  | $p_3$  | $p_4$  | $p_5$          | p-Wert                 |
| simulierte Werte                     | 2.2       | 0.8000 | 0.1000 | 0.0500 | 0.0250 | 0.0250         |                        |
| $mathelab$ -Ergebnisse<br>$(S = 5)$  | 2.2041    | 0.8022 | 0.1005 | 0.0354 | 0.0489 | 0.0            | $2.03 \cdot 10^{-6}$   |
| $matha$ tlab-Ergebnisse<br>$S = 4$   | 2.2046    | 0.8019 | 0.1032 | 0.0273 | 0.0625 |                | $1.006 \cdot 10^{-7}$  |
| $matha$ tlab-Ergebnisse<br>$S = 3$   | 2.2046    | 0.8019 | 0.1032 | 0.0273 |        |                | $\overline{0}$         |
|                                      |           |        |        |        |        |                |                        |
|                                      | $\lambda$ | $p_1$  | $p_2$  | $p_3$  | $p_4$  | p <sub>5</sub> | p-Wert                 |
| simulierte Werte                     | 1.8       | 0.8500 | 0.1000 | 0.0250 | 0.0250 | 0.0000         |                        |
| $matha$ tlab-Ergebnisse<br>$(S = 5)$ | 1,8041    | 0.8452 | 0.1082 | 0.0263 | 0.0128 | 0.0075         | $6.5772 \cdot 10^{-7}$ |
| $matha$ tlab-Ergebnisse<br>$(S = 4)$ | 1,8041    | 0.8453 | 0.1076 | 0.0287 | 0.0074 |                | $5.4685 \cdot 10^{-8}$ |
| $matha$ tlab-Ergebnisse<br>$S=3$     | 1,8041    | 0.8453 | 0.1076 | 0.0287 |        |                | $\left( \right)$       |

Als nächstes wurden in *matlab* jeweils 10.000 poissonverteilte Zufallsvariablen simuliert. Die Ergebnisse, die die matlab-Routine hierbei liefert, sind wiederum in na
hfolgenden Tabellen zusammengefaßt:

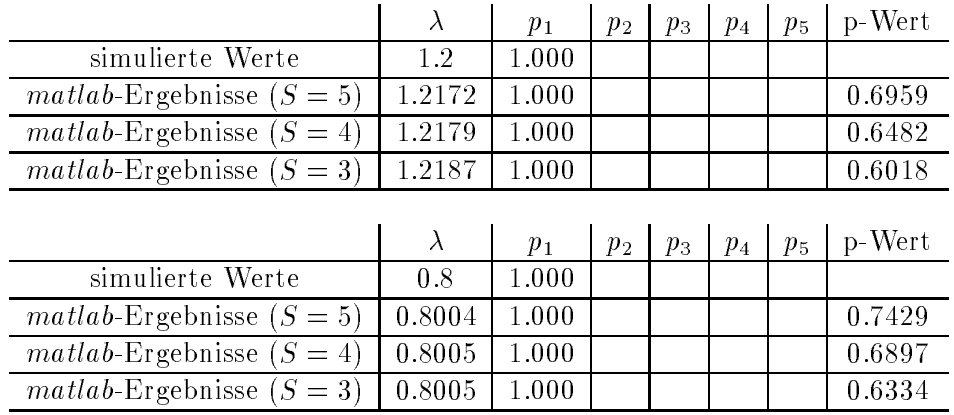

|                                      |        | $p_{1}$ | $p_{2}$   | $p_3$ | $p_4$ | $p_{5}$ | p-Wert |
|--------------------------------------|--------|---------|-----------|-------|-------|---------|--------|
| simulierte Werte                     | 2.4    | 1.0000  |           |       |       |         |        |
| $matha t$ lab-Ergebnisse ( $S = 5$ ) | 2.4036 | 1.0000  |           |       |       |         | 0.6170 |
| $mathelab$ -Ergebnisse $(S = 4)$     | 2.4040 | 1.0000  |           |       |       |         | 0.5024 |
| $mathelab$ -Ergebnisse $(S = 3)$     | 2.4090 | 0.9997  | l 0.0003- |       |       |         | 0.0033 |

In allen obigen Fallen wurden bei der Newton-Raphson Methode fur die Approximation der Maximallösung 5 Iterationen zur Bestimmung des maximalen  $\lambda$ -Wertes und 10 Iterationen zur Bestimmung des Maximums von log $\Big(\max_{(\lambda, p)^\mathsf{T} \in K_1}$  $\prod_{i=1}^n \Psi_{z_i}^S(\lambda, p)$  $\sim$ 

Zum Abschluß wurde die matlab-Routine noch auf das klassische Testbeispiel von Bortkiewicz angewendet. Diese Daten beschreiben die Anzahl der Soldaten der preußischen Armee, die aufgrund von Pferdetritten starben. Die Daten beruhen auf Beoba
htungen in 10 Korps uber einen zeitraum von 20 Jahren (vgl. auch 1940). In der Antonien aus einem Antonien der Antonien Sondate sind die Observationen zusammengefat:

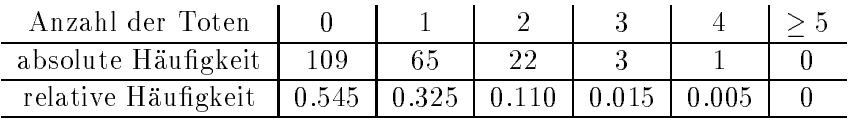

Die matlab-Routine lieferte folgendes Ergebnis:

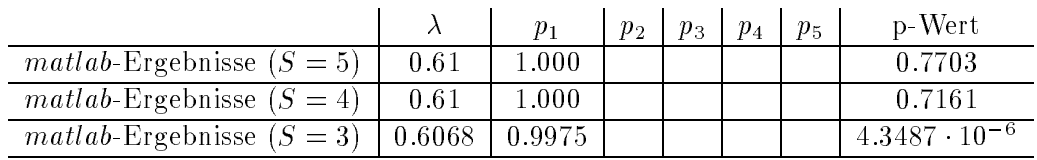

Zum Vergleich: Die klassische Poissonapproximation liefert folgendes Ergebnis:

 $\lambda = 0.6100$ 

## Anhang A

int card(int index);

# Algorithmus zur Simulation der lokalen Alternative

Dieses c-Programm simuliert die Verteilung der in Kapitel 2.3.2 bestimmten Zufallsgröße:

$$
\|\pi_D(Z+\mu|V) - \pi_D(Z+\mu|C_q)\|_D^2 = \overline{X}^T(\overline{Q} - \overline{Q}E_I(E_I^T\overline{Q}E_I)^{-1}E_I^T\overline{Q})\overline{X}
$$

Dabei wurde der in [Bu01] beschriebene Algorithmus in weiten Teilen übernommen. Gravierende Unterschiede wurden meist auskommentiert.

```
#include <stdio.h>
#include <math.h>
#include <stdlib.h>
#define S 3
#define zweihochSminus2 8-2
#define NSAMPLE 100000
#define DIMMAX 50*/
double lambda, kr;
double Q[S+1] [S+1], QIminus [S+1] [S+1], Lminus [S+1] [S+1];
double h[S+1], Qminus [S+1] [S+1], hq[S+1];
double DI[zweihochSminus2+1][S+1][S+1],DI2[zweihochSminus2+1][S+1][S+1];
int Imenge[S+1], DIberechnet[zweihochSminus2+1], DIberechnet2[zweihochSminus2+1];
void \text{hquer}();
void initQLDIber();
void newDecider(int index, int Ber);
int IndexI();
double unif(void);
double gauss (void);
```

```
main(){int k,i,j,imin,samplei,algorfails,CardI,ergpos,ergneg;
double Y[S+1], Z[S+1], kappa [S+1], halbraum [zweihochSminus2+3];
double Min, summand, sumplus, summinus, Norm;
int fail, failzaehler;
failzaehler=0;
ergpos=0;ergneg=0,Norm=0;
print(f("n\nu');printf("Intensitaet lambda ="); scanf("%lf", &lambda);
printf("kritischer Wert="); scanf("%lf", &kr);
for(k=0; k<=S; k=k+1)\mathcal{L}print(f("Komonente %i des Richtungsvektors=", k); scanf("%1f", & h[k]);
<sup>}</sup>
printf("Abschneideparamter S=%i\n",S);
printf("Sampleumfang S=%i", NSAMPLE);
intQLDIber();
hquer();
for (k=0; k<=zweihochSminus2+2; k=k+1){halbraum[k]=0;DIberechnet[k]=0;DIberechnet2[k]=0;}for(i=0; i<=S; i=i+1){kappa[i]=0;}
for(samplei=1;samplei<=NSAMPLE;samplei=samplei+1)
\mathcal{L}fail=0;Norm=0;
   for(i=1;i<=S;i=i+1){Z[i] =gauss();}
   /*Berechnung von Y=L^{-T}Z\sim N(0,Q^{-1})*/
   for(i=1; i<=S; i=i+1){sumplus=0;summinus=0;
      for (j=i; j<=S; j=j+1){summand=Lminus[j][i]*Z[j];if(summand>=0){sumplus=sumplus+summand;}
         else{summinus=summinus+summand;}}
      Y[i]=sumplus+summinus+hq[i];
      T.
```

```
Min=Y[1]; imin=1;
   for (i=2; i&lt;=S; i=i+1) {if (Y[i]<=Y[imin]) {Min=Y[i]; imm=i;}}if(Min>=0)\mathbf{f}halbraum[zweihochSminus2+1]=halbraum[zweihochSminus2+1]+1;
kappa [S]=kappa [S]+1; ergneg=ergneg+1;
\mathcal{F}else
     \{imin=1;\}for (i=1; i<=S; i=i+1){\{Imenge[i]=0;\}}sumplus=0; summinus=0;
      for(i=1; i \le S; i = i+1){summand=-Q[1][j]*Y[j]};if(summand>=0){sumplus=sumplus+summand;}
          els summ inus=summ inus + summ and ; } }
      Min=summinus+sumplus;
      for (i=2; i<=S; i=i+1){sumplus=0; summinus=0;
           for(j=1; j<=S; j=j+1)
             {summand=-Q[i][j]*Y[j];}if(summand>=0){sumplus=sumplus+summand;}
                 else{summinus=summinus+summand;}}
          if(sumplus+summinus<=Min){Min=sumplus+summinus;imin=i;}}
          if(Min>=0)\mathbf{f}halbraum[0] = halbraum[0]+1;kappa[0]=kappa[0]+1;k=0;
\mathbf{F}else
            {Imenge[imin]=1;algorfails=0;CardI=1;
             do
               {k=IndexI();algorfails=algorfails+1;
      if(DIberechnet[k]=0)\mathbf{f}newDecider(k, 0);
D\text{Iberechnet}[k]=1;\mathcal{F}imin=1;sumplus=0; summinus=0;
               for (j=1; j<=S; j=j+1){summand=DI[k][1][j]*Y[j]};if(summand>=0){sumplus=sumplus+summand;}
                   else{summinus=summinus+summand;}}
               Min=summinus+sumplus;
```

```
for(i=2; i<=S; i=i+1){sumplus=0;summinus=0;
                  for(j=1;j<=S;j=j+1)
                    {summand=DI[k][i][j]*Y[j]};if(summand>=0){sumplus=sumplus+summand;}
                     else{summinus=summinus+summand;}}
                  if(sumplus+summinus<=Min)
{Min=sumplus+summinus;imin=i;}}
                  if(Min<0)
           {if(Imenge[imin]>0){Imenge[imin]=0;CardI=CardI-1;}
    else{Imenge[imin]=1;CardI=CardI+1;}}}
             while(Min<0 && algorfails<zweiho
hSminus2+1);
             if(Min<0)
             \blacksquare\mathbf{f}\simhalbraum[zweihochSminus2+2]=halbraum[zweihochSminus2+2]+1;
fail=1;failzaehler=failzaehler+1;
             ι
             }
             else{halbraum[k]=halbraum[k]+1;kappa[CardI]=kappa[CardI]+1;}
    ι
    }
/* Bis hierher wurde der Algorithmus mit wenigen Aenderungen uebernommen. */
/* Hier wird nun mittels der Indexmenge I die Projektion berechnet.
                                                                               \ast /
    if(fail==0)
    {
    summand=0;sumplus=0;summinus=0;
if(DIberechnet2[k]=0){newDecider(k,1);DIberechnet2[k]=1;}sumplus=0; summinus=0;
for(i=1; i<=S; i=i+1)f.
\overline{\phantom{a}}if(k == 0){summand=Q[i][i]*Y[i]*Y[i];}
else{summand=DI2[k][i][i]*Y[i]*Y[i];}
if(summand>=0){sumplus=sumplus+summand;}
else{summinus=summinus+summand;}
}
Norm=Norm+sumplus+summinus;
summand=0;sumplus=0;summinus=0;
for(i=1; i<=S-1; i=i+1)\mathsf{f}for(j=i+1;j<=S;j=j+1)
\mathcal{L}if(k == 0){summand=Q[i][j]*Y[i]*Y[j];}else{summand=DI2[k][i][j]*Y[i]*Y[j];}
if(summand>=0){sumplus=sumplus+summand;}
```

```
else{summinus=summinus+summand;}
ł.
}
}
Norm=Norm+2*(sumplus+summinus);
if(Norm>=kr){ergpos=ergpos+1;}
else{ergneg=ergneg+1;}
}
      }}
  printf("\ln \ln \ln");
  printf("\n Anzahl der Fehlversuche: "i",failzaehler);
  printf("\n Anzahl der positiven Ergebnisse: %i", ergpos);
  printf("\n Anzahl der negativen Ergebnisse: %i", ergneg);
  printf("\n Wahrs
heinli
hkeit des Fehlers 2. Art:
              %lf", 1.*ergneg/(ergneg+ergpos));
  printf("\n");
  }/*Ende main*/
  }/*Ende main*/
/* In der Funktion hquer wird der Ausdruck */
/* \ov{Q}^{-1}N^T A^{-1} berechnet */
void hquer()
{
int i,j,k;
double summand, sumplus, summinus;
for(i=1; i<=S; i=i+1)\mathcal{L}\simfor(j=i;j<=S;j=j+1)£.
\overline{\phantom{a}}summand=0;sumplus=0;summinus=0;
for(k=1; k<=S; k=k+1){
summand=Lminus[k][j]*Lminus[k][i];
if(summand>=0){sumplus=sumplus+summand;}
else{summinus=summinus+summand;}
}
Qminus[i][j]=sumplus+summinus;
Qminus[j][i]=Qminus[i][j];}
\mathcal{L}
```
}

```
summand=0;sumplus=0;summinus=0;
for(i=1; i<=S; i=i+1)\mathcal{L}\overline{\phantom{a}}sumplus=0; summinus=0;
summand=Qminus[i][1]*h[1];
if(summand>=0){sumplus=sumplus+summand;}
else{summinus=summinus+summand;}
for(j=2;j<=S;j=j+1)
{
summand = (Qminus[i][1]-Qminus[i][j]) * h[j];if(summand>=0){sumplus=sumplus+summand;}
else{summinus=summinus+summand;}
T.
}
hq[i]=sumplus+summininus;ι
}
summand=0;sumplus=0;summinus=0;
} /*Ende von hquer*/
void initQLDIber()
\mathsf{f}double Delta[S+1][S+1];double q[S+1],qminus[S+1],Deltasum[S+1];
double normtildeq,sumplus,summinus,summand;
int i,j,k;
for (k=1; k<=zweihochSminus2; k=k+1){DIberechnet[k]=0;}
q[0]=exp(-\lambda);
for(i=1; i<=S; i=i+1){q[i]=q[i-1]*lambda/d;}qminus[0]=exp(lambda);
for(i=1; i<=S; i=i+1){qminus[i]=qminus[i-1]*(-lambda)/i;}
sumplus=0;summinus=0;
for(k=1; k<=S; k=k+2){summinus=summinus+qminus[k];}
for(k=2; k<=S; k=k+2){sumplus=sumplus+qminus[k];}
normtildeq=sumplus+summinus;
/*Bere
hnung von Delta*/
for(i=0; i<=S; i=i+1)\{for(j=1;j<=i;j=ji+1)\}{sumplus=0;summinus=0;
```

```
for(k=0; k<=j; k=k+1)
             {summand=qminus[i-k]*qminus[i-k]*q[k]};if(summand>=0)
      {sumplus=sumplus+summand;}
   else
      {summinus=summinus+summand;}}
         Delta[i][j]=sumplus+summinus;
         Delta[j][i]=sumplus+summininus;}}
for(i=1; i<=S; i=i+1){sumplus=0;summinus=0;
     for(k=1;k<=S;k=k+1)
             {summand=Delta[i][k]};if(summand>=0)if(summand>=0)
      {sumplus=sumplus+summand;}
   else
      {summinus=summinus+summand;}}
     Deltasum[i] = (sumplus+summinus);
 }
/* Bere
hnung von */
/* Q=f^TA^{-1}(diag(q_0,\dots,q_S)-q\otimes q)A^{-T}f */
sumplus=0; summinus=0;
for(k=1; k<=S; k=k+1){summand=Deltasum[k]};if(summand>=0) {sumplus=sumplus+summand;}
     else {summinus=summinus+summand;}}
Q[1][1] = (sumplus+summininus+2*normtildeq+exp(lambda)-1)/(lambda*landa*1ambda);for(i=2; i<=S; i=i+1){Q[i][i]=-(\Delta s \cdot \text{D} + q \cdot \text{D} + q \cdot \}
for(i=2;i<=S;i=i+1)
   \{for(j=i;j<=S;j=j+1)\}{Q[i][j]=Delta[i][j]/(lambda*landa*)}Q[j][i]=Q[i][j];}
```
/\* Cholesky-Zerlegung von

```
/* Q=f^TA^{-1}(diag(q_0,\dots,q_S)-q\otimes q)A^{-T}f
                                                             \ast/
```

```
for(i=1; i<=S; i=i+1){sumplus=0;
  for(k=1; k<=i-1; k=k+1){sumplus=sumplus+Delta[i][k]*Delta[i][k];}Delta[i][i]=sqrt(Q[i][i]-sumplus);for(j=i+1; j<= S; j=j+1)
    {sumplus=0;summinus=0;
     for(k=1; k<=i-1; k=k+1){summand=Delta[i][k]*Delta[j][k]};if(summand>=0)
   {sumplus=sumplus+summand;}
          else
  {summinus=summinus+summand;}}
     Delta[j][i]=(Q[i][j]-summinus-sumł.
   }
```

```
/*Bere
hnung der Inversen L^{-1} der Choleskyzerlegung von Q*/
```

```
for(i=1; i<S; i=i+1){{Lminus[i][i]=1/Delta[i][i];}
for(i=2; i<=S; i=i+1)\{for(j=i-1;j>=1;j=j-1)\}{sumplus=0;summinus=0;
      for(k=j+1; k<=i; k=k+1){summand=Lminus[i][k] *Delta[k][i];if(summand>=0)
   {sumplus=sumplus+summand;}
  {summinus=summinus+summand;}}
      Lminus[i][j]=-(sumplus+summinus)/Delta[j][j];}}
```

```
}/*Ende von initQL*/
```

```
/* Die Funktion wurde dahingehend abgeaendert, dass no
h ein */
/* zweiter Index aufgenommen wurde. Dieser dient zur */
/* Unters
heidung, wel
he der aehnli
h zu bere
hnenden Matrixen */
/* (Ents
heidungsmatrix oder Matrix zur Bere
hnung der Norm) */
/* bestimmt werden soll */
void newDe
ider(int index,int Ber)
\mathcal{L}\simdouble sumplus,summinus,summand;
```

```
double LI[S+1][S+1],LIminus[S+1][S+1],QDI[S+1][S+1];
```

```
int cardImenge, k, k1, l, i, j;
/*Berechnung von E_I(E_I^T Q E_I)^{-1} E_I^T*/
/*Berechnung von Q_I = (E_I^T T Q E_I)*/
i=0;cardImenge=0;
for (k=1; k<=S; k=k+1)\{if(Image[k]>0){cardImenge = cardImenge + 1; i=i+1; j=i-1;
              for(k1=k; k1<=S; k1=k1+1)\mathcal{L}if(Image[k1] > 0){j=j+1; QIminus[i][j]=Q[k][k1];QIminus[j][i]=Q[k][k1];\mathcal{F}\mathcal{F}\mathcal{F}/*Cholesky-Zerlegung von QIminus*/
for(i=1; i \leq = cardImage; i = i+1){sumplus=0;for (k=1; k<=i-1; k=k+1){sumplus = sumplus + LI[i][k] * LI[i][k]; }LI[i][i]=sqrt(QIminus[i][i]-sumplus);
   for (j=i+1; j<=cardImage; j=j+1){sumplus=0;summinus=0;
      for (k=1; k<=i-1; k=k+1)\{summand=LI[i][k]*LI[j][k];if(summand>=0){sumplus=sumplus+summand;}
            else
  {summinus = summinus + summand; }LI[j][i]=(QIminus[i][j]-summinus-sumplus)/LI[i][i];}
   ኑ
/*Invertierung von QIminus*/
{\tt for(i=1;i\texttt{<}=cardImage;i=i+1)\{LIminus\,[i]\,[i]=1/LI\,[i]\,[i]\,;}\}for(i=2; i \leq cardImage; i=i+1) {for(j=i-1; j \geq 1; j=j-1)}{sumplus=0;summinus=0;
      for (k=j+1; k<=i; k=k+1){summand=LIminus[i][k]*LI[k][j];}if(summand>=0)
```

```
{sumplus=sumplus+summand;}
           else
  {summinus = summinus + summand; }LIminus [i] [j] = -(sumplus+summinus) / LI[j][j];}
i=0:
for(k=1; k<=S; k=k+1)\{if(Image[k]>0)\}i=i+1; j=i-1;for(k1=k; k1<=S; k1=k1+1)\{if(Imenge[k1]>0)\{i = i + 1:sumplus=0; summinus=0;
 for(l = j; l \leq \text{cardImenge}; l = l + 1){summand=LIminus[1][i]*LIminus[1][i];if(summand>=0){sumplus=sumplus+summand;}
   else {summinus=summinus+summand;}}
   QIminus [k] [k1]=sumplus+summinus;
   QIminus[k1][k]=QIminus[k][k1];else{QIminus[k][k1]=0;QIminus[k1][k]=0;}
  \}else{for(k1=1;k1<=S;k1=k1+1){QIminus[k]][k1]=0;QIminus[k1][k]=0;}}}
                                                                           \star//*Berechnung der Entscheidungsmatrix
/*DI=E_I(E_I^TQE_I)E_I^TQ+E_I^C(E_I^C^TQ-E_I^C^TE_I(E_I^TQE_I)QE_I^TQ) */
for(i=1; i<=S; i=i+1)\{for(j=1;j<=S;j=j+1)\}{sumplus=0;summinus=0;
       for (k=1; k<=S+1; k=k+1){summand = QIminus[i][k]*Q[k][i];if(summand>=0){sumplus=sumplus+summand;}
  else{summinus=summinus+summand;}}
       DI[index][i][j]=sumplus+summinus;}}
for(i=1; i<=S; i=i+1)\{for(j=1;j<=S;j=j+1)\}{sumplus=0;summinus=0;
       for(k=1; k<=S+1; k=k+1){summand=Q[i][k]*DI[index][k][j];if(summand>=0){sumplus=sumplus+summand;}
  else{summinus=summinus+summand;}}
```

```
QDI[i][j] = sumplus + summinus; }/* Hier erfolgt die unterschiedliche Berechnung */
if(Ber==0)\mathcal{F}for(i=1; i<=S; i=i+1)\{if(Image[i] == 0)\{for (j=1; j<=S; j=j+1)\}{if(Imenge[j] ==0){DI[index][i][j] =-(Q[i][j]-QDI[i][j]); } } } }
\mathbf{r}else
\mathcal{L}for(i=1; i<=S; i=i+1)\mathcal{L}for (j=1; j<=S; j=j+1)\left\{ \right.DI2[index][i][j]=Q[i][j]-QDI[i][j];\mathcal{F}\mathcal{F}\mathcal{F}}/*Ende newDecider*/
int IndexI()
{int ergebnis, k, zweihochk;
zweihochk=1;ergebnis=0;
for (k=1; k<=S; k=k+1){ergebnis=ergebnis+zweihochk*Imenge[k];zweihochk=2*zweihochk;}
return(ergebnis);}
double gauss (void) {
static int i = 0;
                       /* 1 if value in stock */static double x1, x2, y1, y2;
if (i == 0){
x1 = unif();x2 = \text{unif}();
y1 = sqrt(-2 * log(x1));y2 = 2 * M_PI * x2;x1 = y1 * sin(y2);x2 = y1 * cos(y2);
```

```
i = 1;return x1;
\mathcal{L}}
else{
i = 0;return x2;
}
}
/* returns U(0,1)-variates, Marsaglia-Zaman algorithm */
double unif(void){
static unsigned long x[] ={1276610355UL, 4193469394UL, 2057566612UL, 1886580328UL, 1694206606UL,
 2633431637UL, 1265626433UL, 885029446UL, 3417643270UL, 3311627661UL,
 2615330922UL, 2585171253UL, 2061319010UL, 76799462UL, 217610450UL,
 1970157156UL, 3650280925UL, 3031778051UL, 3936002891UL, 1455404536UL,
 3581605850UL, 978584193UL, 1392725752UL, 424558724UL, 718634923UL,
 2602380921UL, 1073859225UL, 2260449986UL, 437368889UL, 111202475UL,
 430748330UL, 860297108UL, 469595518UL, 2956147077UL, 2998566928UL,
 3679001976UL, 1174826611UL, 3589929608UL, 2670654217UL, 999890898UL,
 3874011621UL, 3680146780UL, 3569051095UL };
static int r = 0, s = 21, carry = 0;
if (r > 42) r = 43;
if (x[s] > = x[r] + carry)x[r] = x[s] - x[r] - carry;carry = 0;
}
else{
x[r] = (4294967291UL - x[r] - carry) + x[s];carry = 1;
P.
-
if (+s > 42) s = 43;
return (((double) x[r++] + 0.5) / 4294967291.0);
ł.
```
}

## Anhang B

Die na
hfolgenden Dateien sind diejenigen matlab Dateien, die zur Dur
hfuhrung des Tests benötigt werden. Es handelt sich dabei um die nachfolgenden sechs Funktionen, die alle im Laufe der Testdur
hfuhrung aufgerufen w erden.

Zum Ausfuhren des Tests ist der Vektor, der die Daten enthalt, im selben Verzei
hnis wie die  $mathab$ -Funktionen abzuspeichern. Der Test ist dann mittels des Befehls 'Auswertung(S,Quantil)' auszuführen. Dabei steht 'S' für den Abschneideparameter und 'Quantil' für das Quantil, für das der Test dur
hgefuhrt w erden soll (bzw. den p-Wert).

Weitere Anderungen, die am Test vorgenommen werden können, sind den einzelnen Funktionen zu entnehmen.

```
function [x_zusammen]=Auswertung(S,Quantil)
% Eingabe von Quantil=1 bewirkt Bere
hnung des p-Wertes
% Quantil z.B als 0.95 oder 0.99 eingeben
% Die na
hfolgenden Daten werden fuer die Funktion quantilber2 benoetigt
linkeSeite=0;
re
hteSeite=8;
Feinheit=10000;
% Anzahl der Wiederholungen unter einfa
her Poissonverteilung
Anzahl1 = 5;
% Anzahl der Wiederholungen unter zusammengesetzter Poissonverteilung
Anzahl2 = 10;% Bestimmen der Testgroesse
[Ergebnis, x_einfach, x_zusammen]=Test(S, Anzahl1, Anzahl2);
lambda=x_einfa
h;
if (Ergebnis<0) Ergebnis=0; end %Rundungsungenauigkeiten beseitigen
```
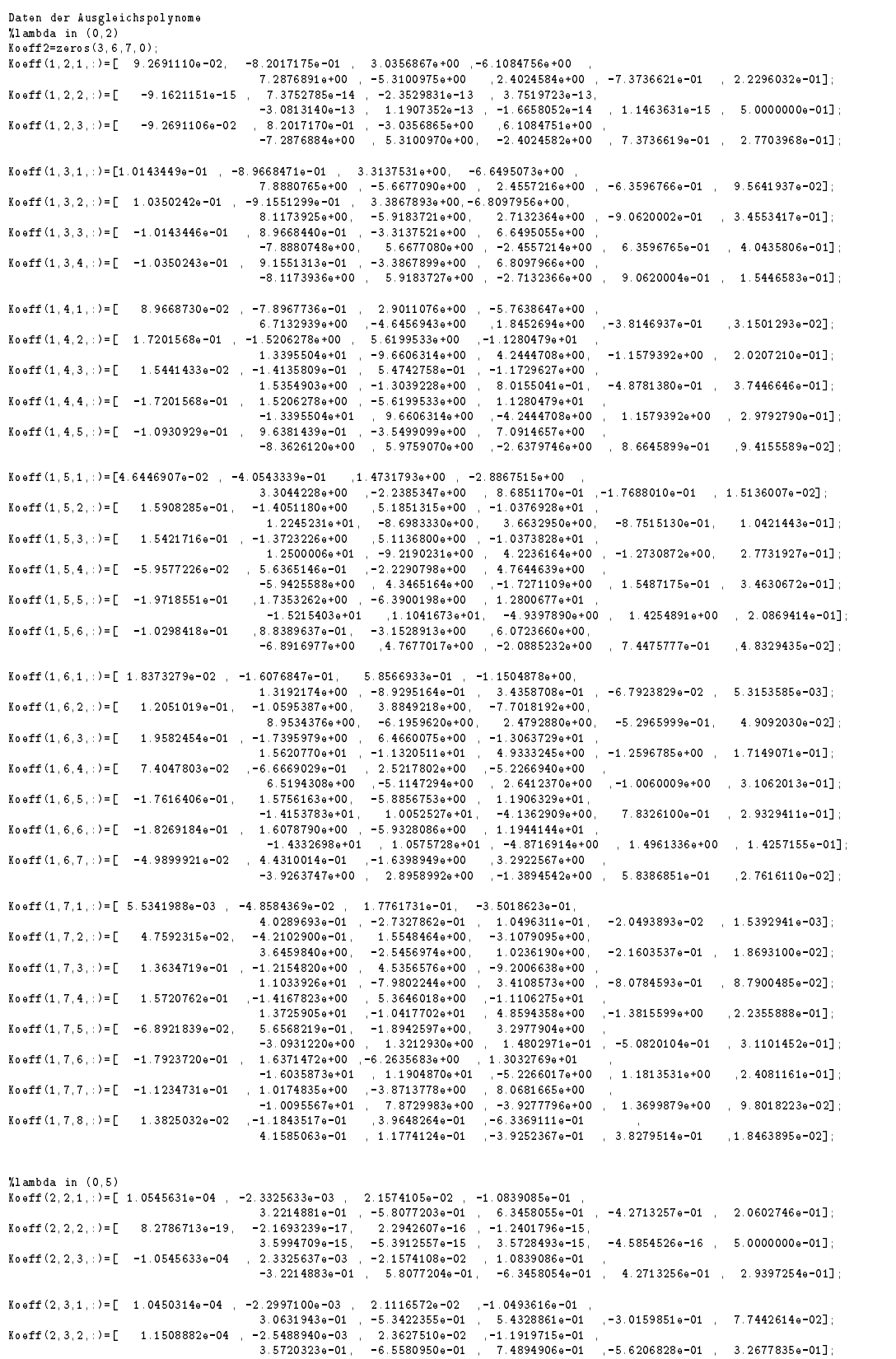

 $\texttt{Koeff}(2,3,3,:)= [ \quad -1.0450322e-04 \quad , \quad 2.2997116e-03 \quad , \quad -2.1116586e-02 \quad , \quad 1.0493623e-01 \quad , \quad -3.0159858e-01 \quad , \quad 4.2255738e-01 ] ; \quad -3.0631961e-01 \quad , \quad 5.3422382e-01 \quad , \quad -5.4328883e-01 \quad , \quad 3.0159858e-01 \quad , \quad 4.2255738e-01$  $-3.5720322e-01$  6.5580948e-01,  $-7.4894904e-01$  , 5.6206828e-01 , 1.7322165e-01]  $-2.0598815+02$  $K$ o eff $(2, 4, 1, ...) = \begin{bmatrix} -1.0176297e-04 \end{bmatrix}$  $2.2401098e-03$ 1.0280543e-01  $-3.0380073e-01$ 5.4953291e-01  $-6.2900370e-01$  $.5.1744052e-01$   $.1.1304843e-011$ : Koeff(2,4,2,:)=[ 5.5389574e-05 , -1.2045007e-03 , 1.0885322e-02 ,-5.2899828e-02 ,  $1.4938606{\textnormal{e}}\,{-}01 \quad -2.4702610{\textnormal{e}}\,{-}01 \quad 2.2847311{\textnormal{e}}\,{-}01$  $-1.0443232e-01$   $1.6687542e-02$  $3.9878467 \cdot 03$   $3.6744750 \cdot 02$   $-1.8356352 \cdot 01$ <br>5.4045381e-01 -9.5692437e-01 1.0020332e+00 Koeff  $(2, 4, 3, ...) = \begin{bmatrix} 1.8077878e-04 & -3.9878467e-03 \end{bmatrix}$ 1.0020332e+00  $-5.9105360e-01. 1.7122410e-011$  $1.5441467 \mbox{e--01} \mbox{\hspace{1cm}} -3.0250681 \mbox{e--01} \mbox{\hspace{1cm}} 4.0053059 \mbox{e--01}$  $-4.1300821e-01$  . 3.7026403e-01]:  $3.9878467e-03 = -3.6744750e-02 = 1.8356352e-01$ <br>-5.4045381e-01 9.5692437e-01 -1.0020332e+00 Koeff $(2, 4, 5, ...) = [-1.8077878e-04, 3.9878467e-03, 3.9878467e]$  $5.9105360e-01$   $3.2877590e-01$ ;  $K\texttt{osff}(2,5,1,:)= [2.6345175\texttt{e}{-05},\quad -5.7145402\texttt{e}{-04},\quad 5.1482540\texttt{e}{-03}]$  $1.5058434e-04, \quad -3.2974238e-03, \quad -1.1516987e-01, \quad -1.4807346e-01, \quad -4.8620564e-02, \quad 8.3076614e-03];$ <br>  $2.624911e-01, \quad -7.29742e-02, \quad -1.4807275e-01, \quad -1.4907275e-01, \quad -1.4907275e-01, \quad -1.4907275e-01, \quad -1.4907275e-01, \quad -1$  $-2.4922301e-02$  $K$ o eff $(2, 5, 2, ...) =$ [ 7.0982726e-01, -3.6258727e-01, 7.6615858e-02];  $\begin{array}{cccccc} 1.8028841\text{e}-04 & -3.9927468\text{e}-03 & 3.6992181\text{e}-02 & -1.8629654\text{e}-01 \\ & & 5.5555841\text{e}-01 & -1.0058569\text{e}+00 & 1.1000170\text{e}+00 & -7.1073776\text{e}-01 & 2.4541717\text{e}-011 \end{array}$  $K \cap F = (2, 5, 3, \cdots) = \Gamma$ Koeff $(2, 5, 4, 1) =$   $[-2.4711898e - 05, 1]$ 5.4049128e-04 4.9435004e-03 2.4396547e-02  $-6.9283088 - 02$  $1.0691730e-01$   $-4.6111226e-02$  $-1.5820375e-01$  , 3.6420033e-01]; 1.6223139e-∪<br>-6.4087444e-01 , 1.1522237e+∪<br>- 2.6988194e-03 ,-2.4445884e-02 ,1.1939312e-∪ı<br>- 4169226e-01 , 5.8870223e-01 ,-6.2982308e-01  $\texttt{Koeff}(2,5,5,:)=\begin{bmatrix} & -2.0858948{\rm e}\, -04 \\ & 4.6223139{\rm e}\, -03 \\ & & -4.2828163{\rm e}\, -02 \end{bmatrix}$  $1.1522237{\textnormal{e}}+00 \quad \ \ -1.2398834{\textnormal{e}}+00 \quad \ \ \, 7.7532079{\textnormal{e}}-01 \quad \ \ \, 2.4470595{\textnormal{e}}-01 \}.$  $Koeff(2, 5, 6, ) = 7 - 1.2391655e - 04$  $5.0482856 - 01$  6.0753035e-021: Koeff  $(2, 6, 1, ...) = 6, 9703761e-06, -1, 9399183e-04,$  $2.3384520e-02$  - 3.8024077e-02 - 3.4361356e-02<br>
2.3384520e-02 - 3.8024077e-02 - 3.4361356e-02<br>
8.1065749e-03 1.6646172e-02 - 8.1065749e-02  $-1.5262216e-02$ 2.4407413e-03]; Koeff  $(2, 6, 2, ...) = [$  8.4492504e-05, -1.8393125e-03,  $2.2968900e-01$   $-3.8208404e-01$   $3.5782333e-01$   $-1.6898144e-01$   $3.0400512e-02$  $\texttt{Koeff}(\texttt{2}, \texttt{6}, \texttt{3}, \texttt{)} = [\texttt{2}, \texttt{1748764e-04}, \texttt{-4}, \texttt{7736018e-03}, \texttt{4}, \texttt{3679687e-02}, \texttt{-2}, \texttt{1600547e-01} ]$  $6.\, 2603561{\rm e}\, -01 \quad , \quad -1.\, 0794565{\rm e}\, +00 \quad , \quad 1.\, 0758353{\rm e}\, +00 \quad , \quad -5.\, 7255723{\rm e}\, -01 \quad , \quad 1.\, 3210299{\rm e}\, -01 \, ] \; ;$  $-3.2940904{\textnormal{e}}-03 \qquad \quad 3.0698483{\textnormal{e}}-02 \qquad \quad -1.5582471{\textnormal{e}}-01$  $K$ o eff $(2, 6, 4, ...) =$ [ 1.4806226e-04  $4.7014181e-01$  $-8.6850248e - 01$  $9.9030441e-01$  $-7.0456135e-01$  2.9433442e-01]; Koeff $(2, 6, 5, ...) = [ -1.4288251e - 04 , 3.1114476e - 03 ]$  $-2.8187667e-02$  ,  $1.3762734e-01$ ,  $-3.9211303e-01$  $6.5737606e - 01$ ,  $-6.0228284e - 01$  $1.5476835e-01$  3.2871905e-01] 5.2381321e-03 -4.8161057e-02 2.4029299e-01<br>-7.0782676e-01 1.2604644e+00 -1.3525890e+00 8.7206682e-01 1.7640883e-01]; Koeff $(2, 6, 6, ...) = [$  -2.3813257e-04 Koeff $(2, 6, 7, ...) =$   $[-7.7997701e - 05$ Koeff  $(2, 7, 1, ...) = [2.6746899e - 06, -5.7823627e - 05]$ 5.1864177e-04 -2.4955198e-03  $Xoeff(2,7,2,:)=$   $\begin{bmatrix} 3.58369696-05, & -7.7703730e-04, & 6.958763e-03, & -3.3830117e-02, & -4.4669458e-03, & 6.9873336e-04 \end{bmatrix}$ ;<br> $Xoeff(2,7,2,:)=$   $\begin{bmatrix} 3.5836969e-05, & -7.7703730e-04, & 6.9958761e-03, & -3.3830117e-02, & -4.4669458e-0$  $-3.3823765e-03$ Koeff $(2, 7, 3, ...) = [$  1.5504025e-04  $3.0698116$ e-02 , -1.5007440e-01 , 4.2755161e-01 -7.1713576e-01 6.8072908e-01 -3.2935608e-01 6.2172307e-02];<br>5.4610686e-03 5.0212265e-02 -2.4998876e-01 - $-5.4610686 - 03$ Koeff $(2, 7, 4, ...) =$  [ 2.4791096e-04  $7.3174692e - 01$   $-1.2816624e + 00$   $1.3124314e + 00$  $-7.3524600e-01$   $1.8751451e-01$ ; -1.7037696e-03 , 1.6247373e-02 , -8.5010876e-02<br>2.6747896e-01 , -5.2610056e-01 , 6.6615604e-01<br>5.6237423e-03 , -5.0803014e-02 , 2.4713294e-01  $K$ o eff $(2, 7, 5, ...) =$ [ 7.5211016e-05  $-5.7100343e-01$  3.1361145e-01];  $K$ o eff $(2, 7, 6, ...) = \begin{bmatrix} -2.5883030e & -04 \end{bmatrix}$  $-7.0113824e-01 \quad , \quad 1.1750158e+00 \quad , \quad -1.1138110e+00 \quad , \quad 4.4851799e-01 \quad , \quad 2.7964296e-01 \ ;$  $K$ o eff $(2, 7, 7, ...) =$ [ -2.1781395e-04  $4.8840534e-03$  $-4.5739562e-02$  $2.3220176e - 01$  $\frac{1}{2551151}$   $\frac{1}{600}$   $\frac{1}{2551151}$   $\frac{1}{600}$   $\frac{1}{6000}$   $\frac{1}{255000}$   $\frac{1}{2551151}$   $\frac{1}{6000}$   $\frac{1}{60000}$   $\frac{1}{255000}$   $\frac{1}{60000}$   $\frac{1}{600000}$   $\frac{1}{600000}$   $\frac{1}{600000}$   $\frac{1}{600000}$   $\frac{1$  $-6.9494713e-01$ 8.7427984e-04 -8.1296968e-03 4.2064982e-02  $\texttt{Koeff}(\texttt{2}, \texttt{7}, \texttt{8}, \cdot) = [\texttt{---4}, \texttt{0029626e-05}$  $-1 \,,\, 3254426 \text{e} - 01 \qquad \quad \ \, 2 \,,\, 6155878 \text{e} - 01 \qquad \quad \, -3 \,,\, 3157738 \text{e} - 01 \,,\, 3 \,,\, 4601380 \text{e} - 01 \,,\quad \ 2 \,,\, 2064040 \text{e} - 02 \,\text{J} \,,$ %lambda in (0.10)

Koeff  $(3, 2, 1, ...)$  = [6.0559551e-07, -2.6701567e-05, 4.9160778e-04, -4.9047064e-03, 2.8817011e-02  $-1.0173472e-01$  2.1280699e-01 2.5736156e-01 1.8539938e-01]  $Xo\text{ aff }(3, 2, 2, :)= [3.2338560e-21, -1.6947843e-19, 3.5847824e-18, -3.8755614e-17, 2.2496693e-16,$  $-6.7390696e-16$ <br>Roeff(3, 2, 3, :)=[-6.0559535e-07 2.6701561e-05 -4.9160767e-04 4.9047054e-03  $-2.8817006e-02$  1.0173471e-01 -2.1280697e-01 2.5736155e-01 3.1460062e-01];  $Ko$  eff  $(3, 3, 1, ...)$  = [4.7414767e-07, -2.0738373e-05, 3.7765443e-04, -3.7090391e-03  $2.1272690e-02$ ,  $-7.2106604e-02$ ,  $1.3941354e-01$ ,  $-1.3999375e-01$ , 5.7809565e-02];<br> $8.94267163, 3, 2, :)=$  7.2243269e-07,  $-3.2031890e-05$ , 5.9428715e-04,  $-5.9947077e-03$ ,<br>3.5813546e-02,  $-1.2990040e-01$ ,  $-2.8481501e-0$  $K$ o eff $(3, 3, 3, ...) =$   $[-4.7414780e - 07, ]$ 2.0738378e-05  $-3.7765452e-04$  3.7090400e-03  $Xoeff (3, 3, 4, :)= [ -7.2243261e-07, 3.2031886e-05 , -5.9428709e-04 , 5.9947072e-03  
-3.5813543e-02 , 1.299039e-04 , 5.9947072e-03  
-3.5813543e-02 , 1.2990039e-01 , -2.8481500e-01 , 3.7476709e-01 , 1.9903368e-01].$  $K$ o eff $(3, 4, 1, \cdot) = \begin{bmatrix} -5.8914868 & -07 \end{bmatrix}$  $2.6164170e-05$   $-4.8692704e-04$ <br>-2.9806648e-02 1.1045529e-01 4.9387008e-03  $\frac{1}{20002704004}$  04  $\frac{1}{20000000000}$  05  $Xo\text{eff } (3, 4, 2, :)= [ 1.9739810e-07, -8.5779251e-06, 1.5486537e-04, -1.5029429e-03,$ <br>  $8.4718106e-03, -2.7953784e-02, 5.1636691e-02, -4.7540886e-02, 1.6238696e-02 ];$ <br>  $Xo\text{eff } (3, 4, 3, :)= [ 9.5413108e-07, -4.1831773e-05, 7.642913$  $4.3571238e-02$   $-1.4943512e-01$  $2.9489978e-01$   $-3.0768009e-01$   $1.3663423e-01$  $2.9051119e-04$   $-3.0424922e-03$ Koeff  $(3, 4, 4, ...) = [$  3.3702565e-07  $-1.5246440e-05$  $1.\; 9223916 \text{e}-02 \qquad \ -7.\; 6197455 \text{e}-02 \qquad \ 1.\; 9355396 \text{e}-01 \qquad \ -3.\; 2381904 \text{e}-01 \qquad \ 3.\; 5793868 \text{e}-01 ] \; .$
```
Koeff(3, 4, 5, :)= -9.0043743e-07 , 3.9535569e-05 , -7.2349092e-04 , 7.1555739e-03 ,<br>-4.1493712e-02 , 1.4322151e-01 , -2.8548736e-01 , 3.0198229e-01 , 3.6366151e-01;
\texttt{Koeff}(3,5,1,:)=\begin{bmatrix} 6.0744170\texttt{e}-08, & -2.6238607\texttt{e}-06, & 4.7012242\texttt{e}-05, & -4.5173395\texttt{e}-04 \\ 2.5121975\texttt{e}-03, & -8.1310969\texttt{e}-03, & 1.4584878\texttt{e}-02, & -1.2785608\texttt{e}-02, & 3.9830958\texttt{e}-03 \end{bmatrix};<br>\texttt{Koeff}(3,5,2,:)=x_0 = 0.00274696 - 0.00274696 - 0.00274696 - 0.00274696 - 0.00274696 - 0.00274696 - 0.00274696 - 0.00274696 - 0.00274696 - 0.00274696 - 0.00274696 - 0.00274696 - 0.00274696 - 0.00274696 - 0.00274696 - 0.00274696 - 0.00274696 - 0.00274696 -1.5043184e-01, -1.4104493e-01, 5.0027469e-02Xo\texttt{off}(3,5,4,:)= \left[\begin{array}{rrrr} 1.5316921e-08 & -6.0421751e-07 & 1.1620738e-05 & -1.5947969e-04 \\ 1.6973151e-03 & -1.2957376e-02 & 6.5492532e-02 \end{array}\right]-2.0777473e-01 3.7194324e-01];
\texttt{Koeff}(3,5,5,:)=\texttt{[---1.1492425e--06 \qquad 5.0578720e--05 \qquad -9.2994956e--04 \qquad 9.2687672e--03}\begin{array}{cccc} 1.9105202\textcolor{black}{\bullet}-01 & -3.9173672\textcolor{black}{\bullet}-01 \\ -4.5970985\textcolor{black}{\bullet}-04 & 4.5196128\textcolor{black}{\bullet}-03 \\ 9.4039499\textcolor{black}{\bullet}-02 & -2.1507367\textcolor{black}{\bullet}-01 \end{array}-5.4381085 - 02,4.3537715e-01 ,2.8482643e-01];
Ko eff(3.5.6.) = \lceil -5.8119709e - 07 \rceil2.5321860e-05-2.6294442e-023.4609612e-01 7.9577218e-02Koeff (3, 6, 1, ...) = [ 1.6029521e-08, -6.9002683e-07,
                                                                         1.2309788e-05-1.1761573e-04\texttt{6.\,4909966e-04}, \quad \texttt{-2.\,0781559e-03}, \quad \texttt{3.\,6664075e-03}, \quad \texttt{-3.\,1264057e-03}, \quad \texttt{9.\,2373764e-04};Xoeff (3, 6, 2, :)= [2.1736129e-07 , -9.4103435e-06, 1.6909255e-04, -1.6308819e-03,<br>\n9.1156977e-03, -2.9716254e-02 , 5.3880180e-02 , -4.8073970e-02, 1.5467971e-02];<br>\nXoeff (3, 6, 3, :)= [9.0693220e-07 , -3.9594851e-05 , 7.1924900e-04 , -7.039Koeff(3, 6, 4, :)= [9.6594447e-07, -4.2785161e-05, 7.9269437e-04, -7.9800168e-03<br>4.7514665e-02, -1.7112906e-01, 3.6767883e-01<br>Koeff(3, 6, 5, :)= [ -4.1860081e-07, 1.8358273e-05, -3.3473004e-04, 3.2761086e-03,3.6767883e-01. -4.4803769e-01. 2.6146350e-01Xoeff(3, 6, 6, :)= [-1.1804009e-06, 5.1962537e-05, 5.8303870e-02, -8.1844847e-02, -5.5095213e-02, 3.5551502e-01];<br>-1.8450171e-02, 5.8303870e-02, -8.1844847e-02, -5.5095213e-02, 3.5551502e-01];<br>-5.6303870e-04, 9.5496186e-03, -5-2.2065535e-05 -4.0107150e-04 -3.9309416e-03<br>-2.2630057e-02 7.9303114e-02 -1.7839253e-01Koeff (3, 6, 7, ...) = [ -5.0472193e -07 ]3.0505318e-01 5.1640567e-021Koeff(3,7,1,:)=[ 9.7131458e-09 , -3.7649322e-07 , 6.0477484e-06 , -5.2030510e-05
1.0110118.17 = 1.01210118.07 = 1.0265719e-02, 2.1121352e-02, -1.6680749e-02, 4.6709620e-03];<br>
Koeff (3, 7, 3, :)=[ 1.0446168e-06 -4.0861395e-05 6.6402833e-04, -5.8003828e-03,<br>
Koeff (3, 7, 4, :)=[ 2.6061091e-06 -4.0265299e
                                                    -1.00035570e-05 1.0662022e-03 -9.6503447e-03<br>5.2527335e-02 -1.7561044e-01 3.6215287e-01 -4.5329414e-01 3.0043899e-01]
Koeff (3, 7, 5, ...) = [ 1.5765621e-06
Koeff (3, 7, 6, ...) = [ -1.6183111e-06 ]6.4884288e-05 -1.0845701e-03 9.7906864e-03
                                                   \begin{array}{cccc} -5.1626982e-02 & 1.5966838e-01 & -2.6545757e-01 \\ 1.0953817e-04 & -1.7989306e-03 & 1.6025854e-02 \\ -8.4300606e-02 & 2.6824551e-01 & -5.1330432e-01 \end{array}1.2512510e-01 3.1890716e-01Ko eff(3, 7, 7, ...) = \begin{bmatrix} -2.7861463e-06 \end{bmatrix}5.7650578e-01 1.6164769e-01];
                                                  . 3.7403399e-05 -6.1421774e-04 5.4292408e-03<br>-2.8058740e-02 8.7207868e-02 -1.7151258e-01 2.7646531e-01 3.1785399e-02];
Ko eff(3, 7, 8, ...) = [-9.4581899e - 07]% Fallunterscheidung, ob
% lambda \in [0,2] lambda \in [2,5] oder lambda \in [5,10]
if (lambda<2)
dec=1:
else
if (lambda<5)
dec=2;
else
dec=3:
end
end
% Berechnung des Ausgleichpolynoms
for l=1: S+1kappa(1)=Koeff(dec, S, 1, 1);for k=1:8kappa(1)=kappa(1).*lambda+Koeff(dec, S, l, 1+k);
end
end
if (Ouantil==1)
```

```
% p-Wert bestimmen
y=0*Ergebnis+kappa(S+1);
for i=1:S
y=y+kappa(i)*
hi2
df(Ergebnis,S+1-i);
end
if (y>1) y=1; end
y=1-y;display('Der p-Wert betraegt:');
y
else
erg=quantilber2(kappa,[linkeSeite,rechteSeite],Feinheit,Quantil);
 if (Ergebnis>erg)
display('Hypothese verwerfen');
else
display('Hypothese ni
ht verwerfen');
end
end
```
function  $[erg, x2, x] = Test(S, Anzahl1, Anzahl2)$ 

```
% Der Vektor mit den Auspraegungen der Zufallsvariable Z_I
% sei bereits gespeichert in der Datei 'vektor'
% Diese Funktion bestimmt die Testgroesse
vektor = load('vektor');y = zeros(1, S+2);n = size(vektor);n = n(2);
% Bestimmen der absoluten Haeufigkeiten aus den Daten
lam=0;for k = 1:nfor i=0:Sif (vektor(k) == i) y(i+1) = y(i+1) + 1;end
end
if (\text{vektor}(k) > S) y(S+2) = y(S+2) + 1;
end
lam = lam + vektor(k);end
lam=lam/n;% Beginn fuer einfache Poissonverteilung
A2 = [];
b2 = []Aeq2 = [];
 beg2 = [];
 ub2 = [];
 1b2 = 0;x2 = 1am;% Als Startwert der Iteration wird der Mittelwert genommen
for i=1:Ansab11[f, H] = myfun2(x2, y, S, n);x2 = \text{quadrrog}(-H, -f, A2, b2, Aeq2, beq2, lb2, ub2, x2, optimset('LargeScale', 'off'));
end
% Berechnen des Funktionswertes an der Stelle x2
 erg2 = myfun2(x2,y,S,n);% Beginn fuer zusammengesetzte Poissonverteilung
A = [0, ones(1, S)],b = 1;
```

```
Aeq=[];
beq = [];
1b = [zeros(S + 1, 1)];
ub = [];
jump=ones(S,1)*1/S;x = [x2; jump];% Als Startwert fuer lambda dient der
% Optimalwert der einfachen Poissonverteilung
for i=1:Ansab12% In einigen Extremfaellen wird lambda als Optimalwert = 0
% dies wird mit der nachfolgenden Zeile verhindert
if (x(1) < 0.001) x(1) =0.1; end
% Beginn der eigentlichen Iterartion
[f,H] = myfun(x,y,S,n);[x, fval] = \text{quadrrog}(-H, -f, A, b, Aeq, \text{beg}, lb, ub, x, \text{optimset}('LargeScale', 'off'));_{\mathrm{end}}% Berechnen des Funktionswertes an der Stelle x
erg1 = myfun(x, y, S, n);% Gesamtergebnis
erg = 2 * n * (erg1 - erg2);
```

```
function [f,H]=myfun(x,y,S,n)% Diese Funktion bestimmt den Funktionswert sowie
% Ableitung und Hessematrix
%Berechnung von \Psi_k^S
Psi(1) = exp(-x(1));sum=Psi(1);for k=1:5sum2=0;for i=1:ksum2 = sum2 + i * x(i + 1) * Psi(k - i + 1);end
Psi(1) = x(1)/k*sum2;sum = sum + Psi(k+1);end
a=1-sum;Psi(S+2)=a;% Wird die Funktion nur mit einer Ausgabe aufgerufen,
% liefert sie als Ausgabe den Funktionswert
if (nargout==1)
f=0;for k=0: S+1f=f+y(k+1)*log(Psi(k+1));end
end % Ende if (nargout==1)
% Bei Aufruf der Funktion mit zwei Ausgabeparametern
% wird der veraenderte Gradient und die Hessematrix bestimmt
if (nargout==2)
% Gradient
% Berechnung der Abkuerzungen
r(1)=0;s(1)=0:
for k=0:Sb(k+1) = y(k+1) /Psi(k+1) - y(S+2)/a;
end
for k=1:5sum=0;for l=1:ksum = sum + x(1+1) *Psi(k-1+1);end
r(k+1) = sum;end
```

```
for k=1:5sum=0;
for l=1:k
sum = sum + x(1+1) *r(k-1+1);end
s(k+1)=sum;end
% rMinus steht fuer 1-\sum_{k=0}^s r_k
% sMinus analog
sMinus=0;
rMinus=0;
for k=0:S
sMinus = sMinus +s(k+1);
rMinus = rMinus +r(k+1);
end
rMinus=1-rMinus;
sMinus=1-sMinus;
sum=0;
for k=0:Ssum = sum + b(k+1)*(r(k+1) - Psi(k+1));end
grad(1)=sum;
for i=1:S
sum=0;
for k=i:S
sum=sum+b(k+1)*Psi(k-i+1) ;
end
grad(i+1)=x(1)*sum;end
% Hessematrix
sum1=0;
sum2=0;
for k=0:S
sum1 = sum1 + y(k+1)*(r(k+1)/Psi(k+1))^2;sum2 = sum2 + y(k+1)*s(k+1)/Psi(k+1);end
Hess(1,1) = -sum1+sum2 -y(S+2)/a^2*rMinus^2+y(S+2)/a*sMinus;for j=1:S
sum1=0;
sum2=0;
sum3=0;
sum4=0;
```

```
sum5=0;
for k=j:S
sum1 = sum1 + y(k+1)*r(k+1)*Psi(s+(k+1-j)/Psi(s+(k+1)^2);sum2 = sum2 + y(k+1)*Psi(k+1-j)/Psi(k+1);sum3 = sum3 + y(k+1)*r(k+1-j)/Psi(k+1);sum4 = sum4 + Psi(k+1-j);sum5 = sum5 + r(k+1-j);end
Hess(1,j+1)=-x(1)*sum1+sum2+x(1)*sum3-(-x(1)*y(S+2)/a^2*rMinus*sum4+y(S+2)
                                              /axsum4+x(1)*y(S+2)/axsum5);Hess(j+1,1)=Hess(1,j+1);sum(i)=sum4;end
for i=1:S
for j = i: Ssum1=0;
sum2=0;
sum3=0;
for k=(i+j):Ssum1 = sum1 + y(k+1)*Psi(k+1-i-j)/Psi(k+1);sum2 = sum2 + Psi(k+1-i-j);end
for k=j: S \t s_j ist das Maximum (j >= i)
sum3 =sum3 + y(k+1)*Psi(k+1-j)*Psi(k+1-i)/Psi(k+1)^2;
end
Hess(i+1,j+1)=x(1)^2*sum1 - x(1)^2 *sum3 - x(1)^2*y(S+2)/ax + sum2-x(1)^2+sum(i)*sum(j)*y(S+2)/a^2;Hess(j+1,i+1)=Hess(i+1,j+1);end
f=(grad ' - Hess * x);
H=Hess;
end % Ende von if nargout == 2
```

```
function [f,H] = myfun2(x,y,S,n)c1=0;c2=0;c3=0;% cumprod liefert die Fakultaet
fak=[1, cumprod(1:S)],% Berechnung der Konstanten
for k=0: Sc1 = c1 + y(k+1) * k;c2 = c2 + y(k+1) * log(fak(k+1));c3 = c3 + x^k / fak(k+1);end
c3 = exp(x) - c3;% Wird die Funktion nur mit einem Ausgabeparameter
% aufgrufen, so liefert sie den Funktionswert
if (nargout==1)
f = -x*n + c1 * log(x) - c2 + y(S+2) * log(c3);end % Ende von if (nargout==1)
% Wird die Funktion mit zwei Ausgabeparametern
% aufgerufen, so liefert sie die erste und zweite Ableitung
if (nargout==2)grad = y(S+2) - n +c1 / x+ (y(S+2) * x<sup>-</sup>S) / (fak(S+1) * c3);
H=-c1/x^2 + y(S+2)*(S-x)*x^(S-1)/(c3*fak(S+1)) -y(S+2)*(x^S/(fak(S+1)*c3))^2;f = (grad ' - H * x);
end % Ende von if (nargout==2)
```
#### ANHANG B. MATLAB DATEIEN

```
function [quantil, prozent] = quantilber2(kappa, bereich, feinheit, percentage)
% Diese Funktion liefert folgende Ergebnisse:
            percentage-Quantil der Verteilungsfunktion (=kritischer Wert)
% quantil
% prozent
            genauer Wert (aufgrund der Diskretisierung von perc. abweichend)
%
            des zu kritischer Wert gehoerenden Quantils
% Als Eingabe benoetigt die Funktion:
% kappa
              enthaelt die Kappawerte von kappaO bis kappaS
% bereich
              ist der Bereich in dem gesucht wird
% feinheit
              gibt an, wieviele Stuetzstellen genommen werden
% percentage ist das zu berechnende Quantil
dim=length(kappa);a=bereich(1);
b = b = e + ch(2);c = feinheit;
Schrittweite = (b-a)/feinheit;%Funktionswerte berechnen
x=a: Schrittweite:b;y=0*x+kappa(dim);for i=1:dim-1y=y+kappa(i)*chi2cdf(x,dim-i);end
% Quantilbestimmung
% Fehler, falls bereich zu klein gewaehlt wurde
if y(feinheit+1) <= percentage
display ('Rechte Grenze zu niedrig gewaehlt.
                                    Der groesste Funktionswert betraegt:')
display(y(feinheit+1))quantil=0;
prozent=0;
elseif y(1)>=percentage
display ('Linke Seite zu hoch gewaehlt.
                                     Der kleinste Funktionswert betraegt:')
display(y(1))quantil=0;prozent=0;
else
% Die Funktion abgleich bestimmt mittels Bisektion das gewuenschte Quantil
[p, prozent] = abgleich(y, percentage);quantil=a+Schrittweite*(p-1);
end
```
### ANHANG B. MATLAB DATEIEN

```
function [Reihe, vektorWert]=abgleich (vektor, Wert)
```

```
% Diese Funktion berechnet das Element des Vektors, der als erster den
% kritischen Wert (hier mit Wert bezeichnet) ueberschreitet.
% Alg. gilt nur fuer monoton wachsende Folgen (Verteilungsfunktionen)
% Reihe gibt an, das wievielte Element der krit. Wert in der Reihenfolge ist
% vektorWert gibt den Wert dieses Elements aus
% Zur Berechnung wird das Bisektionsverfahren verwendet
niedrigerWert=1;
hoherWert = length(vektor);
while hoherWert"=niedrigerWert
if hoherWert-niedrigerWert == 1
vektorWert=vektor(hoherWert);
Reihe=hoherWert;
break;
else
Mitte=round(0.5*(hoherWert+niedrigerWert));
if vektor(Mitte)>Wert
hoherWert=Mitte;
elseif vektor(Mitte)<Wert
    niedrigerWert=Mitte;
else
vektorWert=vektor(Mitte);
Reihe=Mitte;
break;
end
end
vektorWert=vektor(Mitte);
Reihe=Mitte;
end
```
### Anhang C

# MAPLE Datei zur Bestimmung von  $\kappa_4$  im Fall  $S = 4$

```
with(LinearAlgebra):
z: =Matrix(10):
for i from 0 by 1 to 9 do for k from 0 by 2 to 8 do
x:=(1+5* i+k/2)/50.:
Aminus1:=Transpose(
        \langle \langle -exp(x), 0, 0, 0, 0>|
          \exp(x)/x*(1-x), \exp(x)/x, 0, 0, 0\exp(x)*x/2, -exp(x), exp(x)/x, 0, 0>|
          \langle -e x p(x) * x^2/6, e x p(x) * x/2, -e x p(x), e x p(x)/x, 0 \rangle\exp(x)*x^3/24, -exp(x)*x^2/6, exp(x)*x/2, -exp(x), exp(x)/x>):
N: Transpose(\langle \langle 0,0,0,0 \rangle | \langle 1,0,0,0 \rangle | \langle 1,-1,0,0 \rangle | \langle 1,0,-1,0 \rangle | \langle 1,0,0,-1 \rangle \rangle):
qt:=<exp(-x)|x*exp(-x)|1/2*exp(-x)*x^2|1/6*exp(-x)*x^3|1/24*exp(-x)*x^4>:
q:=Transpose(qt):
qq:=q.qt:
Dminus1:=DiagonalMatrix(q)-qq:
Q:=simplify(Transpose(N).Aminus1.Dminus1.Transpose(Aminus1).N):
Q:=MatrixInverse(Q):
Q[1,2]:=Q[1,2]/sqrt(Q[1,1]*Q[2,2]):Q[1,3]:=Q[1,3]/sqrt(Q[1,1]*Q[3,3]):Q[1,4]:=Q[1,4]/sqrt(Q[1,1]*Q[4,4]):Q[2,3]:=Q[2,3]/sqrt(Q[2,2]*Q[3,3]):Q[2,4]:=Q[2,4]/sqrt(Q[2,2]*Q[4,4]):Q[3,4]:=Q[3,4]/sqrt(Q[3,3]*Q[4,4]):Q[2,1]:=Q[1,2]:Q[3,1]:=Q[1,3]:Q[4,1]:=Q[1,4]:Q[3,2]:=Q[2,3]:Q[4,2]:=Q[2,4]:Q[4,3]:=Q[3,4]:Q[1,1]:=1:
```

```
Q[2,2]:=1:Q[3,3]:=1:Q[4,4]:=1:Korr := Q:erg1:=Korr[1,4]*(Korr[1,3]-Korr[1,2]*Korr[2,3])+Korr[2, 4] * (Korr[2, 3] - Korr[1, 2] * Korr[1, 3]):erg2:=sqrt((1-Korr[1,2]^2-Korr[1,3]^2-Korr[2,3]^2+2*Korr[1,2]*Korr[1,3]*Korr[2,3])*(1-Korr[1,2]^2-Korr[1,4]^2-
             Korr[2,4]^2+2*Korr[1,2]*Korr[1,4]*Korr[2,4]);Rho34stern:=(erg1-erg2)/(1-Korr[1,2]<sup>\textdegree</sup>2):
C:=< \langle <Korr[1,1], Korr[1,2], Korr[1,3]>|
       <Korr[2,1], Korr[2,2], Korr[2,3]>|
       <Korr[3,1], Korr[3,2], Korr[3,3]>>:
C:=MatrixInverse(C):
Rho:= < Korr[1,4], Korr[2,4], Rho34stern>:
PSI:=C.Rho:
check:=Transpose(Rho).Ps:
Kegel:=0:
positiv:=0:
negativ:=0:
p:=<0,0,0>:
n:=<0,0,0>:
for j from 1 to 3 do
if (PSI[j]<0)then negativ:=negativ+1:
n[negative]:=jelse
positiv:=positiv+1:
p[positiv] := j:end do:
Mat21:=< Korr[1,2], Korr[1,3], Korr[1,4]\langleKorr[3,2], Korr[3,3], Cos(\text{theta})\overline{\text{Korr}[4,2]}, \cos(\text{theta}), \overline{\text{Korr}[4,4]}>>:
Mat22:=<Korr[2,2], Korr[2,3], Korr[2,4]Korr[3,2], Korr[3,3], cos(theta)\text{Korr}[4,2], \cos(\text{theta}), \text{Korr}[4,4]>>:
Mat23:=<Korr[1,1], Korr[1,3], Korr[1,4]>Korr[3,1], Korr[3,3], cos(theta)\text{Korr}[4,1], \cos(\text{theta}), \text{Korr}[4,4] \text{>>}:sigma12:=Determinant(Mat21)/sqrt(Determinant(Mat22)*Determinant(Mat23)):
Integral:=-1/4/Pi/Pi*int(arccos(sigma12),
                theta=arccos(Rho34stern)..arccos(Korr[3,4])):
```

```
Korr[3, 4]:=Rho34stern:if (negativ=0) then
   Kegel:=1/4/Pi*(arccos(-Korr[1,2])+arccos(-Korr[1,3])+arccos(-Korr[2,3])-Pi):
end if:
if (negativ=1) then
   Kegel:=1/4/Pi*(arccos(-Korr[p[1],n[1]])+arccos(-Korr[p[1],4])+
         arccos(-Korr[p[2],n[1]])+arccos(-Korr[p[2],4])-2*Pi):
end if:
if (negativ=2) then
   Kegel := 1/4/Pi*(\arccos(-Korr[n[1], 4])+arccos(-Korr[n[2],4])+arccos(-Korr[n[1],n[2]])-Pi):
end if:
Endergebnis:=evalf(Kegel+Integral);
z[i+1,k+1]:=x:
z[i+1,k+2]:=Endergebnis;end do:
end do:
z;
```
## Literaturverzeichnis

- $[Ba91]$ Bauer, Heinz, Wahrscheinlichkeitstheorie, de Gruyter, 1991
- Buchmann, Boris, Decompounding: An Estimation problem for the Compound Poisson  $[Bu01]$ Distribution, Doctoral thesis, Universität Hannover, 2001
- $[C<sub>0</sub>35]$ Coxeter, H. S. M., The functions of Schläfli and Lobatschefsky, Quart. J. Math 6, 13-20
- $[\text{Ha67}]$ Haight, Frank A., Handbook of the Poisson distribution, John Wiley & Sons Inc, 1967
- $\left[ {\rm Ma97}\right]$ Mack, Thomas, Schadenversicherungsmathematik, Versicherungswirtschaft e.V. Karlsruhe, 1997
- $[P154]$ Placket, R.L., A reduction formula for normal multivariate integrals, Biometrika, 41, p. 352-360, 1954
- [Po84] Pollard, David, Convergence of Stochastic Processes, Springer Series in Statistics, 1984
- $[Po66]$ Potthoff, Richard F. und Whittinghill, Maurice, Testing for homogeneity, II. The Poisson distribution, Biometrika, 53, p. 183 - 190, 1966
- [Qu87] Quine, M.P., Seneta, E., Bortkiewicz Data and the Law of Small Numbers, International Statistical Review 55, no.2, p. 173-181, 1987
- $\left[\mathrm{Ru}54\right]$ Ruben, H., On the moments of order statistics in samples from normal population. Biometrika, 41, 200-27
- $\left[Sc99\right]$ Schlüchtermann, Georg, Vorlesungsskript: Preisbildung von Derivaten, LMU München. 1999 (www.mathematik.uni-muenchen.de/~schluech/vorl.html)
- Tong, Y. L., The Multivariate Normal Distribution, Springer- Verlag, 1990  $\lceil \text{T} \cdot 90 \rceil$
- $[Va00]$ van der Vaart, Aad W.; Asymptotic Statistics, Cambridge University Press; 2000